# **Universidad de las Ciencias Informáticas**

# **Facultad 7**

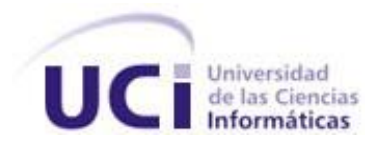

**Trabajo de diploma para optar por el título de Ingeniero en Ciencias Informáticas**

# **Componente Web Planificación Acciones de Salud y Movimiento Poblacional del Sistema Integral para la Atención Primaria de Salud alas SIAPS**

**Autoras:** Dunia Pineda Medina Iralys Espinal Rodríguez

 **Tutora:** Ing. Daylén Pantoja Zaldívar  **Co-tutora:** Ing. Lisandra Pérez Albear

**La Habana, Junio de 2011 "Año 53 de la Revolución"**

# DATOS DE CONTACTO

Ing. Daylén Pantoja Zaldívar: Graduada de Ingeniera en Ciencias Informáticas en el año 2007 con Título de Oro. Actualmente labora en la Universidad de Ciencias Informáticas (UCI), desempeñándose como profesora de la Facultad No. 7 y como miembro de la reserva del Comandante en Jefe. Ha participado en diferentes eventos científicos del centro obteniendo resultados relevantes. Presenta la categoría docente de Instructor. Actualmente es parte del proyecto Sistema Integral para la Atención Primaria de Salud alas SIAPS, donde cubre el rol de analista del módulo de Medicina Familiar Web. Ha cursado varios cursos de postgrado como parte de su superación profesional, así como un diplomado de Líder de Proyecto.

Correo electrónico[: dpantoja@uci.cu](mailto:dpantoja@uci.cu)

Ing. Lisandra Pérez Albear: Graduada de Ingeniera en Ciencias Informáticas en el año 2009. Actualmente labora en la UCI, desempeñándose como Especialista General del Centro de Desarrollo de Informática Médica (CESIM) perteneciente al polo de la Facultad No. 7, vinculada además a la docencia. Actualmente es parte del proyecto Sistema Integral para la Atención Primaria de Salud alas SIAPS donde se desarrolla como analista. Ha cursado varios cursos de postgrado como parte de su superación profesional.

Correo electrónico: lalbear@uci.cu

# RESUMEN

La clave para conseguir la salud para todos, eso representa la Atención Primaria de Salud (APS) pues constituye el primer enlace que tiene el individuo y la familia con el sistema de salud. Dentro de la APS existe el módulo Medicina Familiar que presenta entre otras actividades: la Planificación de Acciones de Salud y Movimiento Poblacional.

La presente investigación propone informatizar funcionalidades que faciliten la gestión de la Planificación de Acciones de Salud y Movimiento Poblacional que se cometen en la Medicina Familiar. Para ello se cuenta con una aplicación web, cuyo objetivo es aumentar la calidad de algunos servicios prestados a los pacientes; así como facilitarles el trabajo a los médicos y enfermeras en cada unidad de salud. Se manejan tecnologías libres, multiplataforma y de código abierto.

Se emplea para el desarrollo de la aplicación la Plataforma Java Enterprise Edition (JEE) 5.0. Como lenguaje de programación se utiliza Java, de igual manera PostgreSQL como Sistema Gestor de Base de Datos, Hibernate como herramienta ORM (Object Relational Mapping) para la persistencia de los datos y el framework integrador Seam.

La aplicación viabiliza un histórico de las distintas viviendas por las que ha atravesado cada paciente, además de proponer un registro para la Planificación de Acciones de Salud. De tal forma permite al personal del consultorio médico de la familia, registros informatizados que gestionan todo el proceso de Planificación de Acciones de Salud y Movimiento Poblacional y proporciona al personal de salud dicha planificación, mediante la gestión del horario laboral.

**Palabras Claves:** Atención Primaria de Salud, Planificación de Acciones de Salud, Movimiento Poblacional.

# TABLA DE CONTENIDOS

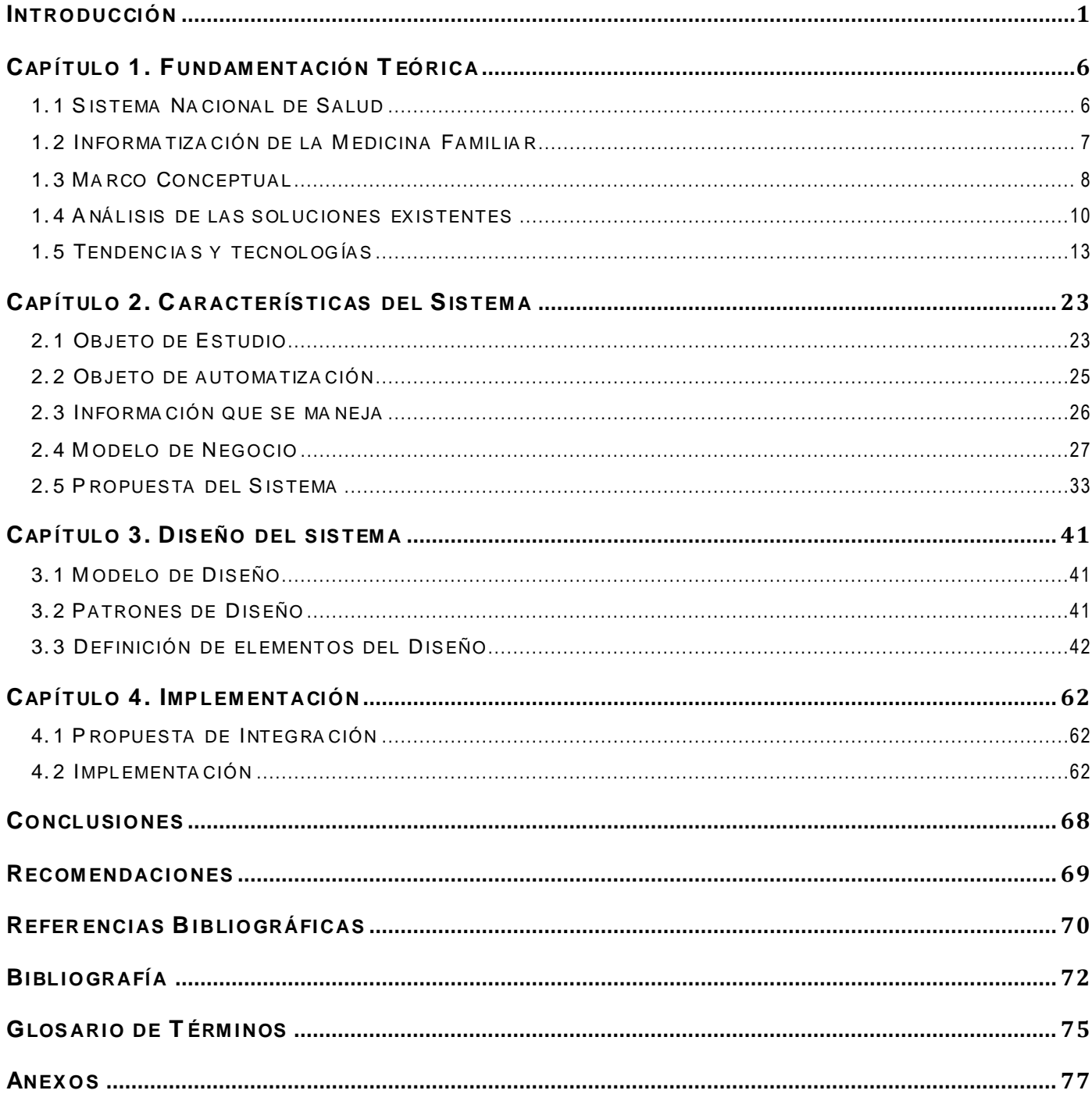

#### <span id="page-4-0"></span>INTRODUCCIÓN

En la primera etapa de la década de los años 60, desde el propio momento que triunfa la Revolución Cubana, el Ministerio de Salud Pública (MINSAP) y la máxima dirección de Cuba, tienen como objetivo preliminar agregar la informática y las nuevas tecnologías de la información a todos los niveles de la salud; con la máxima prioridad de garantizarle al pueblo cubano una mejor calidad de vida. Años más tarde esta tecnología alcanza en Cuba un mayor auge, pues todos los procesos que eran llevados a cabo manualmente se comenzaron a realizar con equipos mecanizados, que facilitaban el trabajo de los servicios médicos prestados. Desde aquella etapa el perfeccionamiento en las acciones realizadas, se convierte en una herramienta efectiva para el análisis de los problemas sanitarios en las diferentes especialidades.

La informática en Cuba ha tomado determinados campos y esferas para su desarrollo y procesamiento. El MINSAP como organismo rector del Sistema Nacional de Salud (SNS), ha guiado el perfeccionamiento en dicho sector debido al desarrollo tecnológico. Alcanzando de igual modo mejorías significativas no solo en la atención del individuo afectado, sino también en los servicios ofrecidos por el sistema sanitario cubano.

"La informatización del SNS está dada por el conjunto de métodos, técnicas, procederes y actividades gerenciales dirigidas al manejo de la información de la salud. Comprende datos sobre la sanidad de la población, el conocimiento de las ciencias de la salud y en general la información para la toma de decisiones clínico-epidemiológicas, operativas y estratégicas". [1]

Con el objetivo de especializar y alcanzar la eficacia de todos los procesos llevados a cabo en todas las áreas de salud, el SNS está integrado por tres niveles de atención médica: Atención Médica Terciaria, Atención Médica Secundaria y Atención Médica Primaria. Donde este último constituye el principal núcleo del SNS y es considerado como el primer elemento de un proceso permanente de asistencia sanitaria.

"La Atención Primaria de Salud (APS), comprende un conjunto de procederes y servicios de promoción, prevención, curación y rehabilitación, así como la protección de grupos poblacionales específicos y el abordaje de problemas de salud con tecnologías apropiadas de este nivel, dirigido a cada persona, sus familias, la comunidad y el medio ambiente". [2]

Entre las diferentes acciones que se acometen en la APS se encuentra la Planificación de Acciones de Salud, proceso que se dedica a la planificación exhaustiva de cada una de las acciones de salud realizadas por el Equipo Básico de Salud (EBS), tales como: consultas, terrenos, vacunas, pruebas citológicas, entre otras. Las cuales se efectúan para cada paciente, según el grupo dispensarial y problemas de salud que presenten, con el objetivo de dar un seguimiento a los mismos.

Otra de las acciones que se realizan en los servicios de la APS, es el Movimiento Poblacional que tiene como finalidad: gestionar los datos pertinentes de las familias que pertenecen a un sector de salud determinado. El mismo ocurre en caso de existir una permuta, el incremento de una nueva familia en el consultorio, fallecimiento de algún miembro del hogar o el ingreso del mismo.

El propósito que persigue es registrar los datos de las familias nuevas, además de actualizar aquellas que ya no pertenecen a la unidad de salud. Utilizando diferentes documentos como es el caso de la Historia de Salud Familiar (HSF), que se encarga de la gestión de la información de la vivienda y sus integrantes; así como la Historia Clínica Individual (HCI) que archiva los datos de cada uno de los pacientes del consultorio médico.

Teniendo en cuenta lo antes descrito se identifica como **situación problémica** en la Planificación de Acciones de Salud y el Movimiento Poblacional lo siguiente:

La Planificación de Acciones de Salud constituye una de las acciones primordiales que se realizan en la APS, pues ejemplifica el seguimiento y la preocupación que se manifiesta por el adecuado bienestar de la comunidad. Se registran actividades tan importantes como la planificación de la vacunación al individuo, la prueba citológica a las mujeres (que disminuye la mortalidad por Cáncer Cérvico Uterino), consultas y terrenos. Donde esta última concede servicios médicos tanto en la unidad de salud como en el mismo hogar de la familia.

Este proceso es sumamente engorroso, ya que se realiza para cada uno de los miembros de la población. Hecho que se dificulta al no existir una planilla oficial estipulada por el MINSAP, que contenga los datos primordiales para el control de cada paciente, ejecutándose este proceso de forma manual y en papel, lo que demanda una porción muy significativa de tiempo y recursos.

El Movimiento Poblacional como función que se realiza en la APS, evidencia el registro y la actualización de los datos de cada uno de los miembros de la unidad de salud y las características de la vivienda a la que corresponde; pues constituye su prioridad registrar a las personas o familias nuevas en la comunidad, igualmente actualizar la que ya no afecte al sector de salud correspondiente.

Dicha actividad requiere del manejo de varios informes, como es el caso de la HSF donde se actualizan los datos de la vivienda y de los miembros de la familia. Se manipula conjuntamente la HCl, pues esta queda dirigida al nuevo sector de salud del individuo, igualmente se modifica en la misma el número de HSF correspondiente. Lo antes descrito se realiza de forma manual y en papel, provocando un atraso considerable al efectuarse las actualizaciones necesarias.

Después de analizar la situación antes expuesta, se plantea como **problema a resolver** la siguiente interrogante**:** ¿Cómo facilitar la gestión de la información relacionada con la Medicina Familiar en la Atención Primaria de la Salud?

Se define como **objeto de estudio:** La gestión de la información referente a la Medicina Familiar en la Atención Primaria de la Salud.

El **campo de acción** se centra en la gestión de la información de la Planificación de Acciones de Salud y el Movimiento Poblacional en la Atención Primaria de Salud.

Se plantea como **objetivo de la investigación**: Desarrollar un componente para la Planificación de Acciones de Salud y la gestión del Movimiento Poblacional en el subsistema web Medicina Familiar del Sistema Integral para la Atención Primaria de Salud.

Para dar cumplimiento al objetivo general se plantean las siguientes **tareas de la investigación:**

- 1. Identificar los procesos Planificación de Acciones de Salud y Movimiento Poblacional en la Medicina Familiar.
- 2. Evaluar las tendencias actuales tanto nacionales como internacionales, relacionadas con la Planificación de las Acciones de Salud y Movimiento Poblacional en la Medicina Familiar.
- 3. Obtener mediante la guía de desarrollo propuesta por el proceso de mejora los artefactos correspondientes a las disciplinas: "Modelado del Negocio", "Requisitos", "Análisis y Diseño" e "Implementación".
- 4. Implementar las funcionalidades derivadas de los procesos propuestos para la Planificación de Acciones de Salud y Movimiento Poblacional en la Medicina Familiar.
- $\checkmark$  Configurar Grupo Dispensarial
- $\checkmark$  Configurar Indicadores de Frecuentación por Problemas de Salud
- $\checkmark$  Planificación de Acciones de Salud (consulta, terrenos, vacunas y citologías)
- Gestionar Horarios
- $\checkmark$  Movimiento Poblacional

En el desarrollo del Módulo Medicina Familiar del Departamento Atención Primaria de Salud, se proporcionará un grupo de **aportes prácticos:**

- $\checkmark$  Artefactos correspondientes a las disciplinas: "Modelado de Negocio", "Requisitos", "Análisis y Diseño" e "Implementación".
- $\checkmark$  Diseño e implementación de los siguientes procesos:
	- Planificación de Acciones de Salud
	- $\checkmark$  Movimiento poblacional
- $\checkmark$  Integración de las funcionalidades implementadas con el Sistema Integral para la Atención Primaria de Salud.

**CAPÍTULO 1. Fundamentación Teórica:** Está enmarcado en la informatización del SNS, contiene los aspectos esenciales dirigidos a comprender el entorno del problema, presenta un breve panorama del contenido referente al Movimiento Poblacional y la Planificación de Acciones de Salud en Cuba y en el mundo, por lo que contiene una breve explicación de los conceptos a tratar, las tecnologías y herramientas a utilizar, ubicando al lector en un ambiente de desarrollo comprensible.

**CAPÍTULO 2. Características del Sistema:** Presenta los argumentos principales de los procesos vinculados al problema a resolver. Se refleja la investigación realizada con las actividades que tienen lugar en el negocio como objeto de estudio. En el mismo se plasma los requisitos funcionales y no funcionales necesarios para la solución del sistema propuesto.

**CAPÍTULO 3. Diseño del Sistema:** Muestra los elementos básicos del diseño del sistema, mediante la justificación del uso de patrones y los diagramas de clases del diseño. Se centra en la modelación detallada y la construcción de la estructura de la aplicación.

**CAPÍTULO 4. Implementación:** Se define el diagrama de despliegue que muestra cómo se desplegará el sistema. La integración de los sistemas y su importancia son temas abordados en este capítulo. Al mismo

tiempo se profundiza sobre los principales estándares de diseño, codificación y excepciones esenciales para la correcta implementación del sistema.

# <span id="page-9-0"></span>CAPÍTULO 1. FUNDAMENTAC IÓ N TEÓRICA

Es objetivo clave para el desarrollo del presente capítulo la descripción de los principales contextos involucrados en la Planificación de Acciones de Salud y Movimiento Poblacional en la APS. Además de presentar el estado de cada una de estas funcionalidades en el ámbito informático, a nivel nacional e internacional. Tendencias, tecnologías y metodologías usadas, son analizadas con el fin de establecer aspectos primordiales, para la correcta fundamentación teórica del tema a tratar.

## <span id="page-9-1"></span>**1.1 Sistema Nacional de Salud**

El SNS es el pilar fundamental dentro del MINSAP, su misión ha estado enfocada en el bienestar de la comuna y ha logrado grandes avances tecnológicos en esta esfera, repercutiendo positivamente en la sociedad cubana y en el mundo. Consta de tres niveles significativos:

**Atención Terciaria de Salud (ATS):** Abarca los problemas de salud relacionados con secuelas o aumento de las complicaciones en el individuo. Se proveen servicios de alta complejidad, para posibilitar la mejora al mismo. Se utilizan los recursos necesarios para proponer una óptima asistencia y es realizada desde Institutos y Hospitales especializados.

**Atención Secundaria de Salud (ASS):** Se encarga de tratar al personal enfermo, cuando la atención que necesita es más severa. Se evidencian en los hospitales, proporciona servicios de rehabilitación, promoción y prevención de la salud. Constituye el segundo eslabón pues el paciente acude a esta asistencia con una remisión recibida por el personal médico.

**Atención Primaria de Salud (APS):** Es el soporte esencial del SNS que ha llevado su servicio a lugares recónditos, disminuyendo considerablemente las enfermedades en la comunidad. Constituye el primer nivel con que interactúan los individuos.

Se brinda fundamentalmente a nivel de los consultorios y policlínicos rurales a través del Programa de Medicina Familiar y abarca a todos los EBS, aunque también es aplicable para cualquier institución con carácter médico. Los servicios se efectúan con la eficaz utilización de los recursos y medios existentes en los mismos.

"Las características esenciales de un modelo de atención médica en la comunidad son:

- $\checkmark$  **Integral** (unidad de los aspectos preventivos y curativos)
- **Sectorizado** (responsabiliza al médico con un número determinado de habitantes)
- **Regionalizado** (establece la interrelación de los distintos niveles de organización)
- **Continuo** (atención a lo largo del tiempo y en todas las actividades del área de salud)
- **Dispensarizado** (agrupación, registro y control periódico de afecciones y riesgos)
- **En equipo** (acciones conjuntas interdisciplinarias)
- **Con participación activa de la comunidad**" [3]

Como forma de distinguir cada una de las acciones cometidas en el sistema primario se identifican diferentes áreas claves: Asistencia Social, Adulto Mayor, Clínico Quirúrgico, Enfermería, Higiene y Epidemiología, Medios de Diagnóstico, Salud Mental, Salud Materno Infantil, Centro de Toma de Decisiones y Medicina Familiar, donde este último es el ámbito de actuación de la Planificación de Acciones de Salud y Movimiento Poblacional.

La Medicina Familiar ha jugado un papel fundamental en el servicio sanitario, obteniendo progresos significativos en la salud y en el mejoramiento del bienestar de la población. Por tanto tiene la intención de potenciar de manera clara, el primer nivel de atención de los individuos en contacto con el sistema médico.

#### <span id="page-10-0"></span>**1.2 Informatización de la Medicina Familiar**

La Medicina Familiar es un área de la APS de vital interés para el SNS, tomándose en cuenta muchos factores que actúan de manera directa en la estabilidad del paciente. Propone aspectos educativos, preventivos, curativos y de rehabilitación. Se enfrasca en mantener una adecuada relación entre el EBS y la familia; con un alto nivel profesional, cada uno de los factores que influyen o determinan el bienestar de la comunidad.

"La historia clínica y en general todos los instrumentos utilizados en la práctica de la Medicina Familiar, representan una vía para lograr el éxito de las metas y cumplimiento de los principios en los cuales se basa la misma. Sin embargo, en la era de la informática, prescindir de estos recursos no solo disminuye

las posibilidades de un mejor alcance de objetivos y beneficios hacia el individuo, sino que el manejo de la información será más óptimo, ya que al estar organizada y clasificada agiliza el análisis y la comprensión de los datos de forma más efectiva".[4]

La informática es un tema que no se puede desechar si se trata de adquirir rapidez y eficiencia en una determinada labor y la Medicina Familiar no está exenta de esto. Controlar y registrar volúmenes de datos de manera manual resulta un proceso demasiado arduo y hasta tedioso, es por ello que constituye una prioridad encontrar una mejor vía en la ejecución de cada uno de los procesos que son llevados a cabo por el EBS.

Es propósito encontrar la medida y forma de favorecer las actividades pertenecientes a esta área en la APS, y aún más específico la implementación de un componente web que facilite la gestión de la información de la Planificación de Acciones de Salud y Movimiento Poblacional.

#### <span id="page-11-0"></span>**1.3 Marco Conceptual**

#### **1.3.1 Movimiento Poblacional**

Es el proceso que caracteriza y ejecuta la gestión de la información correspondiente a las personas del sector de salud cuando ocurre una permuta, incremento de miembro(s) en el hogar o cuando un individuo fallece. Constituye la actualización de los datos en la HSF.

Cuando ocurre el Movimiento Poblacional se deben seguir determinadas medidas en dependencia del caso evidenciado:

- Cuando se incorpora una familia en el consultorio en sustitución de otra, le será asignado el número de la familia que ocupaba la anterior, en caso de tratarse de una nueva vivienda se le asignará el número consecutivo que corresponda después del último asignado en la cuadra.
- $\checkmark$  Cuando ocurre un fallecimiento el individuo cambia de estado, lo que repercute en la HSF al no mostrarse los datos del mismo; sin embargo en la elaboración del familiograma se representa al fallecido según su nuevo estado.
- Cuando ocurre un incremento de un nuevo miembro al hogar, se añaden los datos del paciente en la HSF correspondiente a la vivienda a la que pertenece, se incorpora al consultorio médico una nueva HCl.

#### **Documentos clínicos que se utilizan:**

- **Historia de Salud Familiar (HSF):** "Modelo estadístico que es utilizado en los [consultorios del](http://www.ecured.cu/index.php?title=Consultorios_del_médico_y_la_enfermera_de_la_familia&action=edit&redlink=1)  [médico y la enfermera, c](http://www.ecured.cu/index.php?title=Consultorios_del_médico_y_la_enfermera_de_la_familia&action=edit&redlink=1)on el objetivo de registrar la información relacionada con las características biológicas, socioeconómicas e higiénicas de la familia y sus integrantes". [4] **(Ver Anexo 1)**.
- **Historia Clínica Individual (HCI):** Documento oficial para cada uno de los individuos de la unidad de salud, imprescindible en su vertiente asistencial, administrativa; constituye el registro completo de la atención prestada durante todo el ciclo de su vida, historial de cada uno de los padecimientos que ha tenido el mismo y su evolución. **(Ver Anexo 2)**.

#### **1.3.2 Planificación de acciones de salud**

Es el proceso que se encarga de planificar las acciones de salud que se realizan a los pacientes según el grupo dispensarial y problemas de salud que poseen, con el objetivo de dar un seguimiento a los mismos.

La organización de cada una de las actividades que realiza el EBS es crucial para el correcto funcionamiento y aplicación de la satisfacción de las necesidades de la población.

Cubre cuatro actividades primordiales:

- **Consulta:** Actividad de encuentro y comunicación entre el paciente y su familia con el EBS para el conocimiento y solución de los problemas identificados, realizada en el consultorio médico de la familia. Tiene las siguientes clasificaciones:
	- **Programada:** Previa programación del EBS. El doctor organiza y otorga los turnos, al finalizar la primera consulta le planifica su re-consulta.
	- **Espontánea o demandada**: Se realiza sin previa citación del paciente y este acude a atenderse ese día.
- **Terreno:** Actividad realizada por el EBS fuera del local del consultorio (visita al hogar, visita al hospital u otras instituciones de salud).

El mismo debe ser:

- $\checkmark$  Planificado por el EBS para definir las evaluaciones independientes o de conjunto a realizar.
- $\checkmark$  Establecimiento de prioridades, teniendo en cuenta la solicitud de visitas al hogar (siempre y cuando la solicitud no sea urgente, si es urgente acudir de inmediato), ingresos en el hogar, seguimientos periódicos, visitas a individuos enfermos vistos en el horario de consulta que por su estado lo requieran, visitas a hospitales y otras instituciones de salud y de igual manera las visitas programadas a través de la dispensarización.
- $\checkmark$  La actividad realizada en el terreno debe quedar debidamente registrada en los documentos establecidos.
- **Vacunación:** Es el proceso que realizan las enfermeras para prevenir las enfermedades a la población, por medio de las vacunas. Esta actividad debe ser realizada consultando el esquema de vacunación establecido para la prevención de las enfermedades. El EBS establece la planificación de la aplicación de las vacunas correspondiente a la fase en el que se opera y a la edad del paciente.
	- **Esquema de Vacunación:** Es un proyecto organizado por edad, donde manifiesta cada una de las vacunas que se le deben aplicar a los pacientes.
- **Pruebas Citológicas: "**Es un examen de pesquisa ginecológica que permite apreciar los cambios en la morfología de las células del cuello del útero". [5] Actividad realizada por la enfermera del consultorio a las féminas mayores de 25 años, con un período de ejecución de cada 3 años. El EBS debe establecer una planificación de cada una de las pruebas citológicas, efectuándose solo a los pacientes que cumplan con las condiciones pertinentes.
	- **Tarjeta de Pruebas Citológicas:** Constituye un modelo que rige los datos personales, laborales y ginecológicos de la paciente, registrando el resultado de la prueba cometida.

# <span id="page-13-0"></span>**1.4 Análisis de las soluciones existentes**

En Cuba es prioritario desarrollar sistemas informáticos que faciliten el trabajo del EBS, para un mejoramiento en la prestación de sus servicios y a su vez, garantice una mayor fiabilidad de los datos; proporciona rapidez, eficiencia y satisfacción en la atención médica. A nivel mundial existe una gran variedad de aplicaciones, que perfeccionan una que otras necesidades de la informática en la salud. Es

objetivo buscar soluciones similares, que al menos, tengan como prioridad hacer más factible el trabajo de la Planificación de Acciones de Salud y la actualización de la HSF en la APS.

#### **1.4.1 Sistemas automatizados existentes vinculados al campo de acción**

#### **Ámbito Internacional:**

#### **Software Profesional de Historia Clínica Digitalizada (HCD)**

La Historia Clínica Digitalizada (HCD) es un sistema computacional perteneciente a España, Valencia, que da solución a la informatización de las consultas médicas y clínicas. Permitiendo de esta manera la transferencia de información entre profesionales sanitarios, lo que favorece la utilización corporativa del producto en policlínicos. Este software está desarrollado para cubrir las necesidades asistenciales y de gestión del policlínico. Recoge todos los datos del personal atendido, almacena los mismos en bases de datos y logra así disminuir las pérdidas considerables de tiempo.

Esta aplicación a pesar de las grandes ventajas que posee es insuficiente, pues básicamente no cumple con las necesidades demandadas, ya que trabaja solamente con la HCI, documento clínico que es archivado y en el que se actualiza el número de HSF correspondiente al individuo, omitiendo datos tan importantes como los que se registran en la HSF.

Otro de los principales problemas que presenta dicha aplicación, es que se accede a ella por medio de pago de varias tarifas (en euros) por concepto de licencias. El coste del producto es de 390 €. A partir de 5 licencias existe un descuento de un 25% en el precio total de las mismas, siendo inaccesible para aquellas personas que les resulte imposible costearlo.

#### **Sistema para la Administración de Información Médica de Primer Nivel (Castor)**

"El Sistema Castor está desarrollado en plataforma abierta y no depende de la infraestructura de telecomunicaciones pero si existe las aprovecha. Está basado en lenguaje PHP, cuenta con un motor de base de datos PostgreSQL, y se aplica a plataformas Linux, Windows 2000 y Windows XP." [6]. No solo se encarga de administrar la información de salud, sino que permite la transición gradual de un modelo actual a un modelo digital.

No se recomienda la utilización de este sistema en Cuba, pues la estructura del SNS cubano es muy diferente al mexicano y entre ellos existen diferencias de funcionalidades de información referente a la población. Lo que dificulta en gran medida la reutilización de dicha aplicación.

#### **Ámbito Nacional:**

#### **Aplicación Web para la Gestión de Datos Bioestadísticas en Atención Primaria de Salud (SIDAPS)**

El sistema elaborado por el Centro para el Desarrollo de la Informática en Salud Pública (CDS) denominado Sistema Informático para la Dispensarización en la APS (SIDAPS), está relacionado con la captación, procesamiento y recuperación de la información generada durante el proceso de dispensarización. Sobre la base de estas necesidades se determinaron las tareas a las que debía responder el sistema, entre las que se encuentra la planificación personalizada de las acciones de salud, captar y actualizar los datos de familias (características higiénicas de la vivienda, factores socioeconómicos de la familia, evolución, funcionamiento y problemas).

**"SIDAPS** es un sistema desarrollado en versión stand alone utilizando como lenguaje de programación Borland Delphi, compatible con Windows 95/98/NT/XP, este sistema presenta ventajas en cuanto a la programación, facilidades para la confección de informes y la interfaz con el usuario, además de ofrecer un eficiente conjunto de herramientas para el rápido desarrollo de aplicaciones y manipulación de datos". [7]

Este software actualmente no está en uso, tuvo una propuesta de implantación en tres consultorios del Policlínico "Federico Capdevila" del municipio Boyeros, con el apoyo de centros educacionales enmarcados en el área de atención. Es un sistema ineficiente para las necesidades que posee el SNS, pues solamente es aplicable en una unidad de salud, o sea, es soportado por herramientas de escritorio dificultando que todos los médicos; desde cualquier nivel de asistencia, puedan acceder a la información de sus pacientes, teniendo la problemática de visualizar en los niveles superiores la información que se está captando por los EBS. Si ocurriese un Movimiento Poblacional esta aplicación imposibilitaría el traslado de una HCI de forma digital, conjuntamente con otros datos de interés.

# **Sistema Informático para la Gestión Médica en la APS (APUS)**

El APUS tiene como principal función automatizar la información de un centro de salud en la APS. Ofrece al personal sanitario datos requeridos para la toma de decisiones y emite reportes periódicos del análisis de la situación de salud.

#### **El sistema consta de varios módulos entre los que se encuentra:**

- **Población** (Sistema Informático para el Registro y Control de la Población): Este sistema se basa en registrar y controlar la información recogida a través de la HSF.
- **Inmunización** (Sistema Informático para el Control de Vacunación): "Es un sistema informático que permite controlar el estado de vacunación de la población de un Centro de Salud en la APS. El sistema registra y controla la información referente a la vacunación de los pacientes y emite listados y reportes actualizados. Controla el esquema de vacunación".[8]
- **Consultas Médicas** (Sistema Informático para el Registro y Control de Consultas Médicas): Viabiliza registrar y controlar la actividad de consultas médicas en la APS.

"En sus inicios, esta solución informática mejoró la eficiencia del trabajo en los policlínicos, no siendo así en los consultorios. Su principal problema consistió en el déficit de codificación clínica para los problemas de salud. Dicha falta de codificación fue producto del desajuste de las clasificaciones estándares de enfermedades y de problemas de salud en la APS. El sistema además tuvo poca aceptación médica en el llenado cuidadoso y lento de los datos en sus modelos. Así pues, al romperse las computadoras e inutilizarse la red, el sistema retrocedió a la aplicación de cálculo manual nuevamente." [7]

## <span id="page-16-0"></span>**1.5 Tendencias y tecnologías**

Con el fin de obtener un producto de software que cumpla con los objetivos previstos, se hace imprescindible contar con las tecnologías adecuadas para la correcta implementación del mismo. Por lo que se debe realizar un bosquejo de toda la información referente a las innovaciones tecnológicas. Donde para lograr satisfacer todas las exigencias del cliente, se requiere cumplir con las pautas de diseño, presentando una interfaz agradable.

#### **1.5.1 Sistemas Distribuidos. Modelo Cliente-Servidor**

"Un sistema distribuido no es más que una colección de computadores conectados por una red de comunicaciones. El usuario accede a los recursos remotos de la misma manera que accede a los recursos locales, o un grupo de computadores que usan un software para conseguir una finalidad en común. Deben ser muy confiables, ya que si un componente del mismo se descompone otro componente debe de ser capaz de reemplazarlo." [9]

Entre las arquitecturas más utilizadas y conocidas de los sistemas distribuidos está la arquitectura Cliente -Servidor. Que constituye una ventaja, ubicándose en primera fila y ha ganado en perfeccionamiento siendo así una de las tecnologías más avanzadas.

Este tipo de arquitectura se divide en dos partes bien definidas: la primera el servidor y la segunda un conjunto de clientes, específicamente un ordenador que es utilizado como servidor y un conjunto de ordenadores que serían los clientes. La misma presenta múltiples facilidades, pues un servidor brinda prestaciones a varios clientes sin necesidad de tener toda la información almacenada localmente en estos. Ambas partes deben estar necesariamente conectadas a una red, ya sea Intranet o Internet. Presenta como ventaja que el sistema puede ser extendido en el margen de operaciones sin perder la calidad de los servicios que presenta, pudiéndose añadir tanto, nuevos servidores como nuevos clientes.

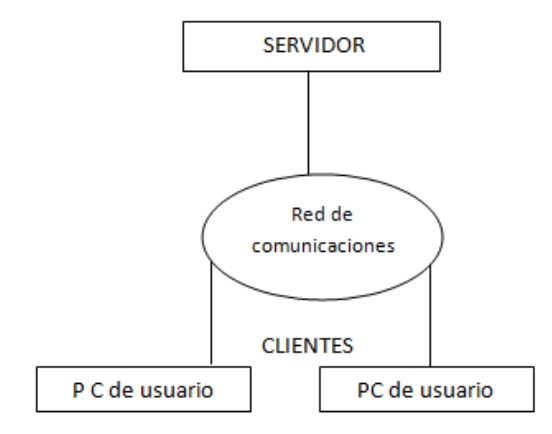

**Figura 1. Arquitectura Cliente-Servidor**

#### **1.5.2 Patrones Arquitectónicos**

Los patrones arquitectónicos especifican un conjunto predefinido de subsistemas con sus responsabilidades y una serie de recomendaciones para organizar los distintos componentes.

Con el fin de adquirir una arquitectura correcta y factible de interfaces de usuario, es utilizado el Modelo Vista Controlador (MVC). El mismo se traza con el propósito de realizar una separación del Modelo, las Vistas y los Controladores, las cuales son entidades que se tratan por separado y cualquier cambio efectuado en el modelo se genera automáticamente en la vista. Cuando es incorporado este modelo a cualquier arquitectura, las diferentes partes de un programa se pueden construir por separadas y luego se unirían en tiempo de ejecución.

**Modelo:** Es la representación específica de la información con la cual el sistema opera, es responsable de acceder a la capa de almacenamiento de datos. Define las reglas de negocio y lleva un registro de las vistas y controladores del sistema.

**Vista:** La vista es la capa de la aplicación que ve el usuario en un formato adecuado para interactuar, en otras palabras, es la interfaz gráfica.

**Controlador:** Controla todo lo que puede realizar la aplicación. Responde a eventos e invoca cambios en el modelo y probablemente en la vista. Está compuesto por acciones que se representan como funciones en una clase.

Entre las ventajas que hacen de su uso favorable se pueden mencionar:

- $\checkmark$  Proporciona la implementación de múltiples sistemas de datos.
- $\checkmark$  Existe una clara separación de los componentes de un programa.
- La conexión establecida entre el Modelo y las Vistas se produce en tiempo de ejecución, no en tiempo de compilación.
- $\checkmark$  Si el modelo es ejecutado en el servidor esta arquitectura le facilita al desarrollador usar el mismo lenguaje, librerías y estructuras de datos para implementar el resto de la aplicación.

Presenta varias desventajas:

 $\checkmark$  Hay problemas que son más difíciles de resolver respetando el patrón MVC.

- $\checkmark$  Tener que centrarse a una estructura predefinida, lo que a veces puede incrementar la complejidad del sistema.
- $\checkmark$  La distribución de componentes obliga a crear y mantener un mayor número de ficheros.

#### **1.5.3 Frameworks, librerías y componentes**

#### **Java Server Faces (JSF) 1.2**

El framework Java Server Faces (JSF) es un estándar oficial de JEE 5.0, que define un modelo de componentes de interfaz de usuario (UI) y de eventos. Maneja la validación y conversión del lado del servidor y centraliza la navegabilidad de las páginas de la aplicación.

"Es el marco estándar que proporciona Java para construir aplicaciones web, sigue el patrón MVC proporcionando una manera de validar datos, llamar a reglas de negocio y devolver los resultados al cliente". [10]

Comparada con otras tecnologías JSF es la más reciente, pero a la vez, la más usada, con un futuro comprometedor debido a que está enfocada a componentes y eventos.

#### **Asynchronous JavaScript y XML (AJAX)**

AJAX conocida como una palabra que parece estar muy de moda en el mundo de desarrollo de aplicaciones web, no constituye una tecnología sino la unión de estas, que en su conjunto pueden lograr resultados inesperados. Como concepto se encarga de cargar y renderizar una página determinada, mientras por debajo de la misma los scripts y rutinas van al servidor buscando en background los datos que son usados para actualizar la página.

#### **RichFaces 3.3.1 G.A.**

"RichFaces es un framework que permite la integración fácil de las capacidades de AJAX a las aplicaciones JSF sin necesidad de ver el código JavaScript. Provee el desarrollo y la reusabilidad de componentes de una manera estándar y bien documentada, ya que se pueden crear propios componentes JSF artesanales con funcionalidad AJAX implementada con scripts." [11]

#### **Facelets**

Facelets es un framework para plantillas, más bien define esquemas para construir un árbol de dispositivos, de forma que se pueden edificar componentes como estructura de otros componentes. Está enfocado en la tecnología JSF por lo cual se integran con facilidad. Incluye un buen sistema de soporte de errores y no es necesario configurar el XML. No depende de un contenedor web, posibilita la creación de etiquetas personalizadas y un desarrollo amigable para el diseñador gráfico.

#### **Ajax4Jsf**

"Ajax4jsf es una librería open source que se integra con la arquitectura JSF, combina la funcionalidad de sus etiquetas con tecnología AJAX sin necesidad de añadir código JavaScript. Gracias a dicho framework se logra recargar determinados componentes de una página sin tener que recargarla por completo, y realizar peticiones automáticas al servidor." [12]

#### **JBoss Seam 2.1.1**

"JBoss Seam es un framework que integra la capa de presentación JSF con la capa de negocios y persistencia Enterprise JavaBeans (EJB). Con Seam basta agregar anotaciones propias de éste a los objetos Entidad y Session, logrando con esto escribir menos código Java y XML." [13]

Unifica e integra los distintos estándares de la plataforma JEE 5.0, procediendo a trabajar con todos ellos siguiendo el mismo modelo de programación. Ha sido diseñado con el fin de simplificar al máximo el desarrollo de aplicaciones.

#### **Hibernate 3.3**

Hibernate es una capa de persistencia que sirve de puente entre la aplicación y la base de datos. Sus funciones van desde la ejecución de sentencias SQL (Structured Query Language), por medio de JDBC (Java DataBase Connectivity); que no es más que el API (Application Programming Interface) que proporciona ejecutar instrucciones SQL a la base de datos, hasta la creación, modificación y eliminación de objetos persistentes.

Diseña objetos persistentes que pueden incluir polimorfismo, relaciones y colecciones. Conjuntamente facilita de manera muy rápida y optimizada, generar bases de datos en cualquiera de los entornos soportados. Presenta la ventaja de que es open source, por lo que su acceso es gratis.

## **Enterprise JavaBeans 3.0 (EJB)**

"EJB es una arquitectura para el desarrollo y despliegue de aplicaciones de negocio basadas en componentes. Teniendo estas como características que son escalables, transaccionales y de multiusuario seguro. Se pueden escribir una vez, para luego desplegar la arquitectura en cualquier plataforma de servidor que la soporte". [14]

#### **1.5.4 Lenguaje de programación**

Se hace uso del lenguaje de programación orientado a objetos POO (OOP según sus siglas en inglés), Java; que fue realizado por la compañía Sun Microsystems con la idea original de usarlo para la creación de páginas web. Dicha programación favorece el desarrollo de aplicaciones bajo el esquema cliente servidor, lo que hace posible conectar dos o más ordenadores ejecutando tareas simultáneamente, distribuyendo equitativamente el trabajo a realizar. Fue pensado como una manera nueva de manejar complejidad del software.

Es una de las tecnologías más seguras para el desarrollo de sitios web y de programas. Es independiente de la plataforma y es disponible a personas interesadas siendo una fuente abierta. Usando Java se despliegan aplicaciones web dinámicas y seguras.

#### **1.5.5 Servidor de Aplicaciones**

Inicialmente llamado EJBoss, JBoss es un Servidor de Aplicaciones JEE, de Software Libre implementado en [Java](http://www.dosideas.com/wiki/Java) puro. Puede ser utilizado en cualquier sistema operativo que lo soporte.

JBoss Application Server (JBoss AS) es el primer servidor de aplicaciones de código abierto, preparado para la producción y certificado por Java 2 Platform, JEE 5.0. Combina una arquitectura orientada a servicios, puede ser descargado, utilizado, incrustado y distribuido sin restricciones de licencia.

Presenta características favorables, pues es un producto que cumple los estándares de cualquier empresa, es flexible, consistente y no presenta coste adicional.

## **1.5.6 Sistema Gestor de Base de Datos (SGBD)**

"PostgreSQL es un potente motor de bases de datos, que tiene prestaciones y funcionalidades equivalentes a muchos gestores de bases de datos comerciales. Es más completo que MySQL porque permite métodos almacenados, restricciones de integridad, vistas, etc. Aunque en las últimas versiones de MySQL se han hecho grandes mejoras en este sentido." [15]

"PostgreSQL es un sistema objeto-relacional, que incluye características de la orientación a objetos, como puede ser la herencia, tipos de datos, funciones, restricciones, disparadores, reglas e integridad transaccional." [15]

## **1.5.7 Guía de Desarrollo**

#### **CMMI (Capability Maturity Model Integration)**

La Integración de Modelos de Madurez de Capacidades (CMMI, por sus siglas en inglés, Capability Maturity Model Integration), constituye la fusión de modelos orientados a la mejora de los procesos de ingeniería de software. Su implementación aumenta la fiabilidad del producto requerido, la reusabilidad de componentes disminuyendo considerablemente los costes de producción y mantenimiento de las aplicaciones.

CMMI es una guía para mejorar procesos y comprobar la capacidad de un grupo al ejecutarlos. Un modelo de madurez, directrices, prácticas y disciplinas basadas en estándares de la industria. Indica qué deben hacer los procesos, no cómo deben hacerlo. Determina la capacidad de las organizaciones de desarrollo de software para producir de manera consistente y predecible productos de calidad superior.

Es el modelo que está orientado a la garantía de la calidad del software, el mismo consta de 22 áreas de procesos distribuidas dentro de 5 niveles de madurez:

- $\checkmark$  Nivel 1: Inicial
- $\checkmark$  Nivel 2: Repetible
- $\checkmark$  Nivel 3: Definido
- $\checkmark$  Nivel 4: Gestionado
- $\checkmark$  Nivel 5: Optimizado

La Universidad de las Ciencias Informáticas (UCI) se encuentra desarrollando un Proceso de Mejora (PM), con el objetivo de obtener la certificación internacional del Nivel 2 de CMMI. El mismo ofrece una guía para el proceso de desarrollo de software. Las áreas de procesos que lo forman son:

 $\checkmark$  Administración de Requisitos (REQM).

- $\checkmark$  Planeación del Proyecto (PP).
- $\checkmark$  Monitoreo y Control del Proyecto (PMC).
- $\checkmark$  Medición y Análisis (MA).
- $\checkmark$  Aseguramiento de la Calidad de Procesos y productos (PPQA).
- $\checkmark$  Administración de la Configuración (CM).
- $\checkmark$  Administración de Acuerdos con Proveedores (SAM).

## **1.5.8 Lenguaje Unificado de Modelado (UML)**

El Lenguaje Unificado de Modelado (UML, por sus siglas en inglés, Unified Modeling Language), es un lenguaje gráfico para visualizar, especificar y documentar cada una de las partes que comprende el desarrollo de software. Posee una forma de modelar conceptualmente, como lo son procesos de negocio y funciones de sistema y concretamente esquemas de bases de datos y componentes de software reusables.

UML es una especificación de notación orientada a objetos. Divide cada funcionalidad en un número de diagramas, que representan las diferentes vistas del proyecto. Estos diagramas juntos son los que simbolizan la arquitectura de la aplicación. Figura una parte importante del sistema, pero solo una vista estática. Se conoce su estructura, pero no lo que le sucede a sus diferentes partes cuando empieza a funcionar.

UML también intenta solucionar el problema de propiedad de código que se da con los desarrolladores, al implementar un lenguaje de modelado común para la ciencia de la computación. Se crea una documentación similar, que cualquier desarrollador con conocimientos de UML será capaz de entender, independientemente del lenguaje utilizado.

"Entre las ventajas figuran:

- Estar apoyado por la OMG (Object Management Group) como la notación estándar para el desarrollo de proyectos informáticos.
- Es útil para el desarrollo del modelaje visual de cualquier proyecto no solo informático y más aún estándar.

 $\checkmark$  Promueve la reutilización". [16]

#### **1.5.9 Herramientas**

#### **Visual Paradigm suite 6.4**

El desarrollo del sistema debe sustentarse sobre la base de una herramienta Case, que garantice un mejor análisis de la aplicación y la calidad del resultado final. A su vez estas herramientas proporcionan el potencial para mejorar la productividad del analista. La herramienta seleccionada fue Visual Paradigm for UML 6.4 Enterprise Edition, siendo una herramienta profesional que soporta el ciclo de vida completo del desarrollo de software: análisis y diseño orientados a objetos, construcción, pruebas y despliegue. Esta herramienta Case da soporte al modelado visual de UML 2.1 y la Notación para el Modelado de Procesos de Negocio (BPMN, por sus siglas en inglés, Business Process Modeling Notation). El software de modelado UML ayuda a una rápida construcción de aplicaciones con calidad y a un menor costo.

#### **PgAdmin en su versión 1.10.5**

Es una herramienta para la administración de la base de datos, de código abierto que tiene una interfaz gráfica que soporta todas las características de PostgreSQL y hace simple la administración. Está disponible en más de una docena de lenguajes y para varios sistemas operativos, incluyendo Microsoft Windows, Linux, FreeBSD y Mac OSX.

#### **Eclipse SDK 3.5.2**

"Es un entorno de desarrollo integrado, d[e Código abierto](http://www.ecured.cu/index.php/C%C3%B3digo_abierto) [y Multiplataforma](http://www.ecured.cu/index.php?title=Multiplataforma&action=edit&redlink=1). Mayoritariamente se utiliza para desarrollar lo que se conoce com[o "Aplicaciones de Cliente Enriquecido"](http://www.ecured.cu/index.php?title=%22Aplicaciones_de_Cliente_Enriquecido%22,_entorno_de_desarrollo_integrado&action=edit&redlink=1), opuesto a las aplicaciones ["Cliente-liviano"](http://www.ecured.cu/index.php?title=%22Cliente-liviano%22,_entorno_de_desarrollo_integrado&action=edit&redlink=1) basadas en navegadores. Es una potente y completa plataforma de [Programación,](http://www.ecured.cu/index.php/Programaci%C3%B3n) desarrollo y compilación de elementos tan variados como sitios web, programas en [C++](http://www.ecured.cu/index.php/C%2B%2B) o aplicaciones [Java.](http://www.ecured.cu/index.php/Java) No es más que un entorno de desarrollo integrado en el que se encuentra todas las herramientas y funciones necesarias para el trabajo, recogidas además en una atractiva interfaz que lo hace fácil y agradable de usar."[17]

En este capítulo fueron planteados los conceptos primordiales e imprescindibles a tratar, para lograr una mayor comprensión de los objetivos propuestos, de igual forma, la descripción detallada de las funcionalidades objetivas en la APS. Se demostró mediante un estudio preliminar, la objetividad y magnitud que tiene el desarrollo del componente web de Planificación de Acciones de Salud y Movimiento

Poblacional, en la Medicina Familiar, mediante la interiorización de las deficiencias encontradas en los sistemas actuales. Se abordaron conceptos sobre cada una de las tecnologías, tendencias y herramientas adaptables para el desarrollo de la aplicación.

# <span id="page-26-0"></span>CAPÍTULO 2. CARACTERÍSTIC AS DEL SISTEMA

Para el desarrollo de cualquier sistema forma parte imprescindible el adecuado y profundo análisis de cómo se manifiesta el tema a tratar; o sea, constituye un eslabón fundamental e ineludible la comprensión de los procesos existentes en el negocio. Es por ello que en el presente capítulo se abordará todo lo referente al modelado de las funcionalidades Planificación de Acciones de Salud y Movimiento Poblacional. Mostrando de forma explícita los aspectos esenciales que darán paso a la descripción de la solución que se propone. Se detallará de forma clara y amplia los procesos existentes en el sistema, efectuando una extensa búsqueda de las actividades que serán objeto de automatización. De igual forma la especificación de los requisitos funcionales y no funcionales.

Por tanto este capítulo se orienta a conocer:

- $\checkmark$  Objetivos estratégicos de la organización y procesos de negocio que los soportan.
- $\checkmark$  Flujo actual de los procesos involucrados en el campo de acción.
- $\checkmark$  Análisis crítico de cómo se ejecutan actualmente estos procesos, las causas que originan la situación problémica.
- $\checkmark$  Descripción de los procesos que serán objeto de automatización.
- $\checkmark$  Documentos específicos que se procesen, detalles de la información que se manipule.
- $\checkmark$  Descripción general de la propuesta de sistema.
- $\checkmark$  Análisis comparativo de otras soluciones existentes con la propuesta del sistema.
- Descripción general de los procesos de negocio y las mejoras que propone indicando cómo se solucionarían los problemas que originaron la situación problémica.

#### <span id="page-26-1"></span>**2.1 Objeto de Estudio**

# **2.1.1 Objetivos Estratégicos de la organización**

El objetivo elemental de la gestión de la Planificación de Acciones de Salud, es realizar una correcta programación de las actividades, las que deben ser efectuadas por el EBS a cada miembro del sector de salud correspondiente. Se toma en cuenta factores como el grupo dispensarial de cada persona, de igual

manera las afectaciones que pueden tener los profesionales de salud que les impida en un día determinado, ejecutar las acciones requeridas.

Por otra parte realizar el Movimiento Poblacional se enfoca básicamente en almacenar los datos en la HSF de los nuevos miembros de la familia, actualizando información acerca del funcionamiento del hogar que el EBS considere convenientes, aparte de adicionar una HSF en caso de que se añada una nueva vivienda en el área.

#### **2.1.2 Flujo actual de los procesos involucrados en el campo de acción**

Para la realización de un componente web que asegure la Planificación de Acciones de Salud y el Movimiento Poblacional, se hacen necesarios los siguientes procesos:

 **Dispensarización y Movimiento Poblacional:** aunque la Dispensarización no es objetivo a tratar en el presente informe, forma parte del funcionamiento de la realización del Movimiento Poblacional, generándose ambos eventos a inicios de año y los miembros de los núcleos deben dispensarizarse luego de la culminación del mismo. El propósito de este proceso es tener control de las familias pertenecientes a la unidad de salud, clasificar a cada uno de los individuos según los problemas de salud que presentan y registrar los nuevos miembros o familias dentro del área.

El desarrollo de la actividad Movimiento Poblacional puede suceder por diferentes causas: fallecimiento o incremento de algún miembro de la familia e inclusión de un nuevo hogar o familia en la comunidad. Cuando ocurre se produce la actualización de la HSF, a partir de los datos de los nuevos habitantes en el hogar o de la nueva vivienda, tomando en cuenta los restantes factores del documento a llenar, que se pueden ver afectados a raíz de los cambios existentes .

 **Planificación de acciones de salud:** es menester asegurar que cada uno de los integrantes del área tengan las acciones de salud que les corresponde según su grupo dispensarial, contribuyendo al control y el bienestar de la comunidad.

La planificación de acciones de salud es un proceso que se debe realizar anualmente, para garantizar el seguimiento del estado de salud de cada uno de los integrantes de la comunidad. El EBS luego de determinar el tiempo disponible que pueden tener para cumplir las acciones de salud; tanto el médico como la enfermera, en correspondencia con la acción que se vaya a efectuar, hacen una planificación tomando en cuenta factores tales como el grupo dispensarial y los problemas específicos de salud que el paciente presenta.

#### **2.1.3 Causas que originan la situación problémica**

El acceso a grandes bases de conocimientos en universidades y bibliotecas, la colaboración desinteresada, la enseñanza a distancia o el empleo de la Telemedicina, son ejemplos del infinito universo de posibilidades que pueden brindar el desarrollo de la informática y que hoy enaltecen la condición humana.

Son indisputables los beneficios y oportunidades que alcanzaría un software al facilitar alguna funcionalidad, ayudando de manera considerable a un desarrollo eficaz de las acciones que se realicen.

Dicha problemática se evidencia en la Planificación de Acciones de Salud pues es un proceso complejo, donde el EBS debe tomar en cuenta los días disponibles que posee y la frecuencia con que deben realizarse cada una de las acciones de salud en el paciente. A raíz de esto se efectúa la planificación para cada uno de los integrantes de la comunidad. Pero es de imaginar lo complicado que sería si la unidad de salud tuviese más de 100 personas, y es factor que agrava la situación el no existir un modelo que registre y controle dicha planificación y, de encontrarse, es de suponer la cantidad de archivos almacenados siendo preciso contar con tiempo suficiente para su consulta y organización.

Por otro lado el Movimiento Poblacional, aunque aparentemente consta de un modelo que rige su desempeño, es causa irrefutable de desventaja la cantidad de papel y tiempo que se requiere tanto para archivar la información como para realizar una búsqueda determinada, tiempo del que muchas veces no se dispone. Además, es importante mantener un registro de las diferentes HSF por las que ha atravesado el paciente, hecho que actualmente no se toma en cuenta.

#### <span id="page-28-0"></span>**2.2 Objeto de automatización**

En vistas de solucionar las deficiencias en la situación problémica planteada, se hace inevitable automatizar los procesos de Planificación de Acciones de Salud y Movimiento Poblacional, mediante las siguientes actividades:

 **Realizar Movimiento Poblacional:** El EBS a través del interrogatorio ya realizado a los miembros de la familia, actualiza la HSF atendiendo a los nuevos habitantes de esta o al fallecimiento de algún miembro de la familia y los datos tomados específicamente de la vivienda; además de

archivar la HCl o darle baja en dependencia de la variación existente de los habitantes del hogar.

- **Planificación de acciones de salud:**
	- **Planificar vacunación:** El EBS consulta el Esquema Nacional de Vacunación y registra la planificación de esta actividad para cada paciente en la Tarjeta de Vacunación.
	- **Planificar citologías**: El EBS consulta los datos sexo, edad y grupo dispensarial de cada paciente en la HSF y se realiza la planificación de citología para cada fémina, mayor de 25 años y que su última citología haya sido tres años atrás. Esta información se registra en la Tarjeta de Pruebas Citológicas.
	- **Planificar consultas y terrenos:** Se consultan los grupos dispensariales de cada individuo en la HSF y se programan las consultas y terrenos. Se registran los siguientes datos: auto numérico, nombre y apellidos y distribución de las consultas y terrenos por cada mes del año.
	- **Realizar consultas y terrenos:**En el Módulo Clínico Quirúrgico se realiza la consulta o el terreno planificado por el EBS.

#### <span id="page-29-0"></span>**2.3 Información que se maneja**

La información que se maneja en el área de Medicina Familiar se registra en diferentes modelos que facilitan la gestión de los datos, evidenciado en los siguientes documentos:

- **Historia de Salud Familiar:** "Registra la información relacionada con las características biológicas, socioeconómicas e higiénicas de la familia y sus integrantes. La historia de salud familiar será confeccionada a cada núcleo familiar. Cuando se incorpore una familia en el consultorio, en sustitución de otra, le será asignado el número de la anterior; en caso de tratarse de incrementos por construcciones de vivienda, se le asignará el número consecutivo que corresponda después del último asignado en la cuadra."[7]
- **Historia Clínica Individual:** "Tiene como objetivo confeccionar una historia clínica integral que responda a las necesidades de la APS. Será utilizada por todos los médicos de la familia ubicados en la comunidad, escuelas, círculos infantiles y centros de trabajo. Se confeccionará una para cada individuo. Se archivará agrupadas por familia."[7]
- **Esquema de Vacunación:** El esquema de vacunación es una recomendación basada en evidencia, que posibilita a una población decidir la forma en que se puede prevenir las enfermedades, identifica por medio de los diferentes grupos de edades cada una de las vacunas que se le deben aplicar a los pacientes.
- **Tarjeta de Vacunación:** Almacena datos del paciente tales como: nombre y apellidos, edad, sexo, entre otros; guarda además el tipo de vacuna aplicada y fecha en que realizó la vacunación.
- **Tarjeta de Prueba Citológica:** Es un modelo que registra los datos de las féminas con edad mayor que 25 y se realiza en período de cada 3 años. Tiene como objetivo archivar la respuesta de la prueba efectuada por la enfermera, tomando en cuenta el resultado del último examen.

#### <span id="page-30-0"></span>**2.4 Modelo de Negocio**

"Un modelo de negocio, también conocido como diseño de negocio, es la planificación que realiza una empresa respecto a los ingresos y beneficios que intenta obtener. En un modelo de negocio, se establecen las pautas a seguir para atraer clientes, definir ofertas de producto e implementar estrategias publicitarias". [18]

El modelo de negocio es esencial para comprender la manera de crear valor para una determinada organización, por lo que actúa como brújula para esta. Es sin lugar a dudas una representación simplificada de la situación orientada. Describe de forma clara y concisa lo que el negocio ofrece a sus clientes y sirve de referencia para el desarrollo de las ventajas competitivas de la organización.

Para realizar el modelado del negocio se utiliza la notación BPMN. Que constituye un nuevo estándar de modelado de procesos de negocio, donde se presentan gráficamente las diferentes etapas de los procesos. La misma aporta una mayor visibilidad de las actividades que se realizan y ayuda a lograr un mejor entendimiento del flujo de trabajo existente entre las áreas. Dicha notación es fácil, legible y entendible por todos los involucrados del negocio.

#### **2.4.1 Diagrama de procesos de negocio**

## **2.4.1.1 Proceso de negocio: Dispensarización y Movimiento Poblacional**

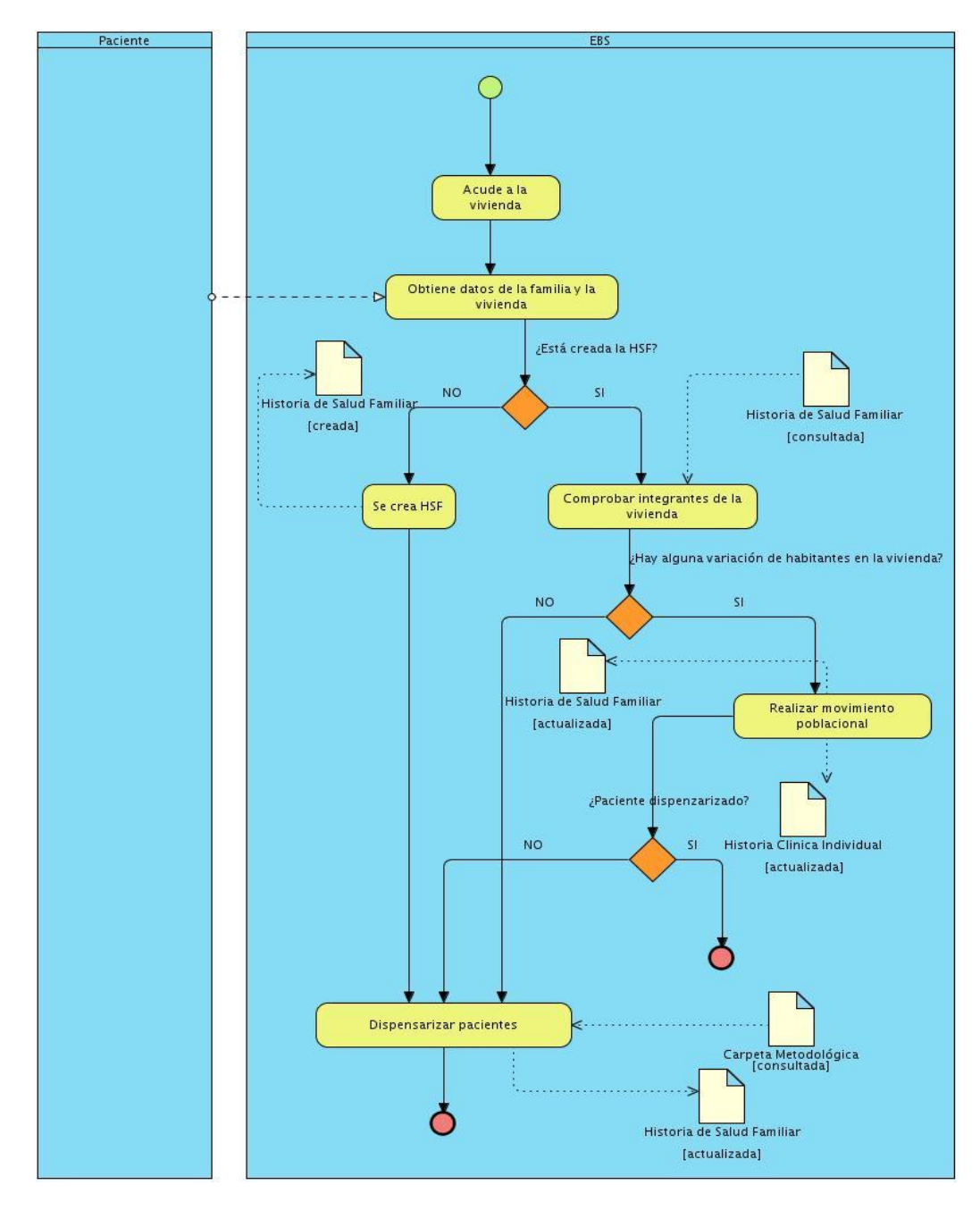

**Figura 2. Dispensarización y Movimiento Poblacional**

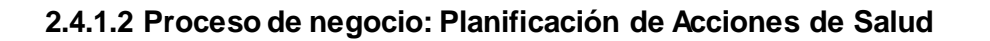

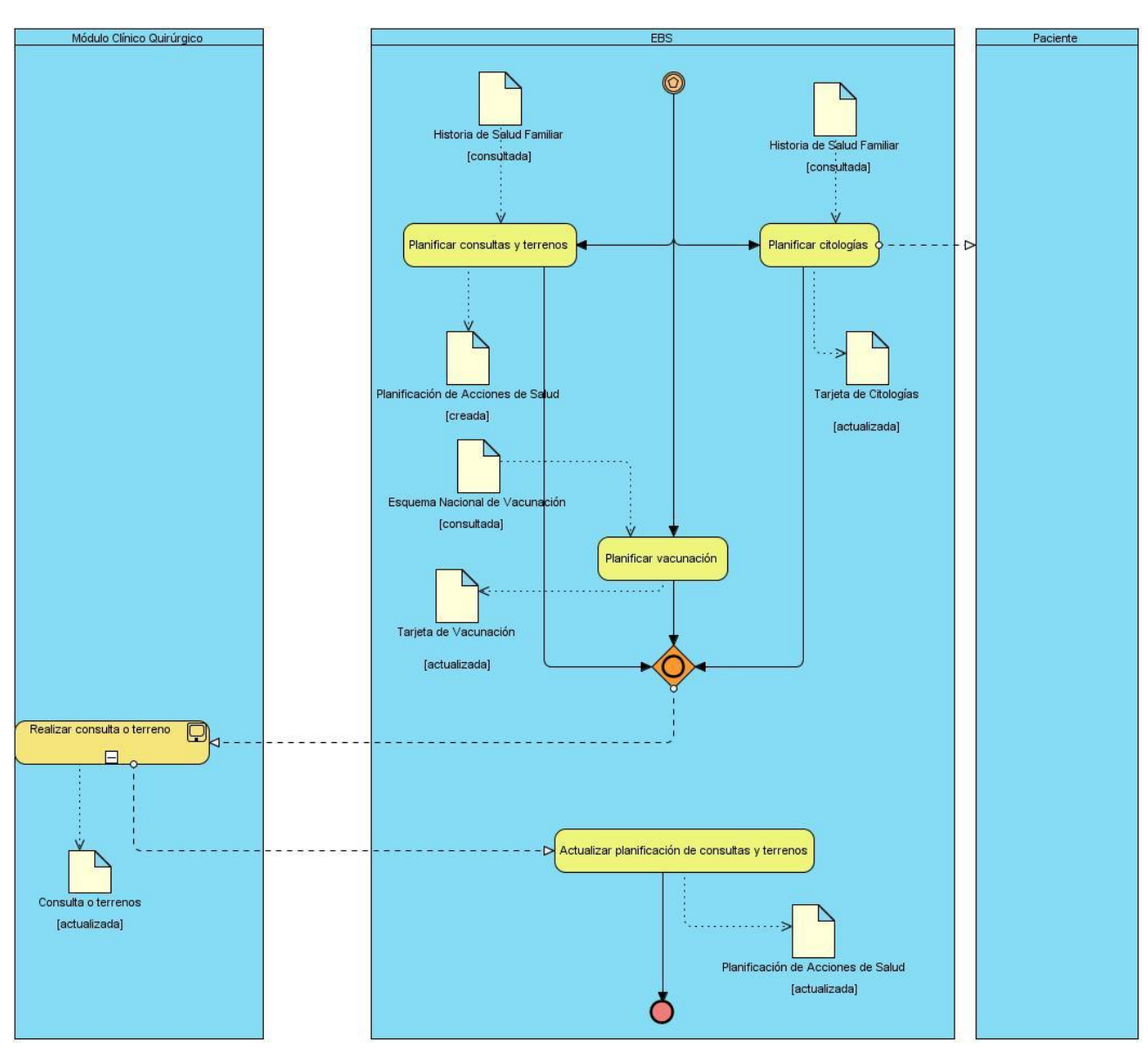

**Figura 3. Planificación de Acciones de Salud**

# **2.4.2 Descripción textual de los procesos del negocio**

# **2.4.2.1 Proceso de negocio: Dispensarización y Movimiento Poblacional**

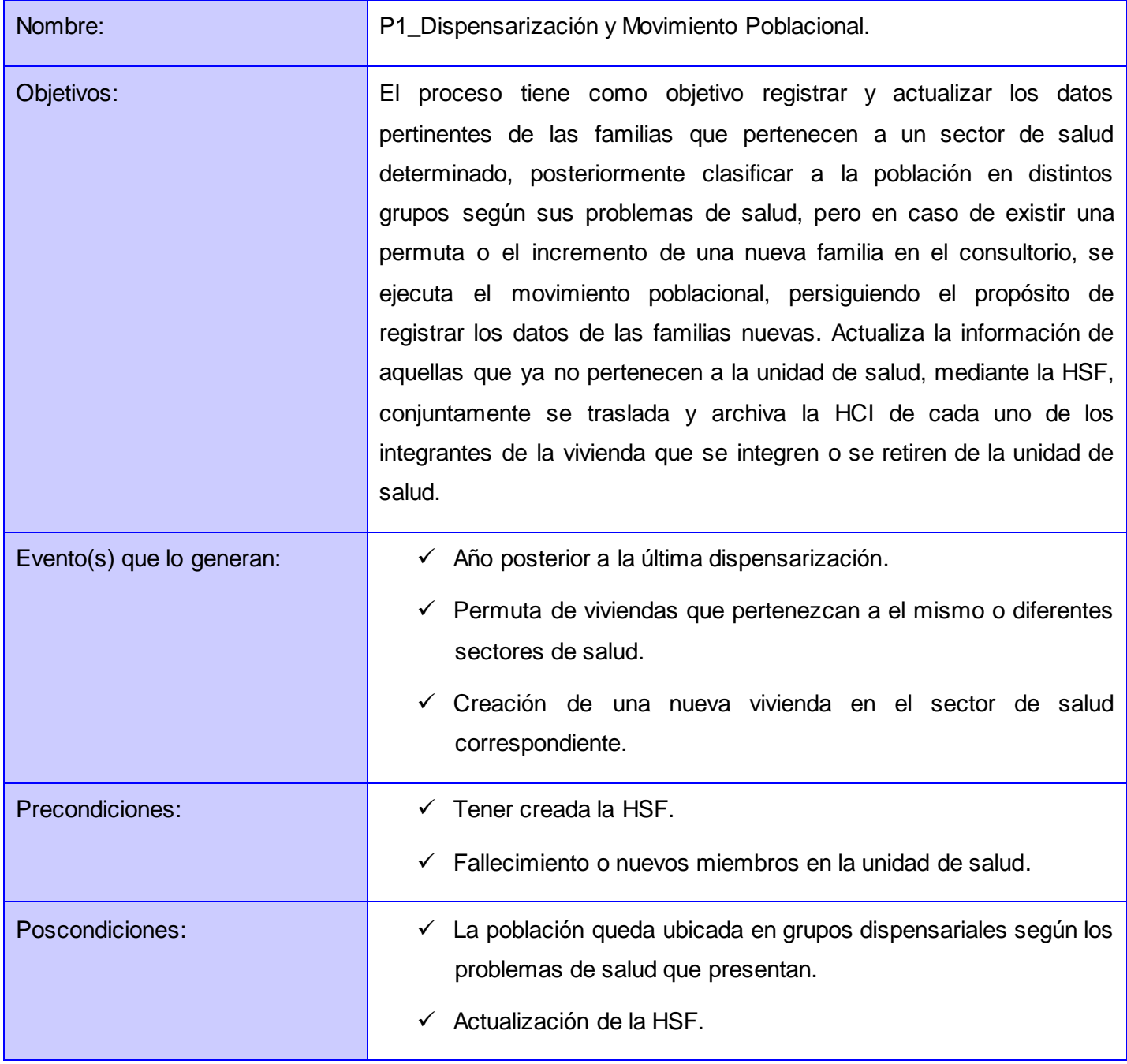

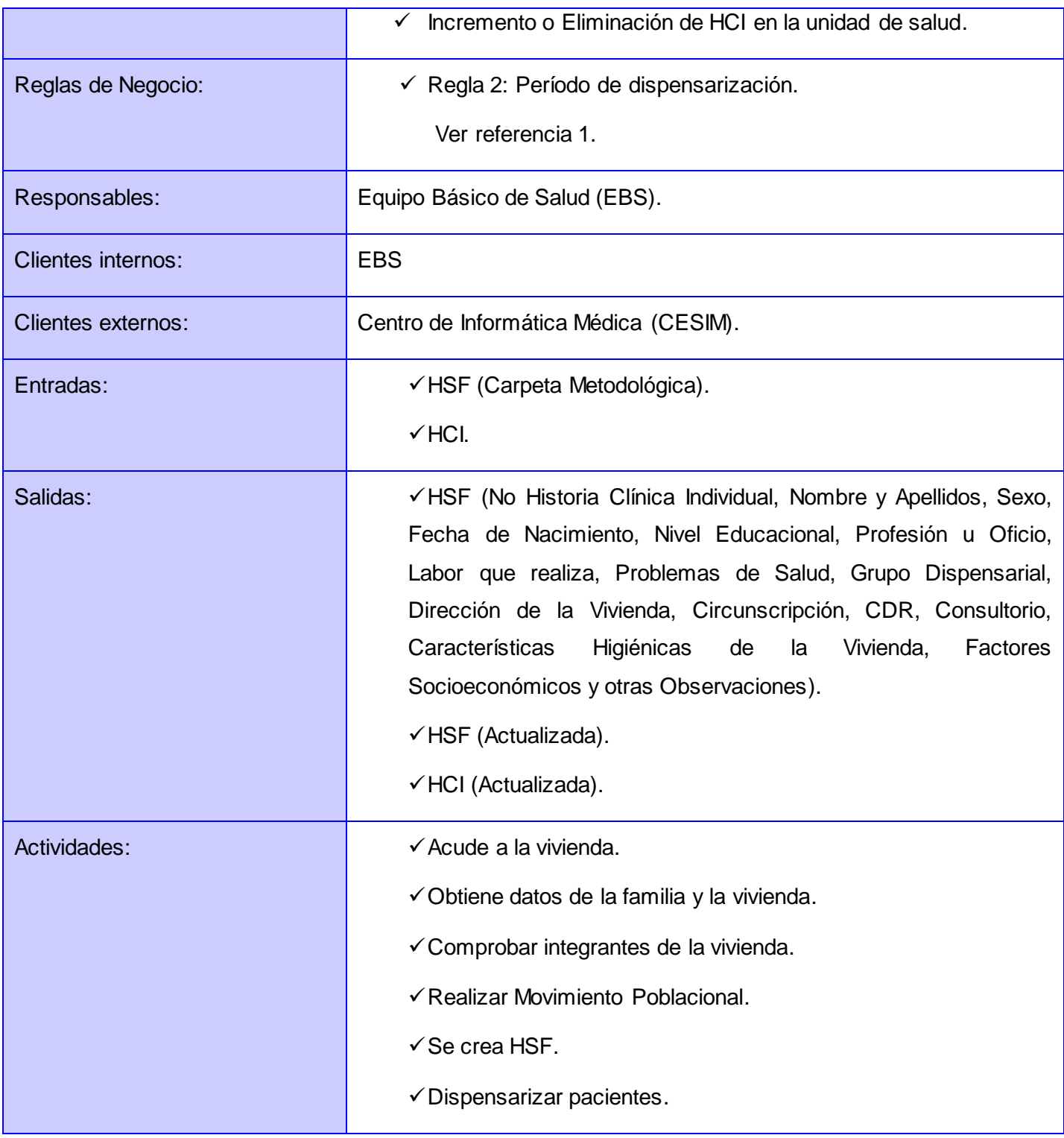

# **2.4.2.2 Proceso de negocio: Planificación de Acciones de Salud**

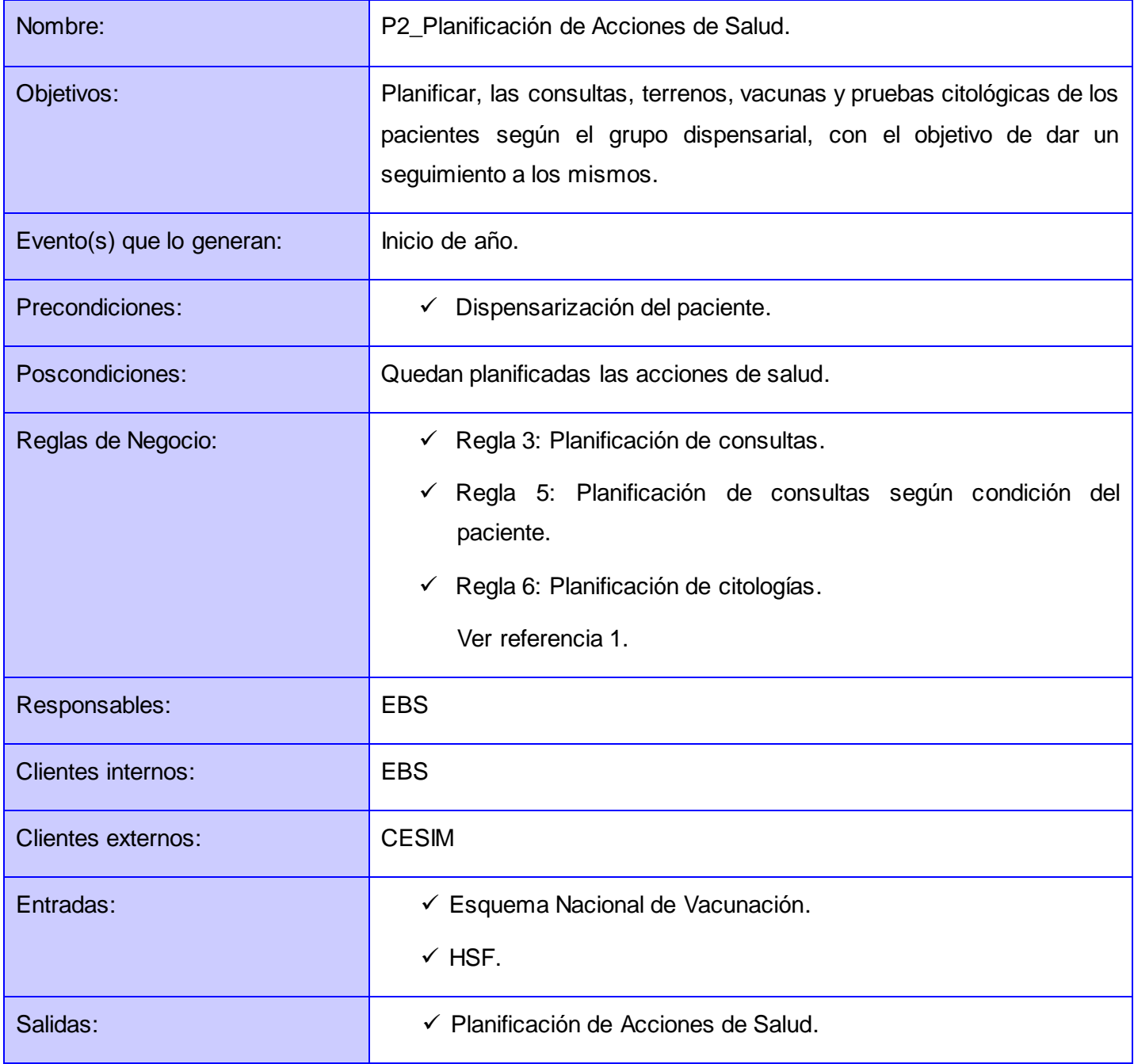
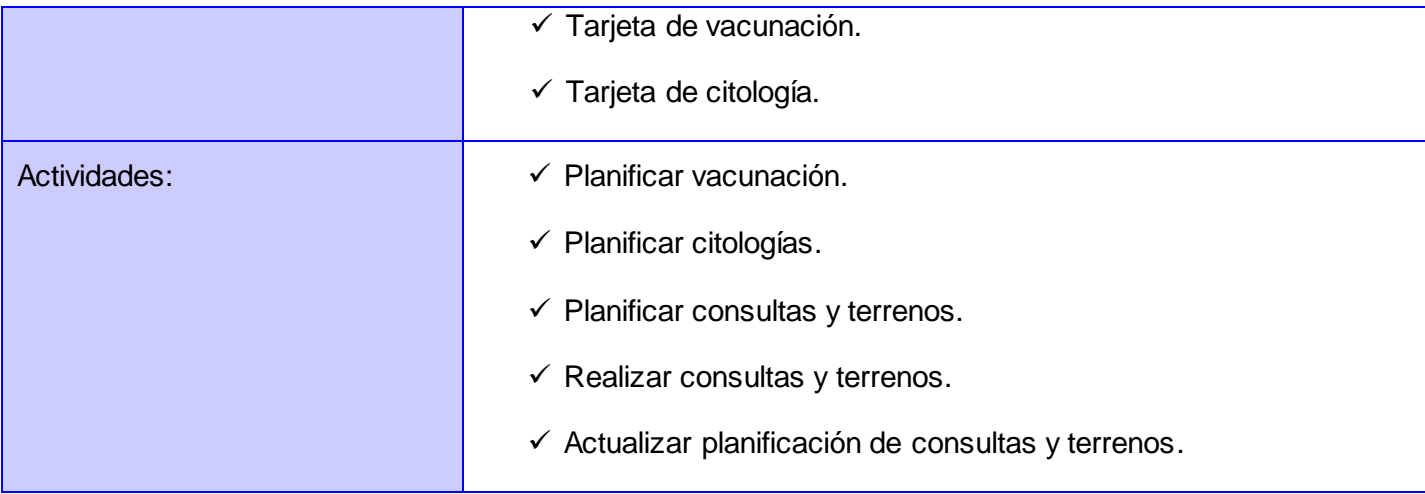

# **2.5 Propuesta del Sistema**

¿Cómo dar solución a las especificaciones impuestas por el cliente? ¿Facilitará el trabajo al cliente la utilización del sistema? Dar respuesta a estas preguntas es parte del desarrollo de todo software y obtener una aplicación que satisfaga al usuario que la utilice es el propósito de cada desarrollador. El Departamento de APS del CESIM no está exento de las necesidades; que para este caso presenta la APS, por lo que plantea como salida el sistema SIAPS.

## **2.5.1 Especificación de los requerimientos en el sistema**

El cliente y el desarrollador desempeñan papeles que dividen la clasificación de los requerimientos encontrados. El primero identifica lo que la aplicación debe realizar para erradicar los problemas expuestos y el segundo determina cómo y qué necesita para alcanzar las especificaciones y objetivos planteados. Es por ello que se distinguen dos categorías fundamentales: requerimientos funcionales y no funcionales.

## **2.5.1.1 Requerimientos funcionales**

Los requerimientos funcionales especifican capacidades o condiciones que el sistema debe cumplir, sin tomar en consideración ningún tipo de restricción física, de manera que esclarecen el comportamiento de entrada y salida del sistema y surgen de la razón fundamental de la existencia del producto.

Los mismos se obtienen de entrevistas realizadas al personal de salud, sobre cómo se desarrollan las actividades médicas y a través de un análisis exhaustivo de la situación problémica encontrada, con el propósito de satisfacer las necesidades del usuario final. Teniendo en cuenta el estudio de los procesos de negocio analizados anteriormente y las actividades a automatizar, se muestran a continuación los requerimientos funcionales correspondientes a los procesos Planificación de Acciones de Salud y Movimiento Poblacional.

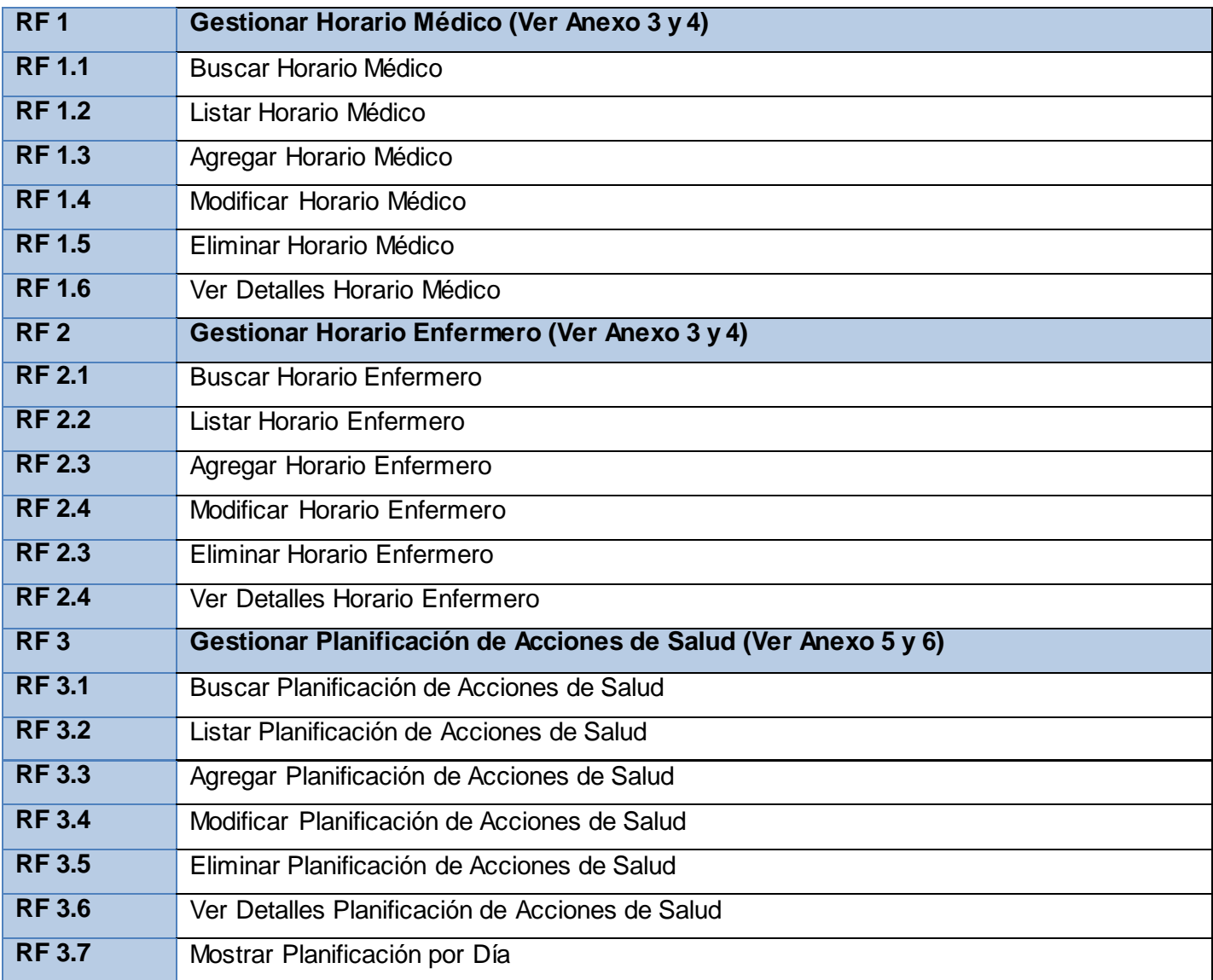

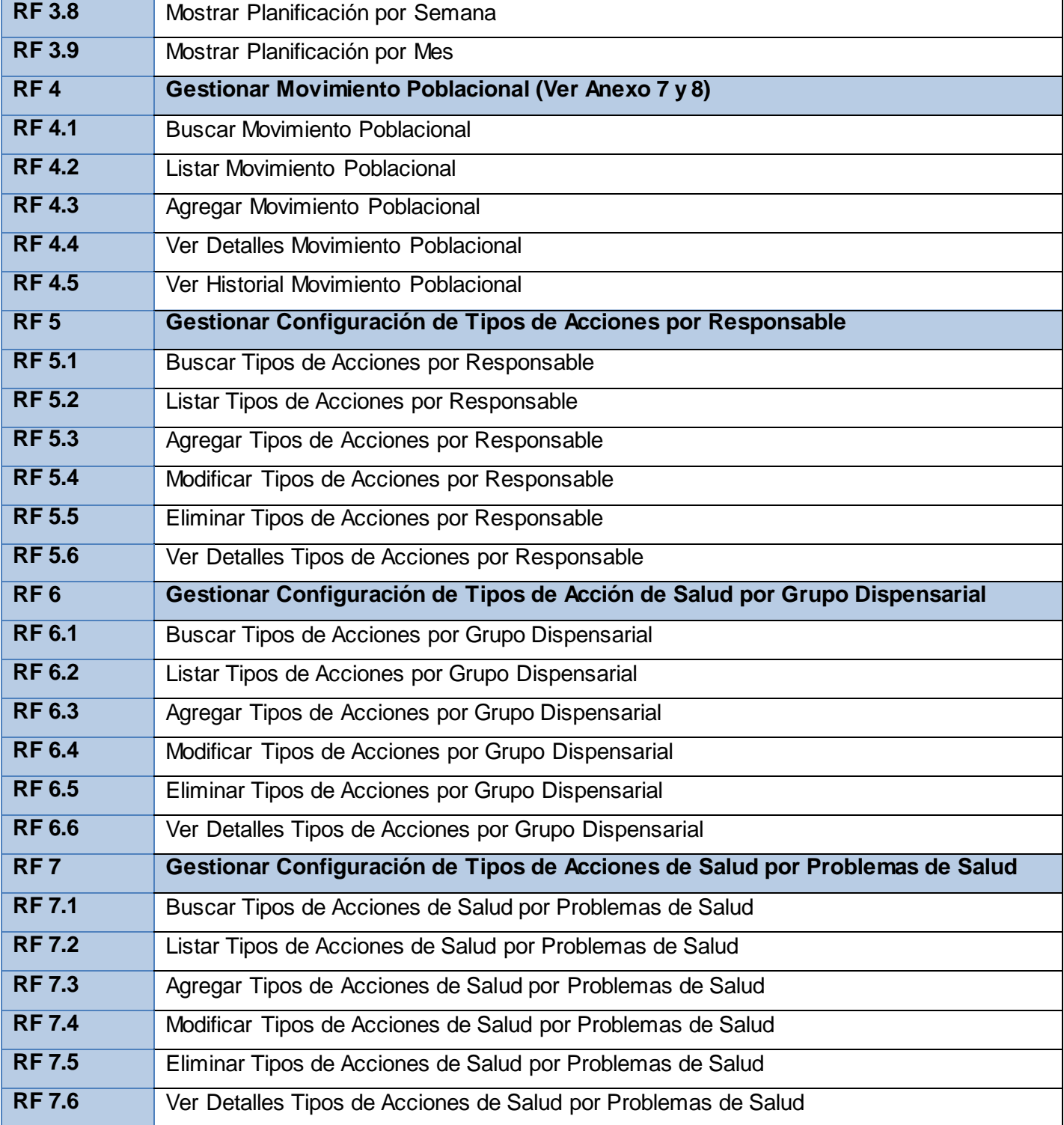

## **2.5.1.2 Requerimientos no funcionales**

Los requerimientos no funcionales expresan las propiedades o cualidades que el producto debe tener, las características que hacen al producto atractivo, usable, rápido o confiable. Existen múltiples categorías para clasificar a los requerimientos no funcionales, siendo las siguientes representativas de un conjunto de aspectos que se deben tener en cuenta.

#### **Usabilidad**

El sistema estará diseñado de manera que los usuarios adquieran las habilidades necesarias para explotarlo en un tiempo reducido:

- $\checkmark$  Usuarios normales: 20 días
- Usuarios avanzados: 30 días

#### **Confiabilidad**

- $\checkmark$  En los servidores de los policlínicos y en el Centro de Datos Nacional se garantizará una arquitectura de máxima disponibilidad, tanto de servidores de aplicación como de base de datos.
- $\checkmark$  Se garantizarán políticas de respaldo a toda la información, evitando pérdidas en caso de desastres ajenos al sistema.
- $\checkmark$  Las informaciones médicas relacionadas con los pacientes y que vayan a ser intercambiadas con otros policlínicos por la red pública, viajarán cifradas para evitar accesos o modificaciones no autorizadas.
- $\checkmark$  Se mantendrá seguridad y control a nivel de usuario, garantizando el acceso de los mismos solo a los niveles establecidos de acuerdo a la función que realizan.
- Las contraseñas podrán cambiarse solo por el propio usuario o por el administrador del sistema.
- $\checkmark$  Se mantendrá un segundo nivel de seguridad a nivel de estaciones de trabajo, garantizando solo la ejecución de las aplicaciones que hayan sido definidas para la estación en cuestión.
- $\checkmark$  Se registrarán todas las acciones que se realizan, llevando el control de las actividades de cada usuario en todo momento.
- $\checkmark$  Se establecerán mecanismos de control y verificación para los procesos susceptibles de fraude.
- $\checkmark$  Los mecanismos serán capaces de informar al personal autorizado sobre posibles irregularidades que den indicios sobre la introducción de información falseada.
- $\checkmark$  El sistema implementará un mecanismo de auditoría para el registro de todos los accesos efectuados por los usuarios, proporcionando un registro de actividades (log) de cada usuario en el sistema.
- $\checkmark$  Ninguna información que se haya ingresado en el sistema será eliminada físicamente de la BD, independientemente de que para el sistema, este elemento ya no exista.
- $\checkmark$  El sistema permitirá la recuperación de la información de la base de datos a partir de los respaldos o salvas realizadas.

## **Eficiencia**

- $\checkmark$  Se deberá usar siempre que sea posible el patrón Singleton, destruir referencias que ya no estén siendo usadas, optimizar el trabajo con cadenas, entre otras buenas prácticas que ayudan a mejorar el rendimiento.
- $\checkmark$  El sistema minimizará el volumen de datos en las peticiones y optimizará el uso de recursos críticos como la memoria.
- $\checkmark$  Se potenciará como regla guardar en la memoria caché datos y recursos de alta demanda.
- El sistema adoptará buenas prácticas de programación para incrementar el rendimiento en operaciones costosas para la máquina virtual como la creación de objetos.

## **Soporte**

- $\checkmark$  Se permitirá administración remota, monitoreo del funcionamiento del sistema en los centros hospitalarios y detección de fallas de comunicación.
- $\checkmark$  El subsistema de escritorio brindará la posibilidad de actualizarse y realizar el soporte mediante la tecnología Java Web Start.
- $\checkmark$  Las notificaciones de las deficiencias detectadas en la aplicación desplegada deberán realizarse por escrito.
- Una vez notificada por la entidad médica, la deficiencia detectada en la aplicación desplegada, el equipo de desarrollo deberá solucionarla en un período de 7 días.

 $\checkmark$  La capacitación y entrenamiento del profesional de salud para el uso del sistema, se realizará en un período de 6 meses.

## **Restricciones de diseño**

- $\checkmark$  La capa de presentación contendrá todas las vistas y la lógica de la presentación.
- $\checkmark$  El flujo web se manejará de forma declarativa y basándose en definiciones de procesos del negocio.
- $\checkmark$  La capa del negocio mantendrá el estado de las conversaciones y procesos del negocio que concurrentemente pueden estar siendo ejecutados por cada usuario.
- $\checkmark$  La capa de acceso a datos contendrá las entidades y los objetos de acceso a datos correspondientes a las mismas.
- El acceso a datos está basado en el estándar JPA y particularmente en la implementación del motor de persistencia Hibernate.
- $\checkmark$  La nomenclatura de los bases de datos, tablas, campos de las tablas, esquemas, procedimientos almacenados o funciones, vistas, triggers y tipos de datos se elaborarán siguiendo los estándares definidos en el proyecto.
- La codificación se realizará siguiendo el estándar definido en el proyecto.
- $\checkmark$  Las interfaces se realizarán siguiendo el estándar definido en el proyecto.

## **Requisitos para la documentación de usuarios en línea y ayuda del sistema**

 Se posibilitará el uso de ayudas y manuales dinámicos en línea sobre el funcionamiento del sistema.

## **Interfaz**

- $\checkmark$  Las ventanas del sistema contendrán los datos claros y bien estructurados para facilitar la interpretación correcta de la información.
- $\checkmark$  La interfaz contará con teclas de función y menús desplegables que faciliten y aceleren su utilización.
- $\checkmark$  La entrada de datos incorrecta será detectada claramente e informada al usuario.
- Todos los textos y mensajes en pantalla aparecerán en el idioma inherente al país o región donde se despliegue el sistema.
- $\checkmark$  Se interactuará con el sistema alas RIS para realizar solicitudes y obtener resultados de estudios radiológicos e imagenológicos a través de una interfaz definida en el proyecto.
- Para el intercambio electrónico de datos entre aplicaciones se usará el protocolo HL7 (Health Level Seven).
- El sistema usará el formato estándar WSDL (Web Services Desciption Language) para la descripción de los servicios web.
- $\checkmark$  El sistema implementará mecanismos de encriptación de datos para el intercambio de información con sistemas externos.
- $\checkmark$  El sistema utilizará mecanismos de compactación de los datos que se intercambiarán con sistemas externos con el objetivo de minimizar el tráfico en la red y economizar el ancho de banda.
- $\checkmark$  Los equipos autoanalizadores se podrán programar desde el sistema para realizar análisis y obtener resultados automáticamente a través de una interfaz definida en el proyecto.

## **Requerimientos de hardware**

- $\checkmark$  Las estaciones de trabajo debe tener como mínimo 256 Mb de memoria RAM y un microprocesador de 2.0 Hz.
- La solución estará conformada, fundamentalmente, por servidores de alta capacidad de procesamiento y redundancia, que permitan garantizar movilidad, residencia de la información y aplicaciones bajo esquemas seguros y confiables.
- $\checkmark$  Los servidores de base de datos deberán tener: 1 DL380 G5, Procesador Intel® Xeon® 5140 Dual - Core 4GB de memoria y 2x72GB de disco y sistema operativo Linux.
- $\checkmark$  Los servidores de aplicaciones deberán tener: 2 DL380 G5, Procesador Intel® Xeon® 5140 Dual -Core 4GB de memoria y 2x72GB de disco y sistema operativo Linux.
- Los servidores de Intercambio deberán tener: 1 DL380 G5, Procesador Intel® Xeon® 5140 Dual Core 2 GB de memoria y 2x72GB de disco y sistema operativo Linux.

#### **Requerimientos de software**

- $\checkmark$  El sistema debe correr en sistemas operativos Windows, Unix y Linux, utilizando la plataforma JAVA (Java Virtual Machine, JBoss AS y PostgreSQL).
- $\checkmark$  El sistema deberá disponer de un navegador web, estos pueden ser IE 7, Opera 9, Google chrome 1 y Firefox 2.

En este capítulo se realizó el modelado y descripción de los procesos de negocio asociados al campo de acción, a partir de los requerimientos funcionales y no funcionales que rigen las características, capacidades y propiedades que el sistema debe contener.

# CAPÍTULO 3. DISEÑO DEL SISTEMA

En el procesamiento de datos, el diseño de un sistema tiene un rol crucial e imprescindible para su adecuado progreso, pues ejemplifica el funcionamiento interno del programa, que solo el desarrollador puede precisar. Sintetiza mediante diagramas la ilustración de los requisitos funcionales y no funcionales, materializando con precisión los requerimientos de software. Define la descripción de la arquitectura, el uso de patrones, el modelado del diseño, en donde este último describe una vista cercana a cómo debe funcionar realmente la aplicación. Es por todo esto que se identifican como objetivos a tratar en el presente capítulo, la concepción arquitectónica, estructura y elementos del diseño en el sistema SIAPS.

## **3.1 Modelo de Diseño**

El Diseño es el centro de atención al final de la Fase de Elaboración y el comienzo de las iteraciones de construcción. Esto contribuye a una arquitectura estable y sólida, y crear un plano del modelo de implementación. Durante la Fase de Construcción, cuando la arquitectura es estable y los requisitos están bien entendidos, el centro de atención se desplaza a la implementación.

Antes del desarrollo de la Fase de Implementación en toda aplicación, para representar y documentar su diseño, se debe realizar como una de las entradas principales de esta etapa el Modelo de Diseño. Su principal objetivo es la construcción de un modelo lógico del sistema que se desea implementar.

Está compuesto fundamentalmente por: clases del diseño, paquetes y subsistemas del diseño, que pueden contener: diagramas, cápsulas, protocolos, interfaces, relaciones, colaboraciones y atributos, entre otros elementos para identificar operaciones.

#### **3.2 Patrones de Diseño**

"Los patrones de diseño son soluciones simples y elegantes a problemas específicos y comunes del diseño orientado a objetos, basados en la experiencia y se ha demostrado que funcionan. No son fáciles de entender, pero una vez entendido su funcionamiento, los diseños serán mucho más flexibles, modulares y reutilizables. Han revolucionado el diseño orientado a objetos y todo buen arquitecto de software debería conocerlos". [19]

Los patrones de diseño que se utilizan en el desarrollo del sistema SIAPS son los denominados Patrones Generales de Software para Asignación de Responsabilidades (GRASP, por sus siglas en inglés, General Responsibility Assignment Software Patterns). Aplica el razonamiento para el diseño de una forma sistemática, racional y explicable. Con el objetivo de mejorar la calidad y representar cada una de las clases que se utilizan en la Fase de Implementación se utilizan los siguientes patrones:

- **Experto:** Indica que la responsabilidad de la creación de un objeto debe recaer sobre la clase que conoce toda la información necesaria para crearlo. Presenta la facilidad de entender, mantener y manipular.
- **Creador:** Ayuda a identificar quién debe ser el responsable de la creación de nuevos objetos o clases. La nueva instancia deberá ser creada por la clase que tiene la información necesaria para realizar la creación del objeto, usa directamente las instancias creadas del objeto, almacena o maneja varias instancias de la clase.
- **Alta cohesión:** Expresa que la información que almacena una clase debe de ser coherente y está en la mayor medida de lo posible relacionada con la misma.
- **Bajo acoplamiento:** Es la idea de tener las clases lo menos ligadas entre sí. De tal forma que en caso de producirse una modificación en alguna de ellas, se tenga la mínima repercusión posible del resto, potenciando la reutilización, y disminuyendo la dependencia entre estas.

Estos patrones son aplicados en la estructura que se evidencia a nivel de clases. Ejemplificándose al crear las mismas lo menos relacionadas posibles, se trata de que al surgir un cambio el impacto sea mínimo, controlando el principio general para asignación de responsabilidades y quién las desarrollará.

## **3.3 Definición de elementos del Diseño**

Las clases del diseño tienen como elementos básicos clases y relaciones. Para la realización de los diagramas de clases del diseño se identifican los siguientes estereotipos: Server Page o páginas servidoras, que son las clases que se encargan de obtener todas las demandas solicitadas por las Client Page o páginas clientes, las que representan las interfaces que el cliente visualiza, conteniendo los Form o formularios, que almacenan toda la información que se maneja y se envían a las páginas servidoras.

Como forma de organizar la representación de las clases del diseño y los diagramas de paquetes, se utiliza la siguiente nomenclatura en el sistema SIAPS: Diagrama de paquetes: Diagrama de paquetes\_<Nombre del módulo>, Diagramas de clases del diseño: DCD\_<Nombre de la funcionalidad>. Para identificar los estereotipos anteriormente mencionados, se figuran: frmsiaps, <Nombre de la

vista>.siaps, CR<Nombre de la Opción>.java (Exportar), CC<Nombre de la Opción>.java (Registrar), CL<Nombre de la Opción>.java (Listar), CM<Nombre de la Opción>.java (Modificar), CE<Nombre de la Opción>.java (Eliminar), CD<Nombre de la Opción>.java (Detalles) y <Tr o Tn o Tb><Nombre de la Opción>.java, para los formularios, páginas clientes, clases servidoras y entidades respectivamente ubicadas en los diferentes niveles de la aplicación.

Otros elementos claves para el desarrollo de las clases del diseño son: los frameworks JSF, EJB 3.0, JasperReport, JPA, Hibernate y Seam. Se cuenta también con las librerías: JavaScript, JSF (Servlets), Seam (Servlets), Bitácora, entre otras.

## **3.3.1 Diagramas de Clases del Diseño**

## **3.3.1.1 Gestionar Movimiento Poblacional**

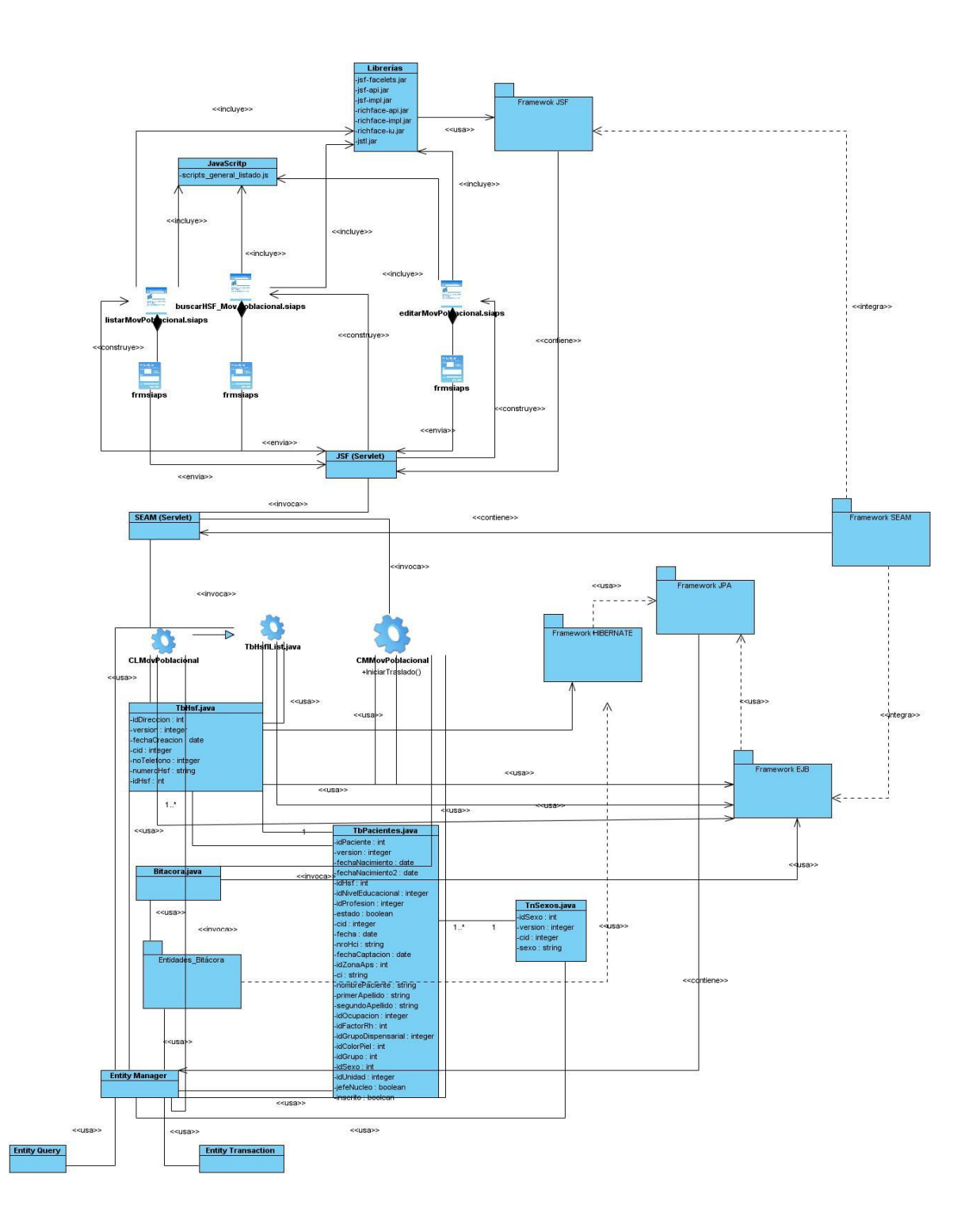

 **Figura 4. Diagrama de Clases del Diseño. Proceso Movimiento Poblacional**

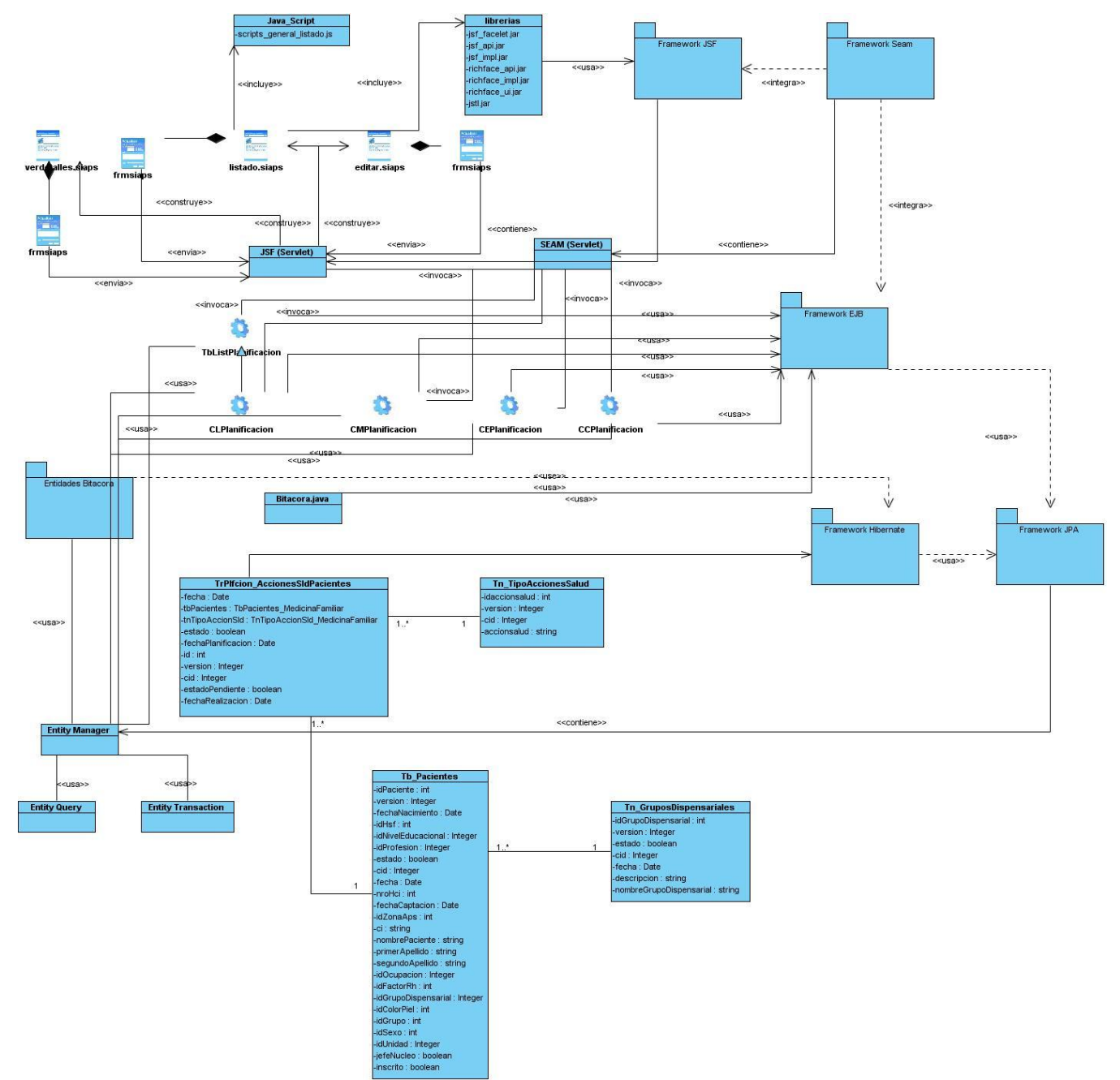

## **3.3.1.2 Gestionar Planificación de Acciones de Salud**

**Figura 5. Diagrama de Clases del Diseño. Proceso Planificación de Acciones de Salud**

# **3.3.2 Descripción de Clases del Diseño**

# **3.3.2.1 Clases Comunes. Descripción**

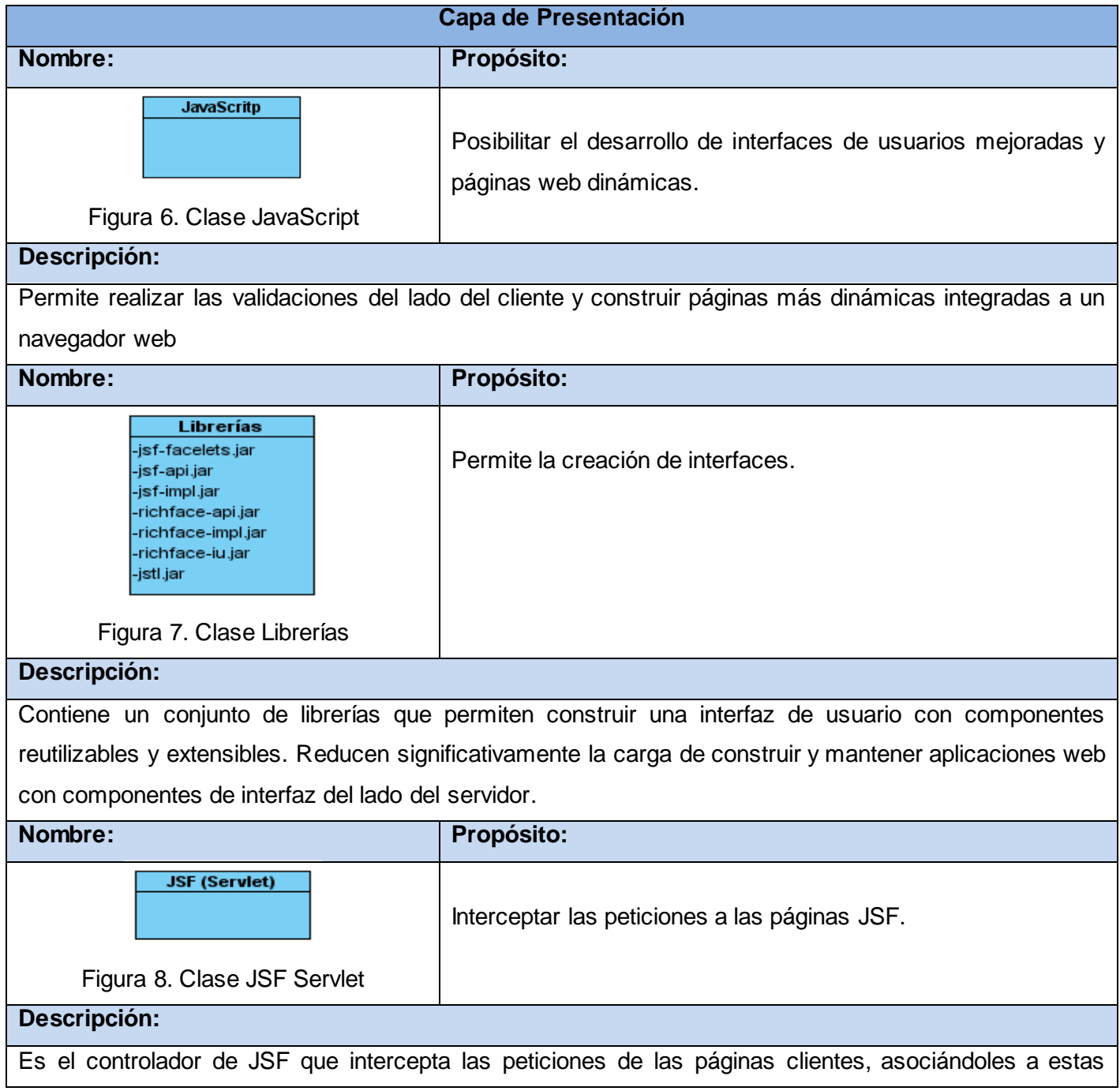

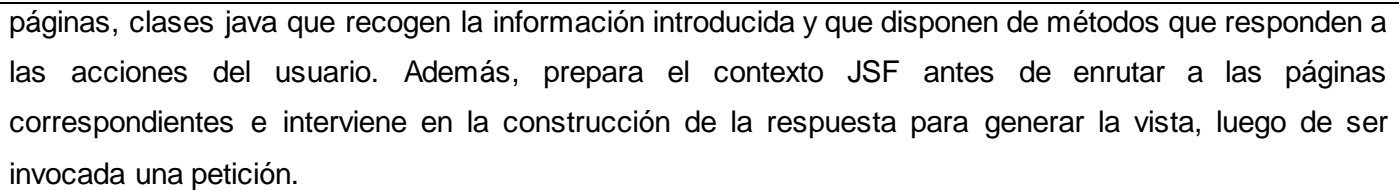

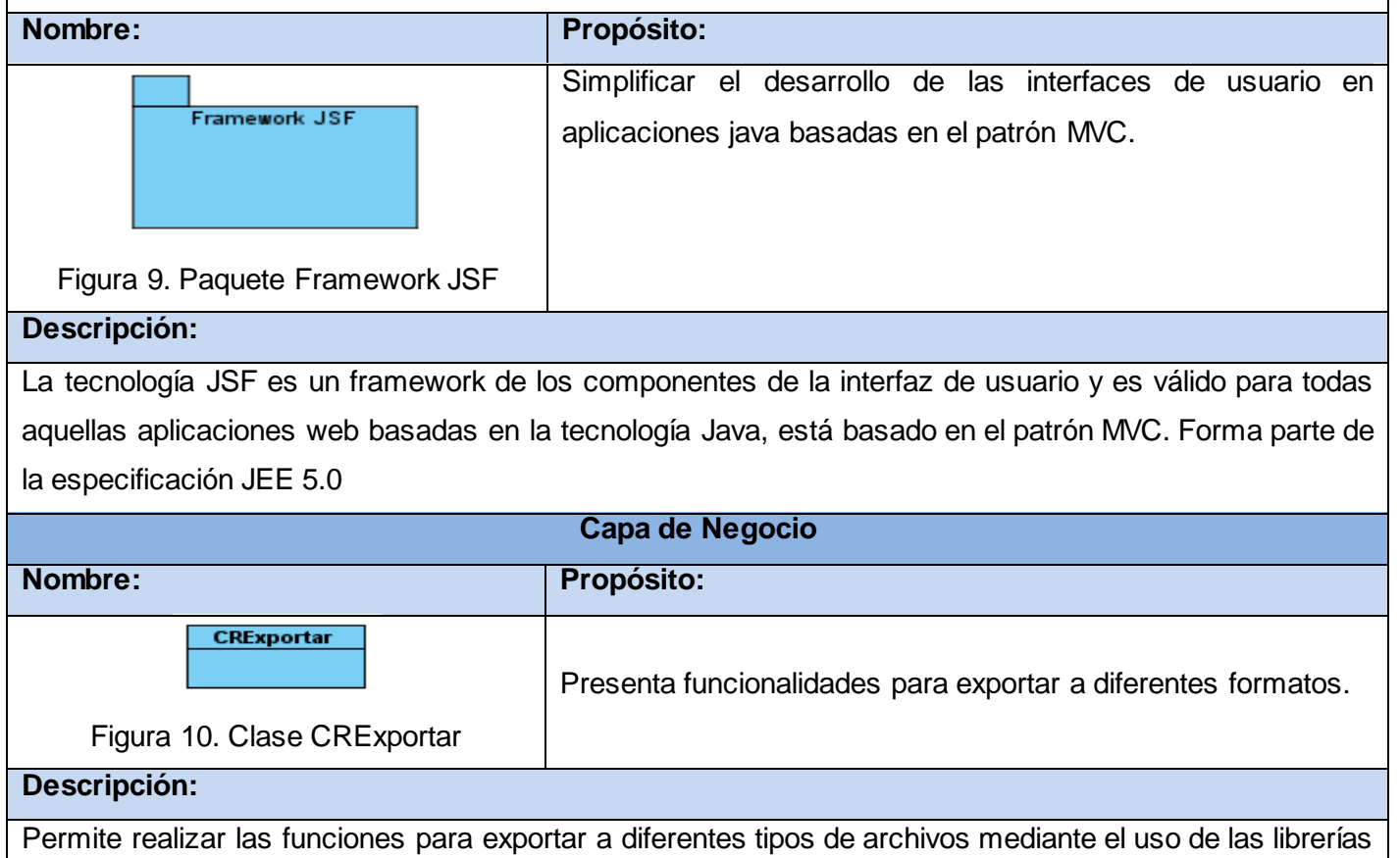

del Framework JasperReports.

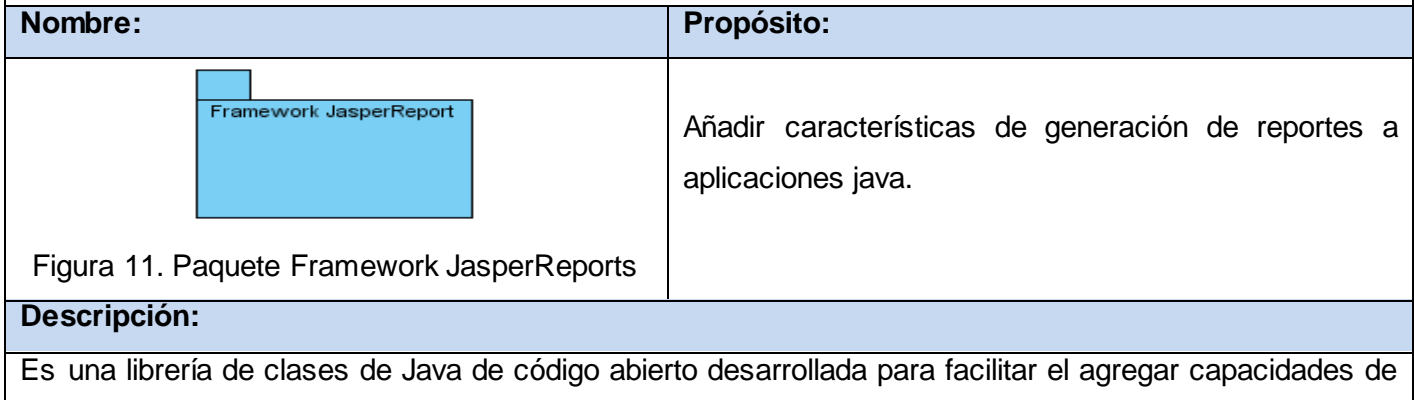

reporte a las aplicaciones Java. Permite realizar reportes de código abierto que tiene como función el llevar documentos ricos en contenido a la pantalla, a la impresora, o a archivos PDF, HTML, XLS, CSV y XML.

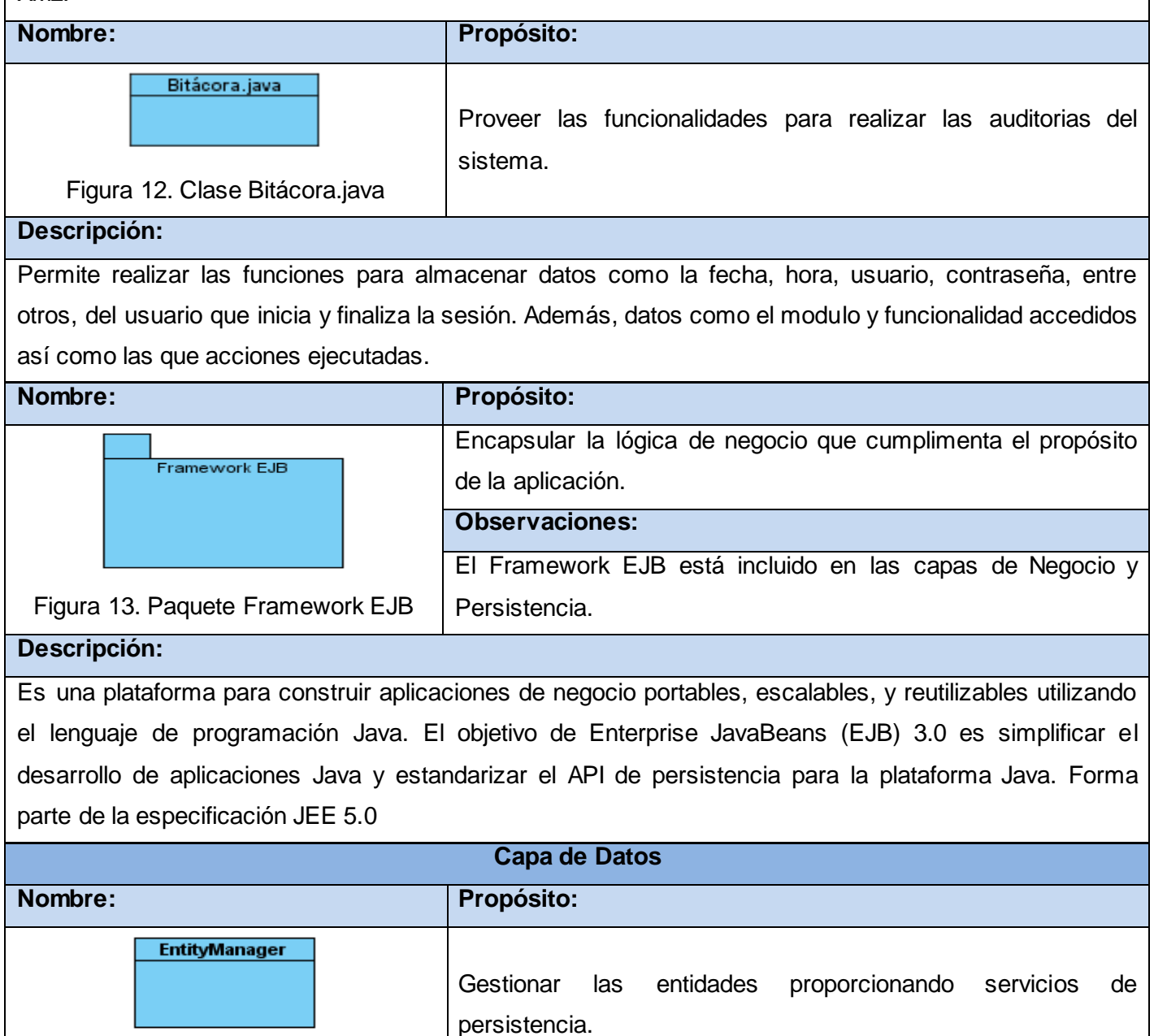

Figura 14. Clase EntityManager

**Descripción:**

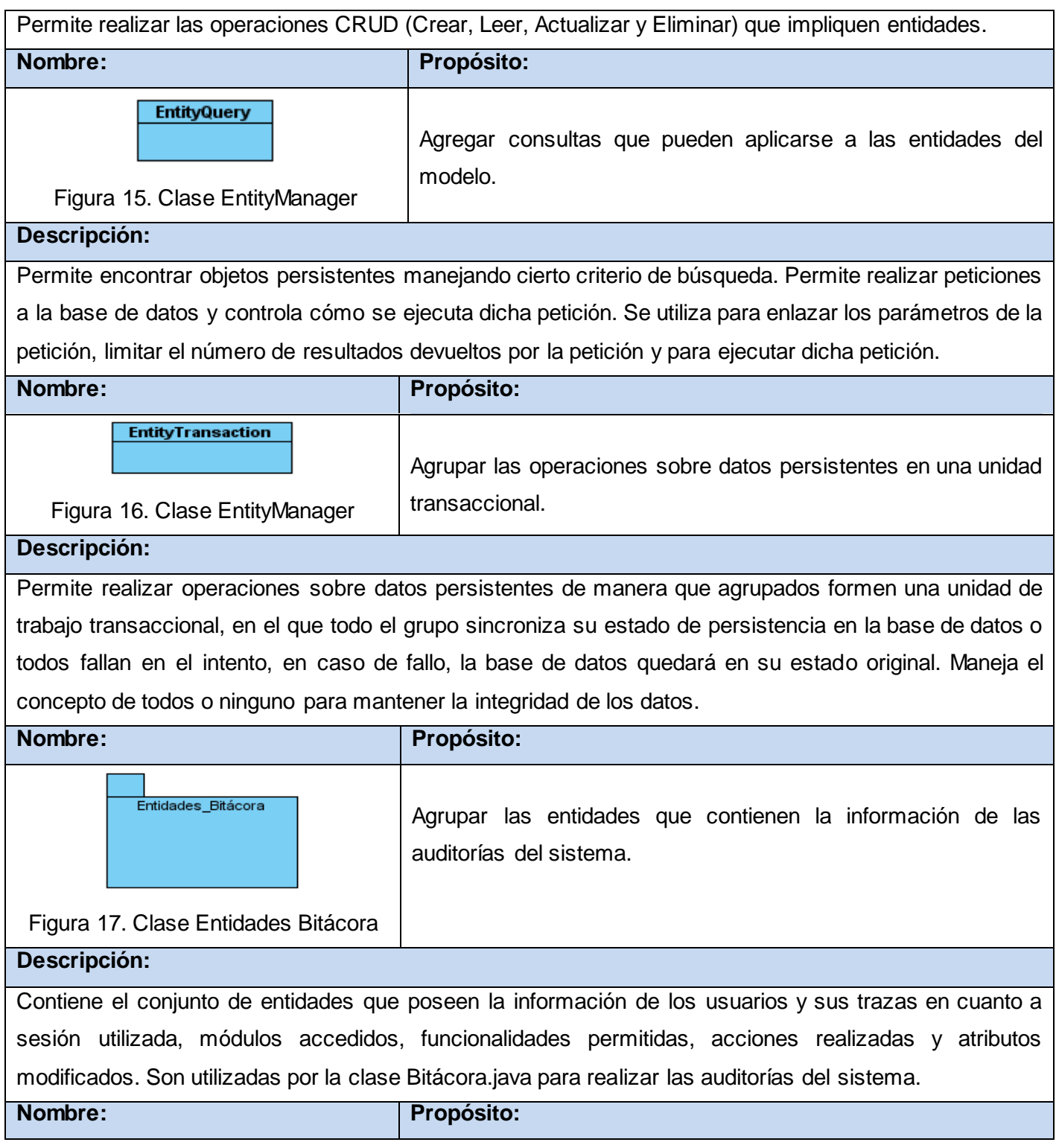

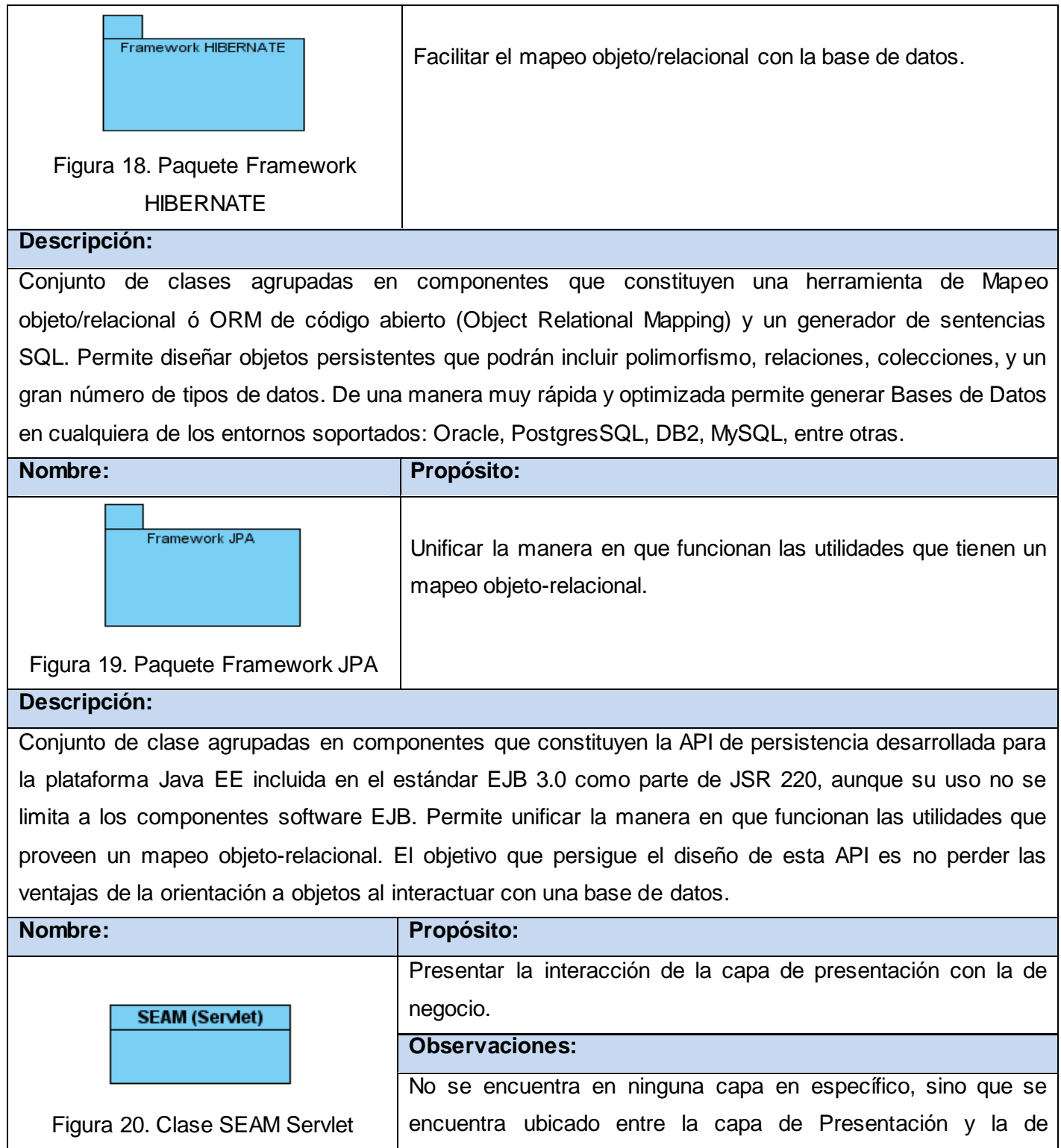

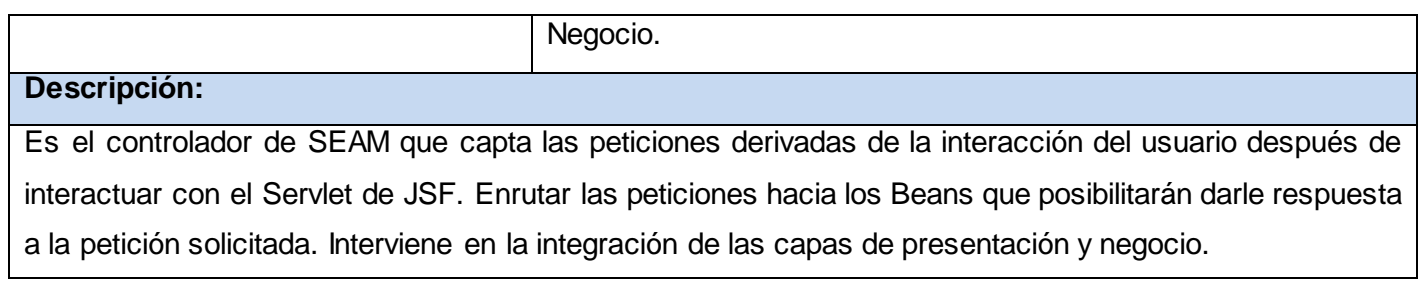

# **3.2.2.2 Buscar Movimiento Poblacional**

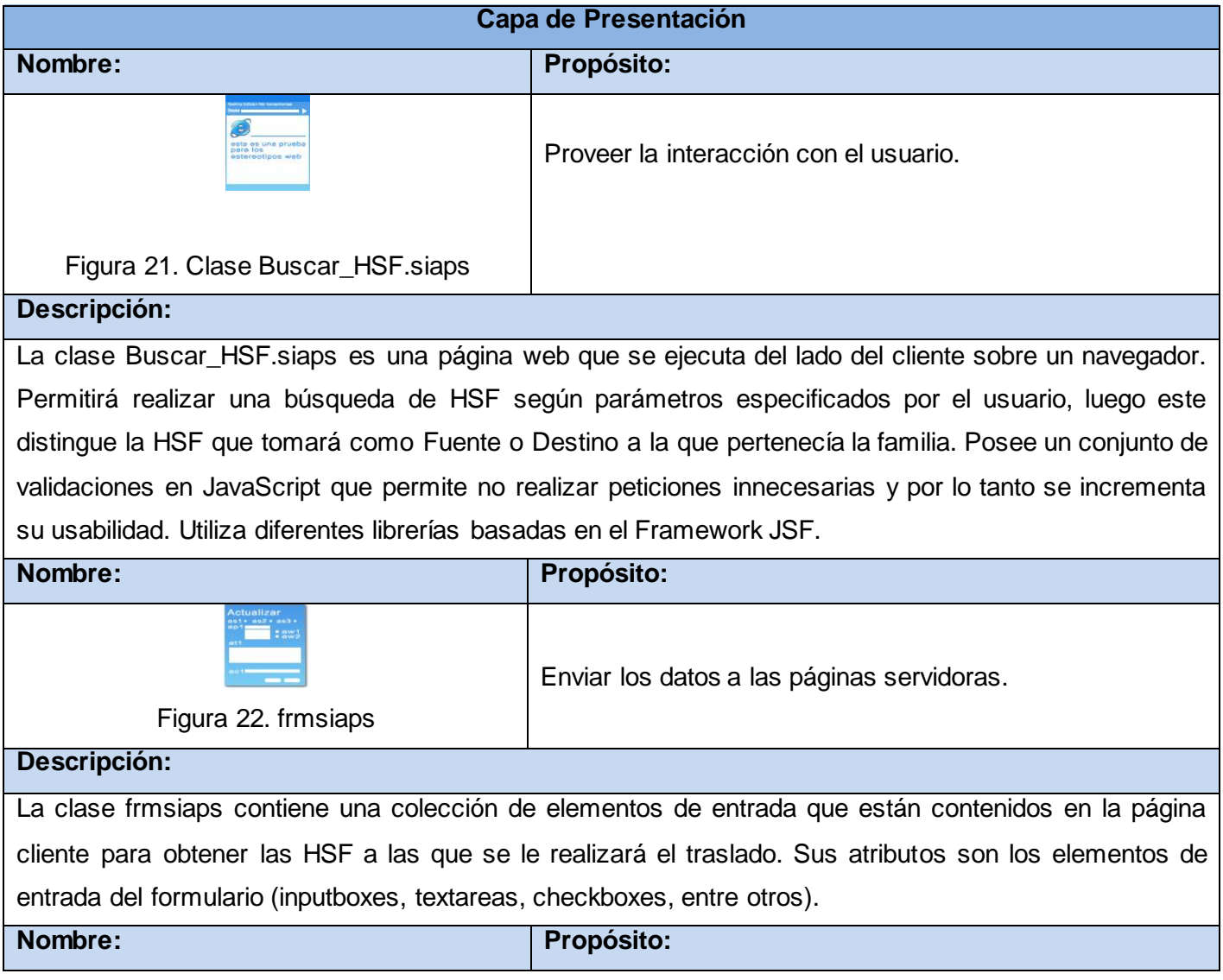

# CAPÍTULO3. DISEÑODEL SISTEMA

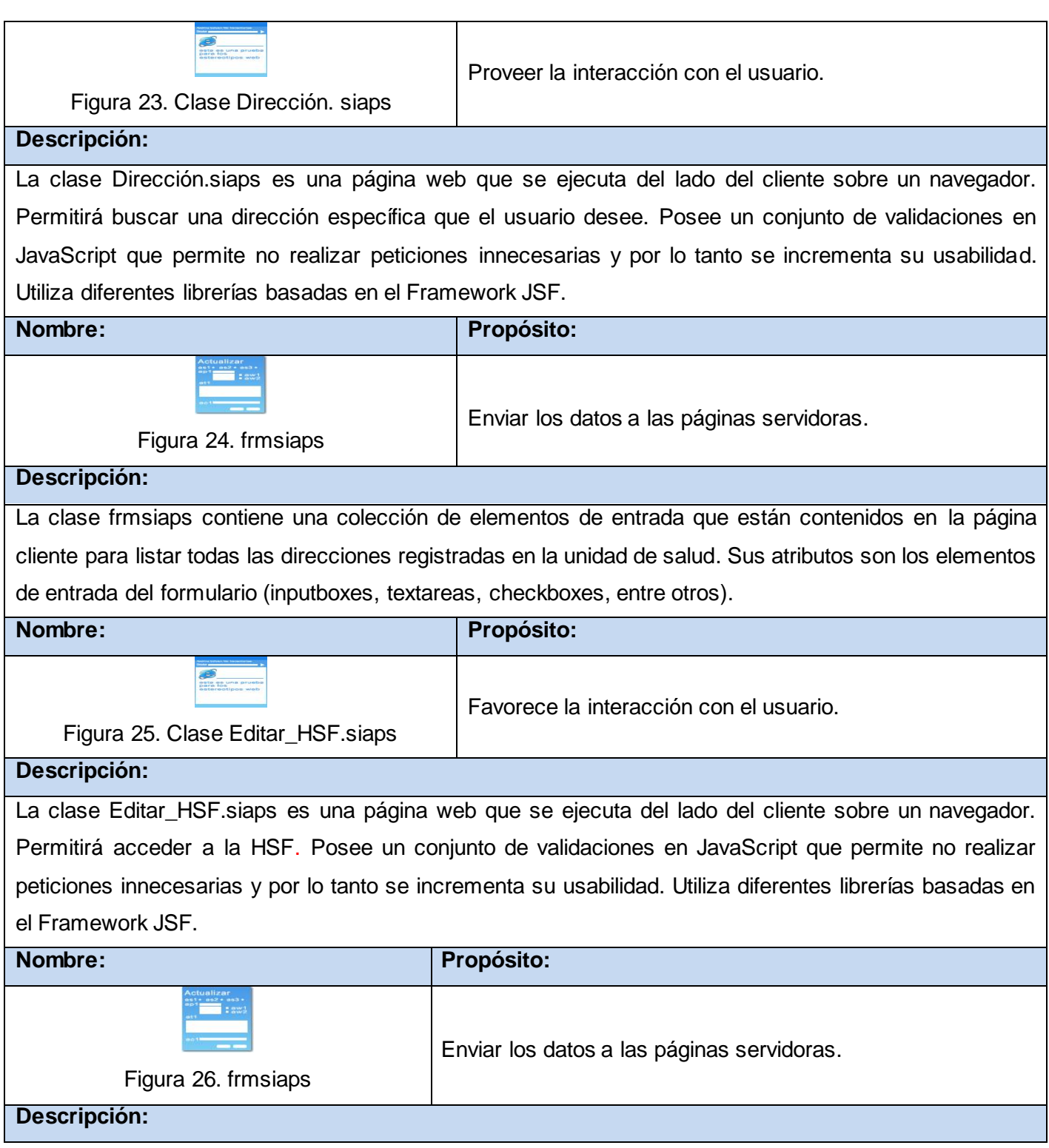

La clase frmsiaps contiene una colección de elementos de entrada que están contenidos en la página cliente para acceder todos los datos de la HSF. Sus atributos son los elementos de entrada del formulario (inputboxes, textareas, checkboxes, entre otros). No tienen operaciones, el método para el paso de los parámetros es \$\_POST.

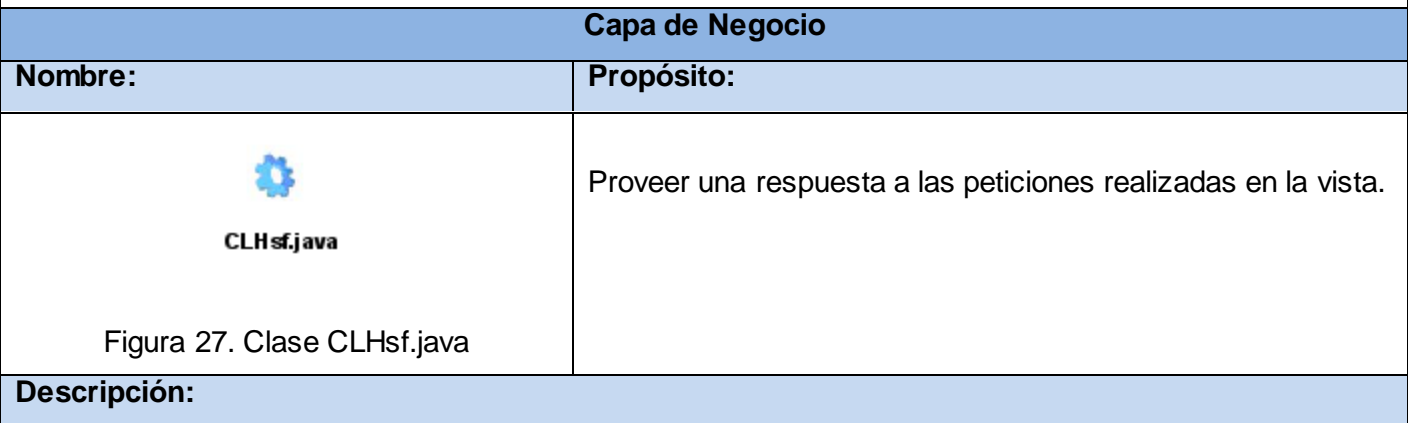

La clase CLHsf.java es una clase que se ejecuta del lado del servidor. Permite darle respuesta a las peticiones que se desencadenan en la vista a través de los métodos que contienen. Se encarga de obtener un listado de las HSF presentes en la base de datos y registrar las HSF destino y fuente. Hace uso del Framework EJB que encapsula la lógica de negocio, integrándose con la vista a través del Framework SEAM.

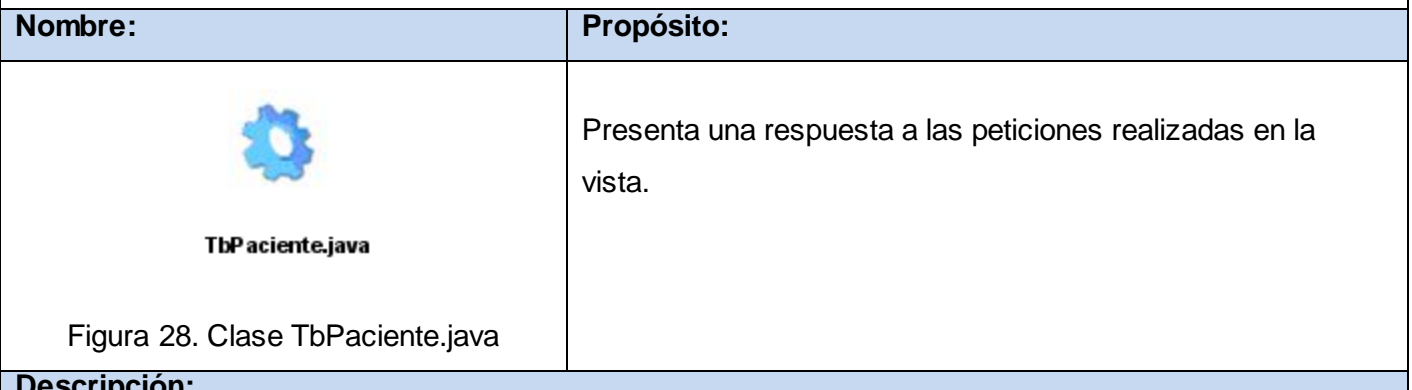

## **Descripción:**

La clase TbPaciente.java es una clase que se genera de forma automática el realizar la ingeniería inversa y que se ejecuta del lado del servidor. Permite darle respuesta a las peticiones que se desencadenan en la vista a través de los métodos que contienen. Se encarga de gestionar la acción de listar los datos solicitados sobre la página cliente correspondiente. Hace uno del Framework EJB que

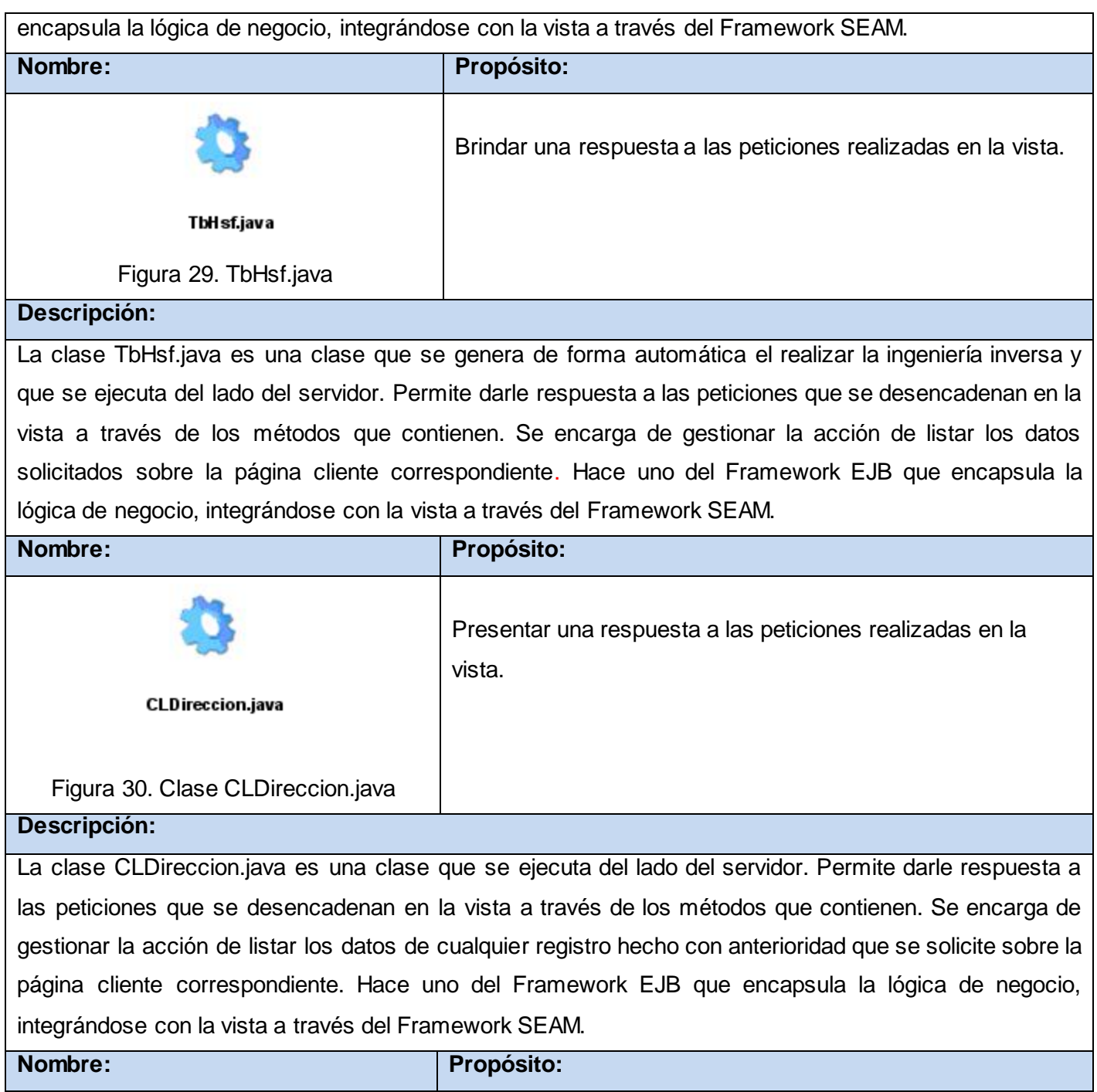

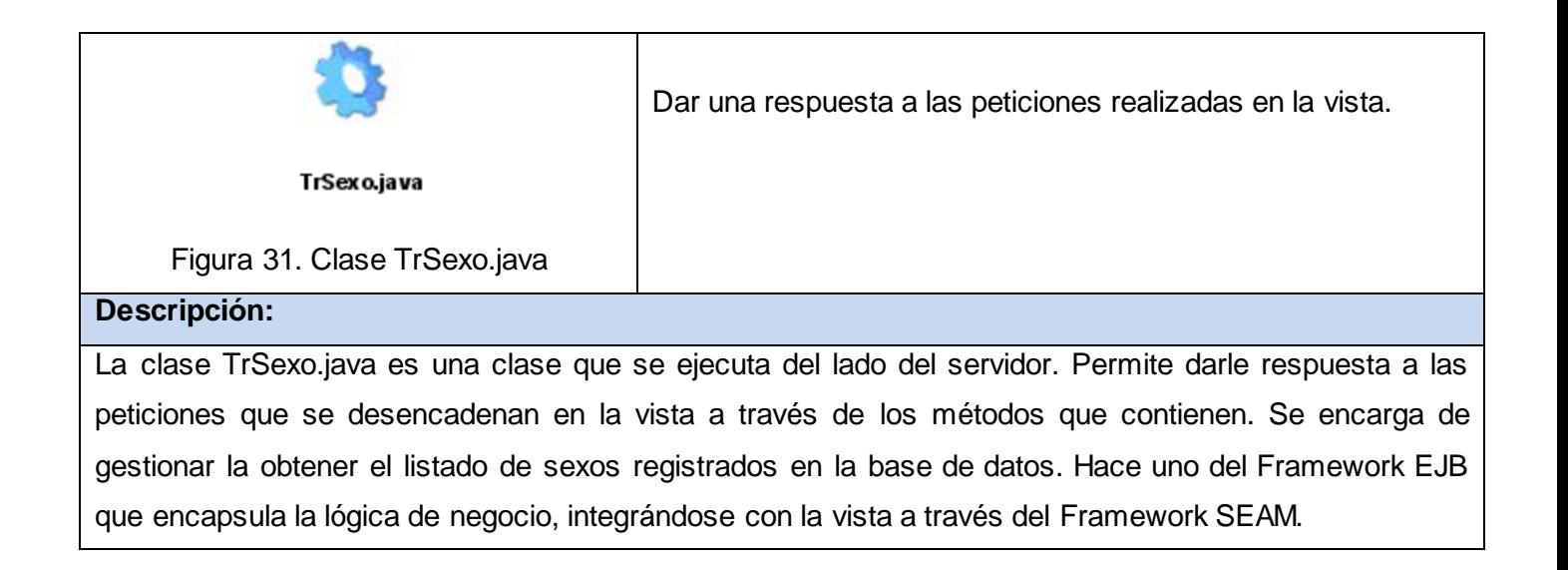

## **3.2.2.3 Gestionar Configuración de Tipo de Acciones de Salud por Responsable**

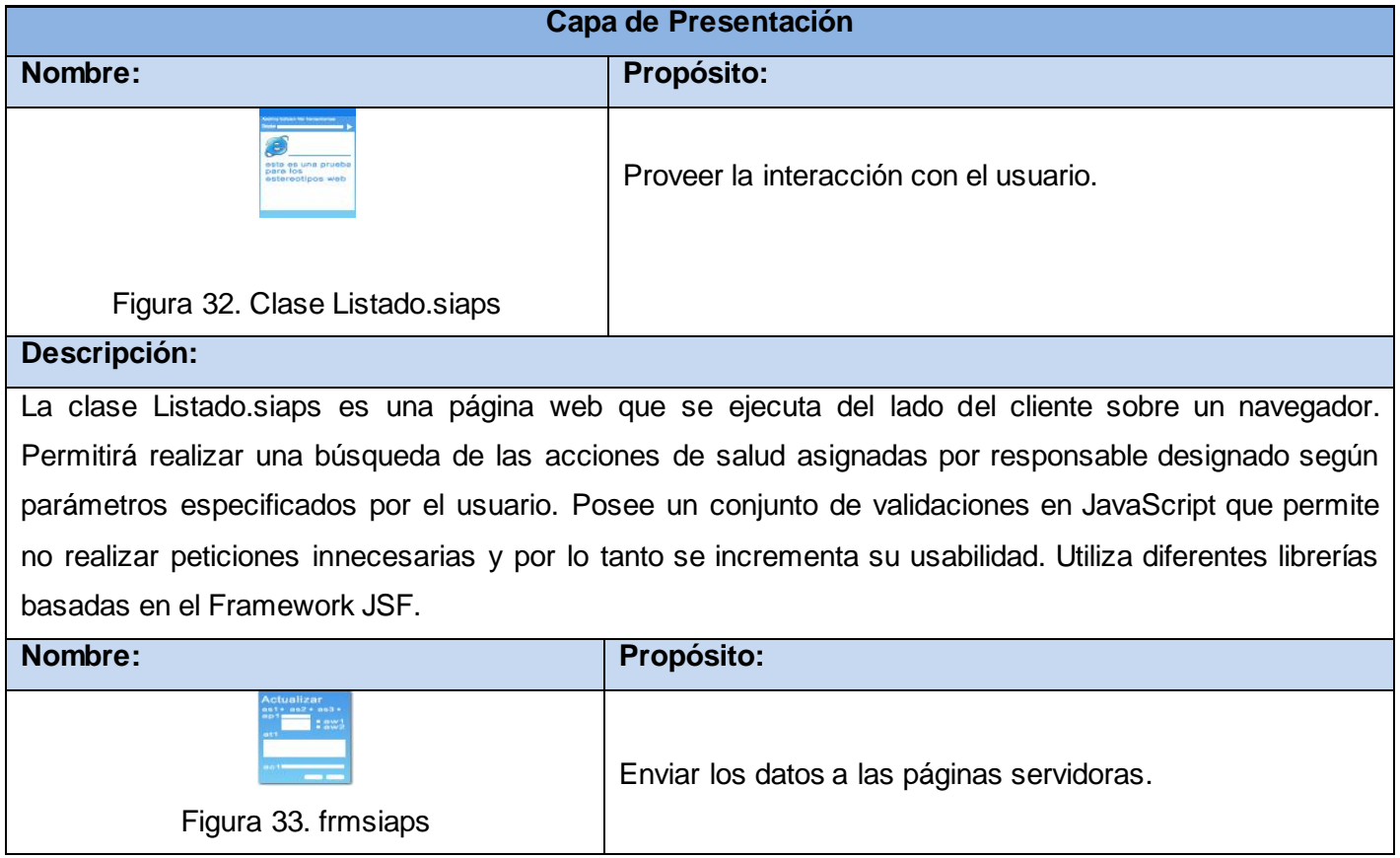

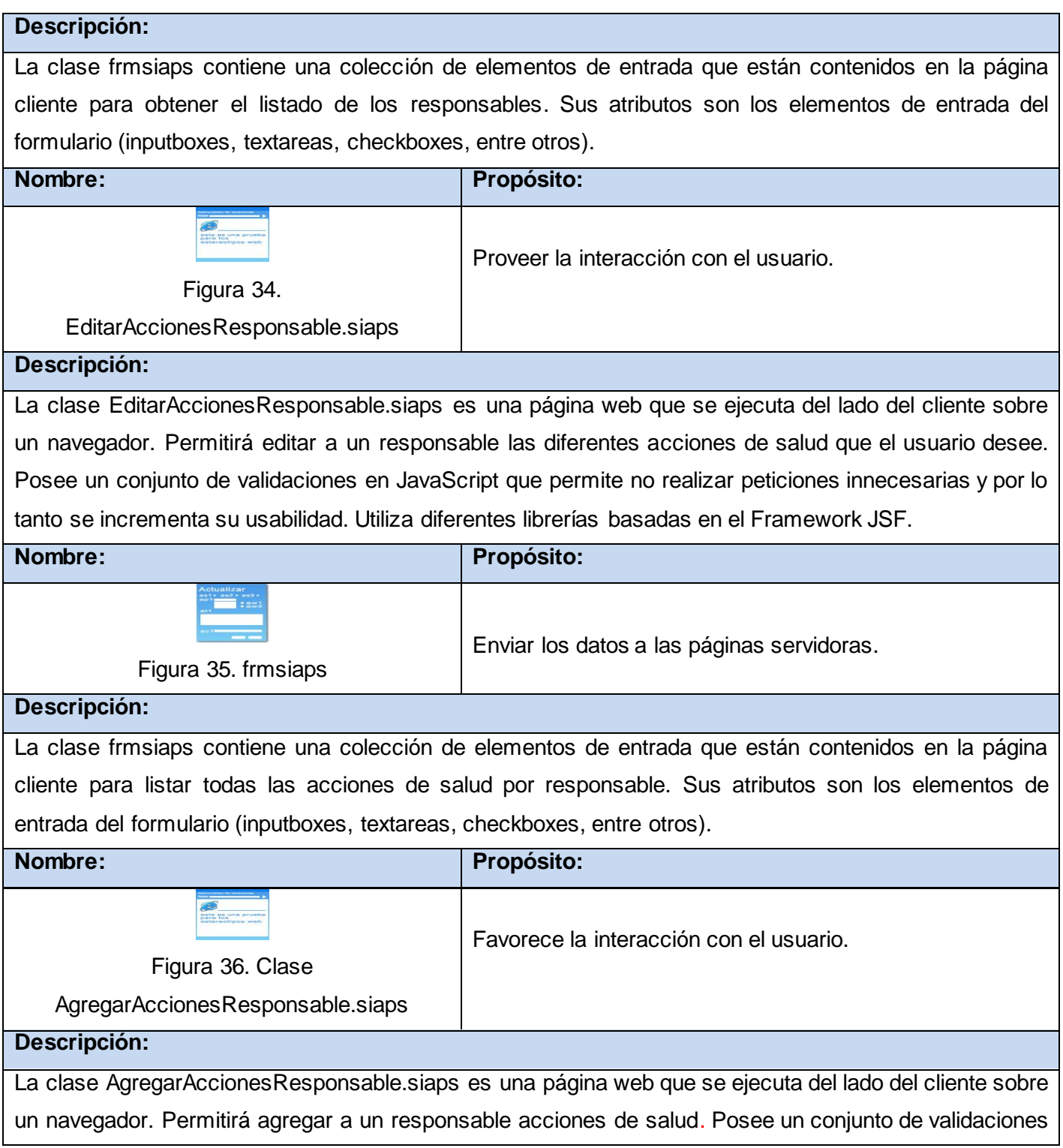

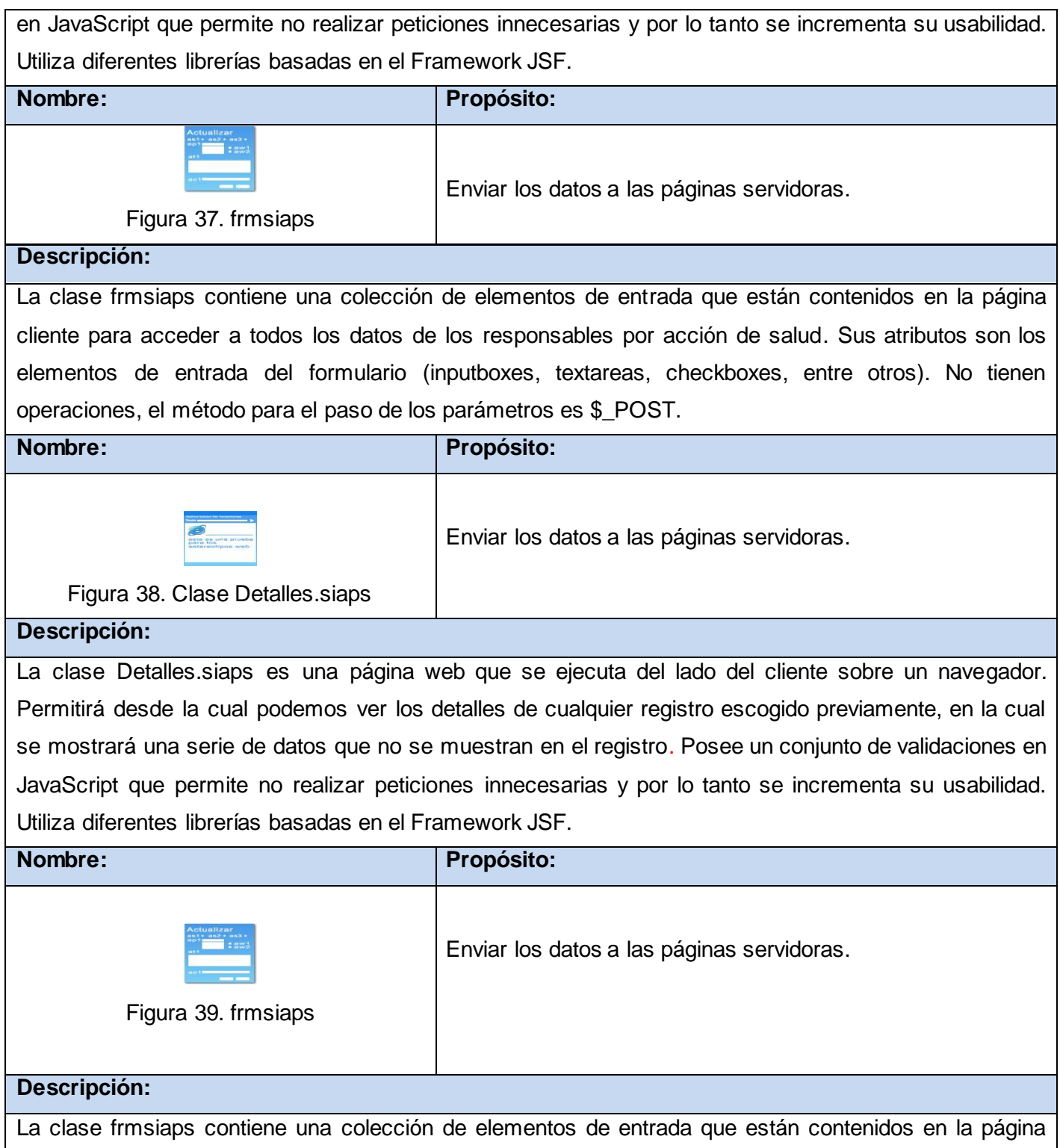

cliente para mostrar todos los datos necesarios de un responsable de salud con su tipo de acción de salud asociada. Sus atributos son los elementos de entrada del formulario (inputboxes, textareas, checkboxes, entre otros). No tienen operaciones, el método para el paso de los parámetros es \$\_POST.

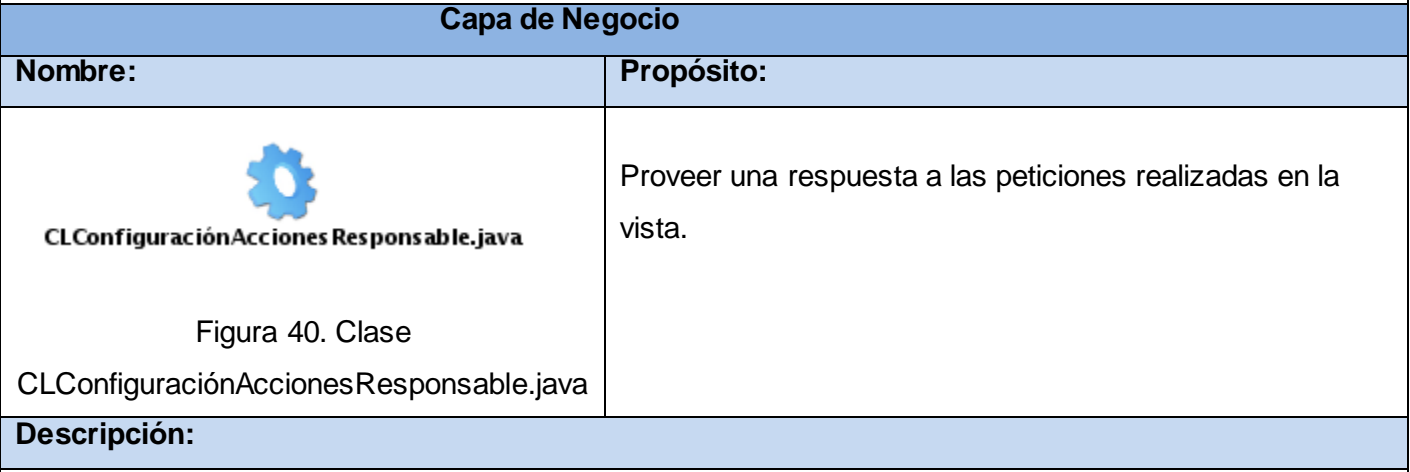

La clase CLConfiguraciónAccionesResponsable.java es una clase que se ejecuta del lado del servidor. Permite darle respuesta a las peticiones que se desencadenan en la vista a través de los métodos que contienen. Se encarga de obtener un listado de las acciones de salud que tiene asignada cada responsable. Hace uso del Framework EJB que encapsula la lógica de negocio, integrándose con la vista a través del Framework SEAM.

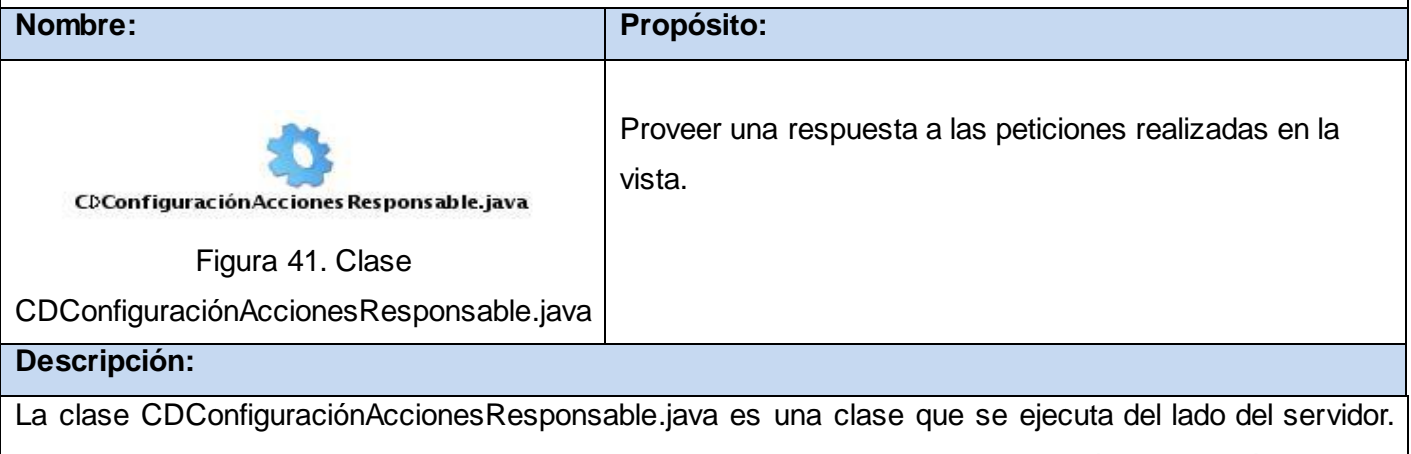

Permite darle respuesta a las peticiones que se desencadenan en la vista a través de los métodos que contienen. Se encarga de gestionar la acción de mostrar los datos del Tipo de Acción de Salud y de los tipos de profesionales que la realiza. Hace uno del Framework EJB que encapsula la lógica de negocio, integrándose con la vista a través del Framework SEAM

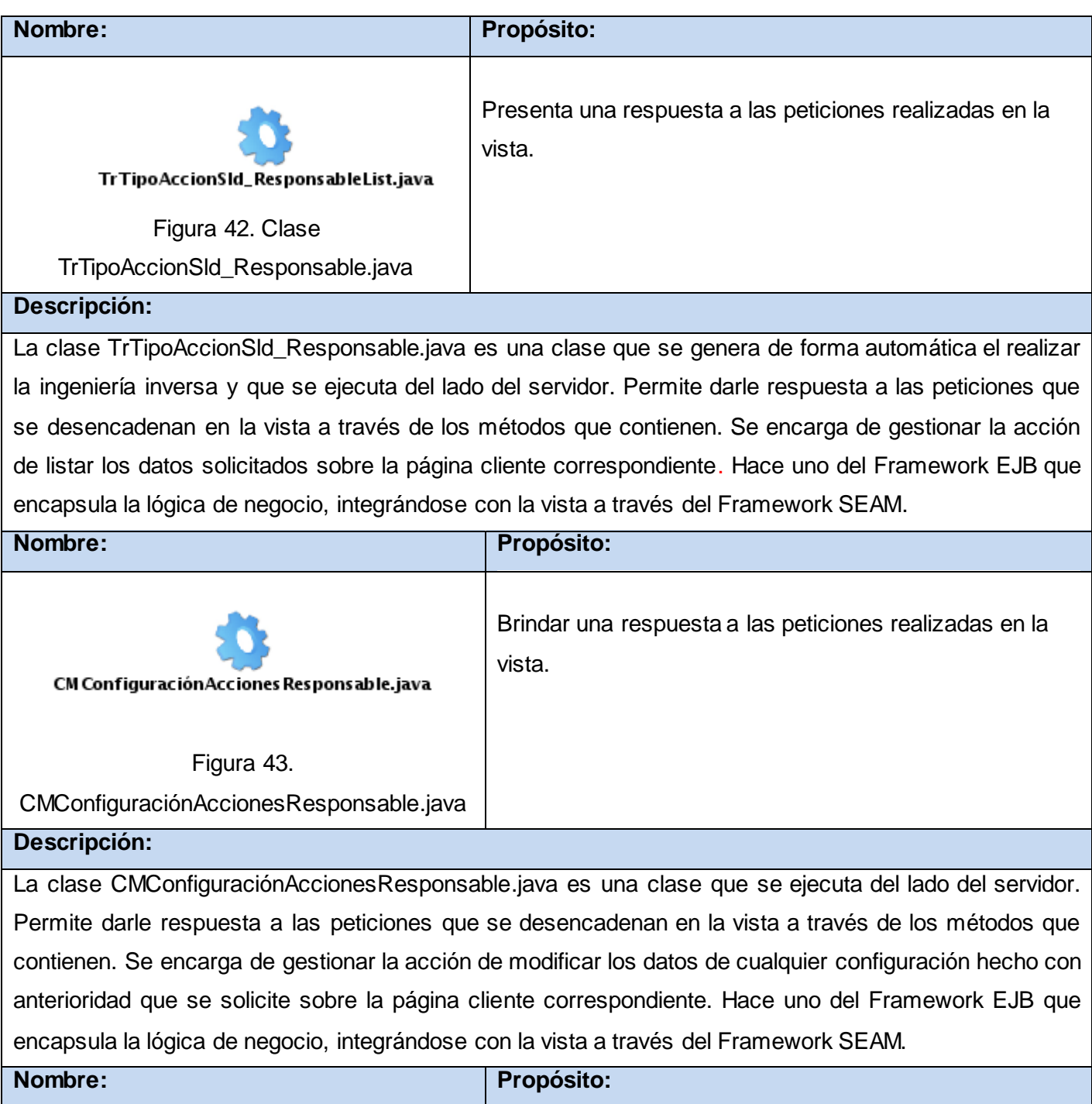

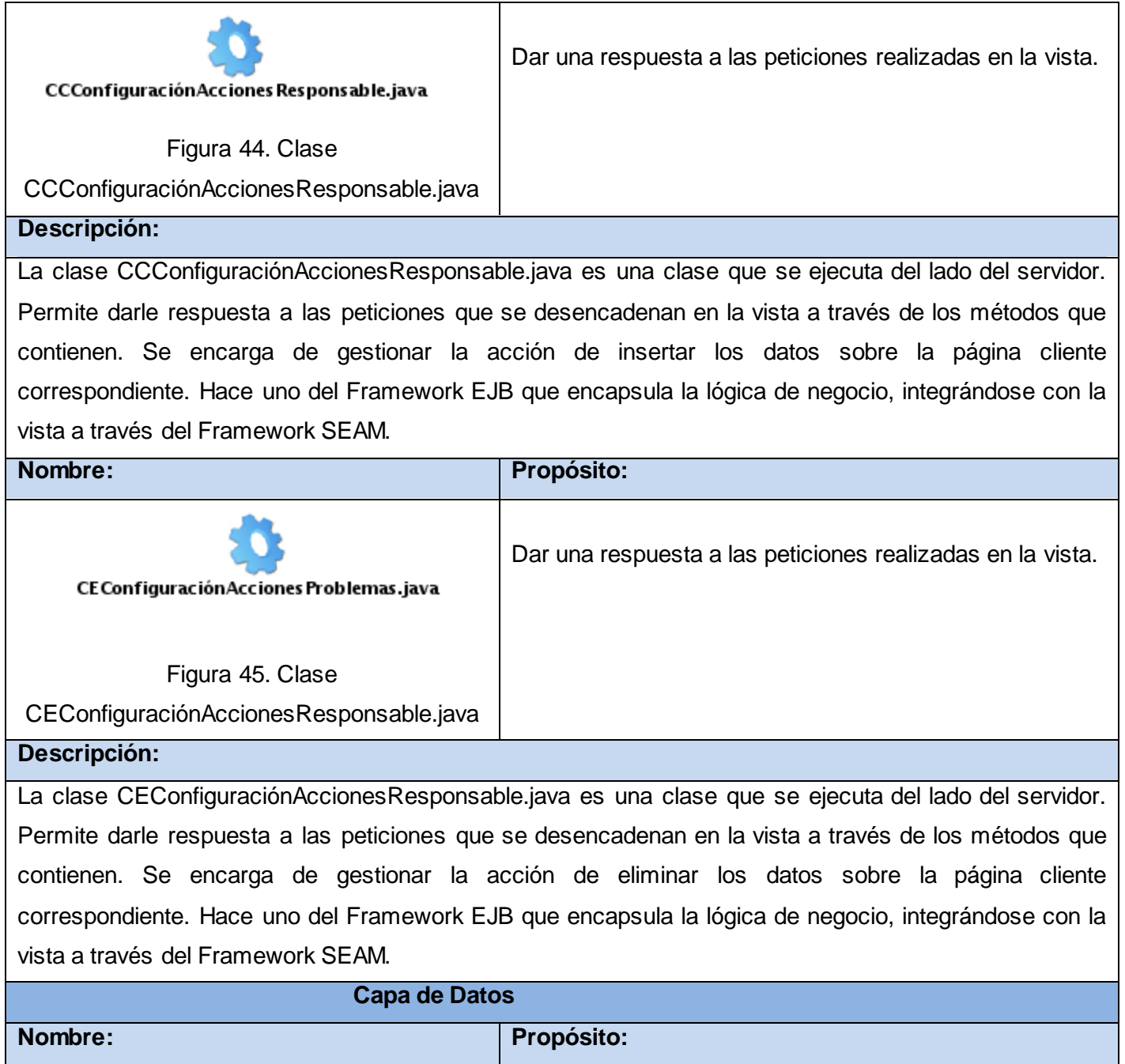

TrTipoAccionSld\_Responsable.java id\_tipoaccionsId : integer -id\_especialidad : integer -medico : boolean -enfermero : boolean -cid : integer -version : integer

Dar una respuesta a las peticiones realizadas en la vista.

Figura 46. Clase TrTipoAccionSld\_Responsable.java

## **Descripción:**

La clase TrTipoAccionSld\_Responsable.java es una clase que se ejecuta del lado del servidor. En ella se almacenan los datos del responsable de salud junto a su tipo de acción de salud asociada. Representa una tabla en el modelo de datos relacional y cada instancia de esta entidad corresponde a un registro en esa tabla. Es persistida por las clases servidoras para darle una respuesta a las páginas clientes. Hace uso del Framework Hibernate y JPA.

La arquitectura es una forma de representar el esqueleto o base de una aplicación, en donde se identifican los artefactos más relevantes y diferentes, para establecer un esquema de cómo van a ser los próximos elementos a construir. Es por ello que en el capítulo 3 se analizó el Modelo de Diseño, encontrándose en el mismo, los diagramas de clases del diseño y su descripción correspondiente. Conjuntamente y con un papel clave, aparecen los patrones de diseño, siendo estos la base para la búsqueda de soluciones a problemas comunes en el desarrollo de software y otros ámbitos referentes al diseño de interacción o interfaces.

# CAPÍTULO 4. IMPLEMENTAC IÓ N

En este capítulo se tratarán los principales aspectos a tener en cuenta para la correcta implementación del sistema. Se adquieren los artefactos correspondientes a dicho flujo, por lo que cabe mencionar el diagrama de despliegue que se encarga de mostrar cómo se desplegará el sistema, conjuntamente del diagrama de componentes el cual posibilita visualizar con más facilidad la estructura general del mismo por medio de interfaces.

## **4.1 Propuesta de Integración**

En la actualidad casi ningún sistema se concibe de manera aislada por lo que urge la idea de integrarlos. Como forma de mantener una adecuada integración entre sistemas, se evidencia en el Módulo de Medicina Familiar a través de su relación con el Módulo de Configuración, encargado de brindar y facilitar información. También se vincula con los Módulos: Higiene y Epidemiología así como Medios de Diagnóstico; nutriendo de información a los mismos. Se contempla la integración al sistema SIAPS como plataforma única para la gestión, procesamiento y transmisión de la información clínica en el SNS. La comunicación se realiza a través de bases de datos.

## **4.2 Implementación**

.

## **4.2.1 Diagrama de despliegue**

La función del diagrama de despliegue es mostrar por medio de relaciones físicas entre los componentes hardware y software del sistema y a través de nodos, cómo se desplegará el sistema. Dichos nodos se representan como procesadores y máquinas físicas, al mismo tiempo que modelan recursos de cómputo que permiten mostrar relaciones para visualizar el modo de comunicación. El Diagrama de Despliegue compone conjuntamente la arquitectura en tiempo de ejecución de la aplicación.

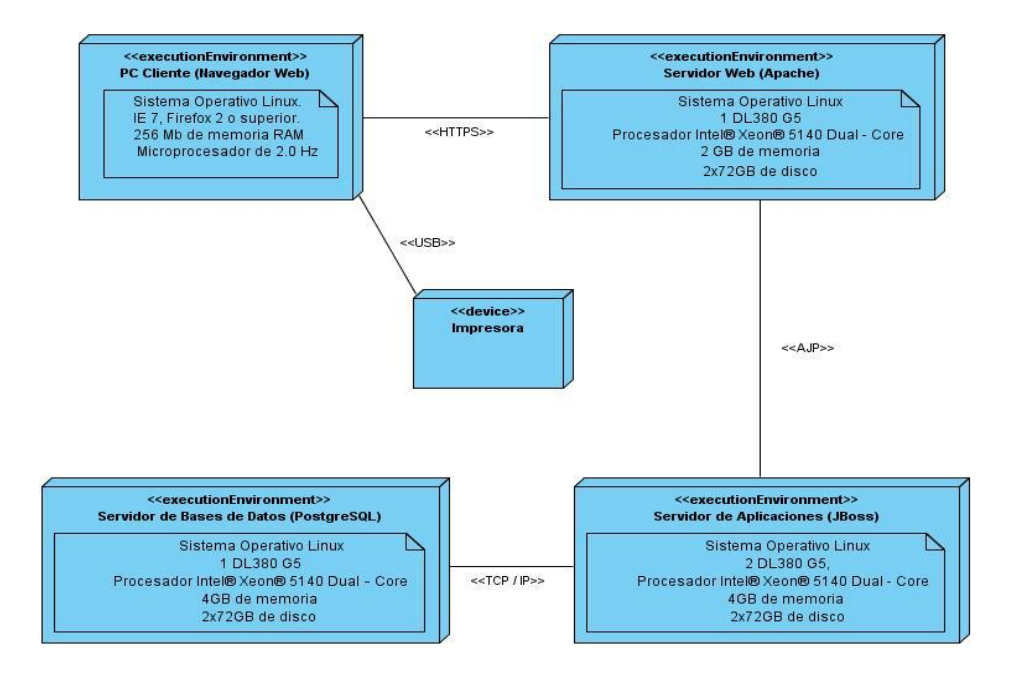

**Figura 47. Diagrama de Despliegue**

## **4.2.2 Tratamiento de errores**

En vista de que exista igualdad entre las aplicaciones que se encuentran integradas al producto alas SIAPS se han definido una serie de estándares tanto para el diseño como para la codificación, asimismo se tratarán los errores del módulo de Medicina Familiar para que los códigos fuentes de las aplicaciones y los mensajes que se emitan mantengan una uniformidad.

Con el fin de potenciar un adecuado funcionamiento del sistema informático a desarrollar, se usaron todas las potencialidades que facilita la plataforma Java. Con la unión de las diversas tecnologías y con su uso es posible controlar diversas situaciones anormales en diferentes puntos de la aplicación. Para esto se utiliza en las páginas clientes los llamados validadores, que posibilitan establecer tipos de datos y formatos que controlan el posible envío de errores al servidor.

Igualmente el Framework Seam posee un conjunto de excepciones que junto con la clase FacesMessages corrige todas aquellas situaciones erróneas desde las clases controladoras. Mediante el fichero de configuración page.xml, Seam permite todo un flujo de navegación basado en excepciones.

## **Seguridad**

Para que cualquier sistema informático sea totalmente seguro debe contar con las siguientes características:

- **Confidencialidad:** La información es accesible solo para aquellos autorizados a tener acceso.
- **Integridad:** Garantía de que la información únicamente es modificada por el personal autorizado y de forma controlada.
- **Disponibilidad:** Los usuarios autorizados tienen acceso cuando lo requieran a la información y sus activos asociados.
- **Irrefutabilidad** (No repudio): El uso y/o modificación de la información por parte de un usuario no puede negar dicha acción.

"A continuación se muestran acciones que evidencian las características mencionadas con anterioridad, permitiendo que los usuarios finales gocen de un producto confiable:

- $\checkmark$  Se mantendrá seguridad y control a nivel de usuario (Ver figura 48), garantizando el acceso de los mismos solamente a los niveles establecidos de acuerdo a la función que realizan.
- Las contraseñas podrán cambiarse solamente por el propio usuario o por el administrador del sistema.
- Se mantendrá un segundo nivel de seguridad a nivel de estaciones de trabajo, garantizando solo la ejecución de las aplicaciones que hayan sido definidas para la estación en cuestión.
- $\checkmark$  Se registrarán todas las acciones que se realizan, llevando el control de las actividades de cada usuario en todo momento.
- $\checkmark$  Se establecerán mecanismos de control y verificación para los procesos susceptibles de fraude. Los mecanismos serán capaces de informar al personal autorizado sobre posibles irregularidades que den indicios sobre la introducción de información falsa.
- El sistema implementará un mecanismo de auditoría para el registro de todos los accesos efectuados por los usuarios, proporcionando un registro de actividades (log) de cada usuario en el sistema.
- $\checkmark$  Ninguna información que se haya ingresado en el sistema será eliminada físicamente de la base de datos, independientemente de que para el subsistema, este elemento ya no exista.
- $\checkmark$  Las informaciones médicas relacionadas con los pacientes y que vayan a ser intercambiadas con otros policlínicos por la red pública, viajarán cifradas para evitar accesos o modificaciones no autorizadas.
- $\checkmark$  El sistema permitirá la recuperación de la información de la base de datos a partir de los respaldos o salvas realizadas."[7]

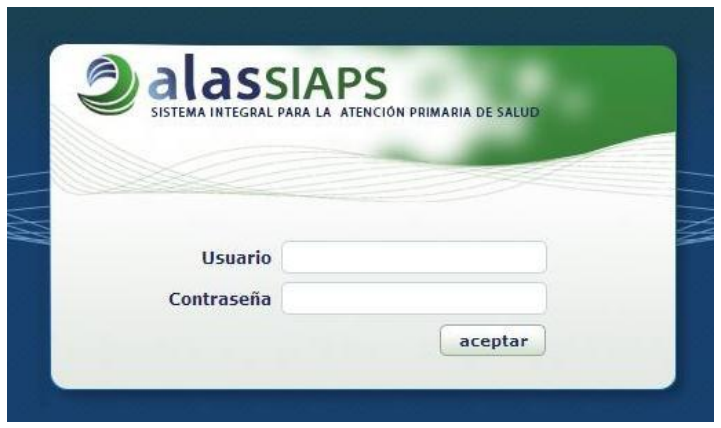

**Figura 48. Acceso al Sistema**

## **Estándares de codificación**

Las convenciones de estándares de codificación son útiles para los programadores por varias razones:

- $\checkmark$  Directivas para la consistencia en el código.
- Las convenciones de código mejoran la lectura del software, permitiendo entender código nuevo de forma rápida y más a fondo.
- $\checkmark$  Uniformidad.
- $\checkmark$  El 80% del coste del código de un programa va a su mantenimiento.
- $\checkmark$  Casi ningún software lo mantiene toda su vida el autor original.

**Idioma:** Se debe utilizar como idioma el español y las palabras no se acentúan.

## **Comentarios**

Los programas que aplican el lenguaje Java presentan dos tipos de comentarios: comentarios de implementación que se utilizan para guiarse en un momento determinado sobre lo que están realizando y los comentarios de documentación que describen la especificación del código libre, con el fin de ser leídos por desarrolladores que no les sea de fácil acceso el código fuente.

Los comentarios son utilizados para describir de una manera más específica el código, añadiendo información adicional. Los mismos solo deben basarse en contener la información enfocada en el entendimiento del programa. No se pueden encerrar en grandes cuadrados dibujados con asteriscos u otros caracteres y no incluir los especiales como backspace. Todos los ficheros fuentes empiezan con un comentario en el que se lista el nombre de la clase, información de la versión, fecha, y copyright.

## **Variables, constantes, clases y métodos**

Existen normas de declaración, inicialización y colocación de constantes, variables, clases y métodos que deben respetarse, las que a continuación se listan:

- Todas las variables de clase o método comenzarán con minúscula.
- $\checkmark$  Los nombres de las variables no deben comenzar con los caracteres subquión (" $"$ "), o signo de dollar ("\$"), aunque ambos estén correctos en el lenguaje.
- $\checkmark$  Los nombres de las variables deben ser cortos pero con un debido significado.
- $\checkmark$  Los nombres de las variables declaradas como constantes deben ir totalmente en mayúsculas separando las palabras con un subguión ("\_"), evitando las constantes ANSI, facilitando así su depuración.
- $\checkmark$  Los nombres de las clases deben ser sustantivos, cuando son compuestos tendrán la primera letra de cada palabra que lo forma en mayúsculas. Mantener los nombres de las clases, simples y descriptivos, usando palabras completas, evitando acrónimos y abreviaturas.
- $\checkmark$  Los métodos deben ser verbos, cuando son compuestos tendrán la primera letra en minúscula, y el resto en mayúscula.

#### **Líneas en blanco**

"Las líneas en blanco mejoran la facilidad de lectura separando secciones de código que están lógicamente relacionadas. Se deben usar siempre dos líneas en blanco entre las secciones de un fichero

fuente o entre las definiciones de clases e interfaces. Se usará solo una línea en blanco entre métodos, entre las variables locales de un método y su primera sentencia, antes de un comentario de bloque o de un comentario de una línea o entre las distintas secciones lógicas de un método para facilitar la lectura." [7]

## **Espacios en blanco**

Se deben usar espacios en blanco en las siguientes circunstancias:

- $\checkmark$  Debe aparecer un espacio en blanco después de cada coma en las listas de argumentos.
- $\checkmark$  Una palabra clave del lenguaje seguida por un paréntesis debe separarse por un espacio.
- Todos los operadores binarios excepto "." se deben separar de sus operandos con espacios en blanco. Los mismos no deben separar los operadores unarios, incremento ("++") y decremento ("-- ") de sus operandos.

En este capítulo se relacionaron los esenciales elementos del sistema. Se profundizó sobre la integración del Módulo de Medicina Familiar y los restantes módulos, permitiendo con esta un funcionamiento coordinado y organizado. Se definió una propuesta de despliegue para entender la forma de representación estructural del sistema. De igual manera se describieron las convenciones de estándares de codificación definidos para la implementación. También, se evidenciaron los distintos métodos usados para el tratamiento de errores en la aplicación.

# **CONCLUSIONES**

Con la elaboración del presente trabajo y teniendo el fin de cumplir con las pautas expuestas, así como las tareas definidas se definieron las siguientes conclusiones:

- $\checkmark$  La complejidad de los procesos Planificación de Acciones de Salud y Movimiento Poblacional llevados a cabo en la Medicina Familiar, demostraron la necesidad de desarrollar un componente web para la gestión de esta información.
- $\checkmark$  Se identificaron las funcionalidades necesarias para la Planificación de Acciones de Salud y Movimiento Poblacional, como partes a tener en cuenta en el desarrollo del sistema SIAPS.
- $\checkmark$  Los sistemas informáticos que automatizan los procesos que se desarrollan en el Módulo Medicina Familiar, no cumplen totalmente con las demandas establecidas.
- $\checkmark$  Se realizaron los artefactos necesarios para el desarrollo del componente web tales como: requisitos, clases del diseño, patrones de diseño y modelo de despliegue.
## RECOMENDACIONES

Se recomienda:

- $\checkmark$  Implementar la funcionalidad Planificación de Acciones de Salud de forma automática, para facilitarle al personal de salud, el manejo de los datos de dicha planificación.
- $\checkmark$  Implantar el sistema SIAPS en los distintos policlínicos y consultorios médicos de Cuba.

### REFERENCIAS BIBLIOGRÁFIC AS

- 1. Delgado, Ariel Ramos y otros. 2006. Estrategias de Informatización del Sistema Nacional de Salud. [En línea] 2006. [Citado el: 25 de febrero de 2011.] http://scielo.sld.cu/scielo.php?pid=S0864- 34662006000300015&script=sci\_arttext.
- 2. Aniversario Revolución Cubana. [En línea] 2009. [Citado el: 20 de noviembre de 2010.] http://revolucióncubana.cip.cu/logros/modelo-social-socialista/salud/programa-de-atenciónprimaria-de-salud
- 3. Luna, Estela Cristina. Talento humano para sistemas de salud basados en la APS: Perfiles, Formación y Competencias. [En línea] 200. [Citado el: 10 de diciembre de 2010.] http://guajiros.udea.edu.co/fnsp/congresos/memorias/Viernes/PONENCIA DRA LUNA.pdf
- 4. Conocimiento con todos y para todos. ECURED. [En línea] 2001. [Citado el: 20 de enero de 2010.] [http://www.ecured.cu/index.php/Historia\\_de\\_Salud\\_Familiar](http://www.ecured.cu/index.php/Historia_de_Salud_Familiar)
- 5. CIBERCUBA. Medicina y Salud. [En línea] 30 de noviembre de 2008. [Citado el: 22 de enero de 2010.] [http://salud.cibercuba.com/2008/11/30/1317/la\\_prueba\\_citológica\\_su\\_importancia](http://salud.cibercuba.com/2008/11/30/1317/la_prueba_citológica_su_importancia)
- 6. Vélez, César. Un nuevo modelo operativo para la atención médica de primer nivel: El modelo CASTOR.pdf. México : s.n., 2008.
- 7. Rodríguez, Reynier Alejandro Ronquillo y otros. Informatización de la Historia de Salud Familiar de la Atención Primaria de Salud*.* La Habana, Cuba : s.n., 2010.
- 8. Pompa, Frank y otros. Sistema Informático para la Gestión Médica en la APS (APUS).pdf. La Habana, Cuba : s.n., 2001.
- 9. Sistemas distribuidos. [En línea] [Citado el: 10 de febrero de 2011.] <http://www.dei.uc.edu.py/tai2002/SD/discom.htm>
- 10. SCRIBD. JSF CONCEPTOS BASICOS*.* [En línea] [Citado el: 15 de febrero de 2011.] <http://www.scribd.com/doc/29448298/JSF-Conceptos-Basicos>
- 11. WordlLingo. Richfaces*.* [En línea] 2008. [Citado el: 20 de febrero de 2011.] http://www.worldlingo.com/ma/enwiki/es/Richfaces
- 12. Adictos al Trabajo. [En línea] 22 de diciembre de 2010. [Citado el: 22 de febrero de 2011.] http://www.adictosaltrabajo.com/tutoriales/tutoriales.php?pagina=Ajax4Jsf
- 13. JBoss Seam Framework. [En línea] 20 de febrero de 2008. [Citado el: 23 de febrero de 2011.] http://wilmanchamba.wordpress.com/2008/02/20/jboss-seam-framework/
- 14. Junta de Andalucía. [En línea] 12 de 2010. [Citado el: 16 de 05 de 2011.] http://www.juntadeandalucia.es/xwiki/bin/view/MADEJA/Ficha+de+EJB3.
- 15. PostGreSQL. [En línea] [Citado el: 23 de febrero de 2011.] http://danielpecos.com/docs/mysql\_postgres/x15.html
- 16. UML: Ventajas y Desventajas. [En línea] 3 de septiembre de 2003. [Citado el: 23 de febrero de 2011.] http://boards5.melodysoft.com/M01/umlventajas-y-desventajas-26.html
- 17. ECURED. [En línea] 16 de 05 de 2011. http://www.ecured.cu/index.php/Eclipse,\_entorno\_de\_desarrollo\_integrado.
- 18 Wordpress. 2008. Definición.d. Definición de modelo de negocio. [En línea] 2008. [Citado el: febrero de 25 de 2011.] http://definicion.de/modelo-de-negocio
- 19 IngenieroSoftware. Patrones de diseño.Diseño de Software Orientado a Objetos. [En línea] 27 de mayo de 2005. [Citado el: 11 de marzo de 2011.] http://www.ingenierosoftware.com/analisisydiseno/patrones-diseno.php

## **BIBLIOGRAFÍA**

- 1. Adictos al Trabajo. [En línea] 22 de diciembre de 2010. [Citado el: 22 de febrero de 2011.] http://www.adictosaltrabajo.com/tutoriales/tutoriales.php?pagina=Ajax4Jsf
- 2. Aniversario Revolución Cubana. [En línea] 2009. [Citado el: 20 de noviembre de 2010.] http://revolucioncubana.cip.cu/logros/modelo-social-socialista/salud/programa-de-atencionprimaria-de-salud
- 3. CIBERCUBA. Medicina y Salud. [En línea] 30 de noviembre de 2008. [Citado el: 22 de enero de 2010.] http://salud.cibercuba.com/2008/11/30/1317/la\_prueba\_citológica \_su\_importancia
- 4. Conocimiento con todos y para todos. ECURED. [En línea] 2001. [Citado el: 20 de enero de 2010.] http://www.ecured.cu/index.php/Historia\_de\_Salud\_Familiar
- 5. Delgados, Ramos, Vidal, Ariel y Ledo y Scielo, Maria. 2006. Estrategias de Informatización del Sistema Nacional de Salud. [En línea] 2006. [Citado el: 25 de febrero de 2011.] http://scielo.sld.cu/scielo.php?pid=S0864-34662006000300015&script=sci\_arttext.García, Joaquin.
- 6. Informáticas, Universidad de las Ciencias. 2010. Entorno Virtual de Aprendizaje. [En línea] 2010. [Citado el: 8 de marzo de 2011.]<http://eva.uci.cu/>
- 7. IngenieroSoftware. Patrones de diseño.Diseño de Software Orientado a Objetos. [En línea] 27 de mayo de 2005. [Citado el: 11 de marzo de 2011.] http://www.ingenierosoftware.com/analisisydiseno/patrones-diseno.php
- 8. JBoss Seam Framework. [En línea] 20 de febrero de 2008. [Citado el: 23 de febrero de 2011.] http://wilmanchamba.wordpress.com/2008/02/20/jboss-seam-framework/
- 9. Loreto, Ministerio de Salud.Dirección Regional de Salud. 1997. Gestión participativa.Manual para profesionales de salud. *Parte I.* Atención primaria de salud y participación comunitaria*.* [En línea] 1997. [Citado el: 25 de febrero de 2011.] http://www.cd3wd.com/cd3wd\_40/HLTHES/APS/APS03S/ES/BEGIN.HTM#CONTENTS
- 10. Luna, Estela Cristina. Talento humano para sistemas de salud basados en la APS: Perfiles, Formación y Competencias. [En línea] 200. [Citado el: 10 de diciembre de 2010.] http://guajiros.udea.edu.co/fnsp/congresos/memorias/Viernes/PONENCIA DRA LUNA.pdf
- 11. Organización Mundial de la Salud. Atención primaria de salud. [En línea] [Citado el: 16 de 02 de 2011.]
- 12. Organización Mundial de la Salud. Sistemas de Salud. [En línea] 2007. [Citado el: 30 de enero de 2010.] http://www.who.int/topics/health\_systems/es
- 13. Parte I Atención primaria de salud y participación comunitaria. [En línea] [Citado el: 16 de 02 de 2011.] http://www.cd3wd.com/cd3wd\_40/HLTHES/APS/APS03S/ES/CH03.HTM
- 14. Pérez, Lisandra Albear. Repositorio de documentos para el Departamento de Atención Primaria de Salud del Centro de Informática Médica*.* La Habana : s.n., 2010.
- 15. Pompa, Frank y otros. Sistema Informático para la Gestión Médica en la APS (APUS).pdf. La Habana, Cuba : s.n., 2001.
- 16. PostGreSQL. [En línea] [Citado el: 23 de febrero de 2011.] http://danielpecos.com/docs/mysql\_postgres/x15.html
- 17. Delgado, Ariel Ramos y otros. Rev Cubana Salud Pública. Informática en la salud pública cubana*.*  [Online] 2006. [Citado el: 4 de noviembre de 2010.] http://bvs.sld.cu/revistas/spu/vol32\_3\_06/spu15306.htm
- 18. Rodríguez, Reynier Alejandro Ronquillo; Campos, Anny. Informatización de la Historia de Salud Familiar de la Atención Primaria de Salud*.* La Habana, Cuba : s.n., 2010.
- 19. SCRIBD. JSF CONCEPTOS BASICOS*.* [En línea] [Citado el: 15 de febrero de 2011.] http://www.scribd.com/doc/29448298/JSF-Conceptos-Basicos.
- 20. Sistemas distribuidos. [En línea] [Citado el: 10 de febrero de 2011.] http://www.dei.uc.edu.py/tai2002/SD/discom.htm
- 21. UML: Ventajas y Desventajas. [En línea] 3 de septiembre de 2003. [Citado el: 23 de febrero de 2011.] http://boards5.melodysoft.com/M01/umlventajas-y-desventajas-26.html
- 22. Universidad de Oriente Núcleo Bolívar Instituto Limnológico. Sistema de Información Gerencial de Medicina Familiar (SISMEFA). [En línea] febrero de 2005. [Citado el: 18 de enero de 2010.] http://www.monografias.com/trabajos-pdf4/proyecto-sismefa-sig/proyecto-sismefa-sig.pdf
- 23. Vélez, César. Un nuevo modelo operativo para la atención médica de primer nivel: El modelo CASTOR.pdf. México : s.n., 2008.
- 24. WordlLingo. Richfaces*.* [En línea] 2008. [Citado el: 20 de febrero de 2011.] http://www.worldlingo.com/ma/enwiki/es/Richfaces
- 25. Wordpress. 2008. Definición.d. Definición de modelo de negocio. [En línea] 2008. [Citado el: febrero de 25 de 2011.] http://definición.de/modelo-de-negocio

# GLOSARIO DE TÉRMINOS

**Aplicación o Sistema Informático:** Programas con los cuales el usuario final interactúa a través de una interfaz y que realizan tareas útiles para éste.

**Cliente Servidor:** Modelo para construir sistemas de información, que se sustenta en la idea de repartir el tratamiento de la información y los datos por todo el sistema informático, permitiendo mejorar el rendimiento del sistema global de información.

**Dispensarización:** Es el proceso organizado, continuo y dinámico de evaluación e intervención planificada e integral, con un enfoque clínico, epidemiológico y social, del estado de salud de los individuos y familias. Es un proceso coordinado y liderado por el EBS.

**Dominio:** Área de conocimiento o actividad caracterizada por un conjunto de conceptos y terminología comprendidos por los practicantes de ese dominio.

**Equipos Básicos de Salud (EBS):** Binomio conformado por el médico y enfermera de la familia, que atiende una población geográficamente determinada, que puede estar ubicado en la comunidad, centros laborales o educacionales.

**Grupos Dispensariales:** Son las distintas clasificaciones que reciben los pacientes según el problema de salud que presenten, ubicándolos en un Grupo Dispensarial (Aparentemente Sano, Riesgo, Enfermo y Discapacitados o con Secuelas). Esta categorización constituye una de las actividades más importantes del proceso de Dispensarización. El EBS con los datos que obtiene de la clasificación, procede a actualizar la HSF.

**Historia de Salud Familiar (HSF):** Documento utilizado en los consultorios del médico y la enfermera de la familia donde se plasma información relacionada con las características biológicas, socioeconómicas e higiénicas de la familia y sus integrantes.

**Informatizar:** Proceso de aplicar sistemas o equipos informáticos al tratamiento de la información.

**Policlínico:** Unidad de salud donde se prestan servicios médicos a una población geográficamente determinada perteneciente al nivel asistencial de Atención Primaria de Salud.

**Problemas de salud:** Generalización de riesgo, discapacidad y enfermedades.

**Servicio:** Unidad de software que encapsula alguna funcionalidad de negocio y proporciona estas a otros servicios a través de interfaces públicas bien definidas.

Servicio web: Es una colección de protocolos y estándares que sirven para intercambiar datos entre aplicaciones.

**Software:** Conjunto de programas y procedimientos necesarios para hacer posible la realización de una tarea específica, en contraposición a los componentes físicos del sistema.

**Software Libre:** Es el software que, una vez obtenido, puede ser usado, copiado, estudiado, modificado y redistribuido libremente.

**Unidad de Salud:** Centro de trabajo que pertenece al MINSAP.

ANEXOS

# ANEXOS

## **Anexo 1.**

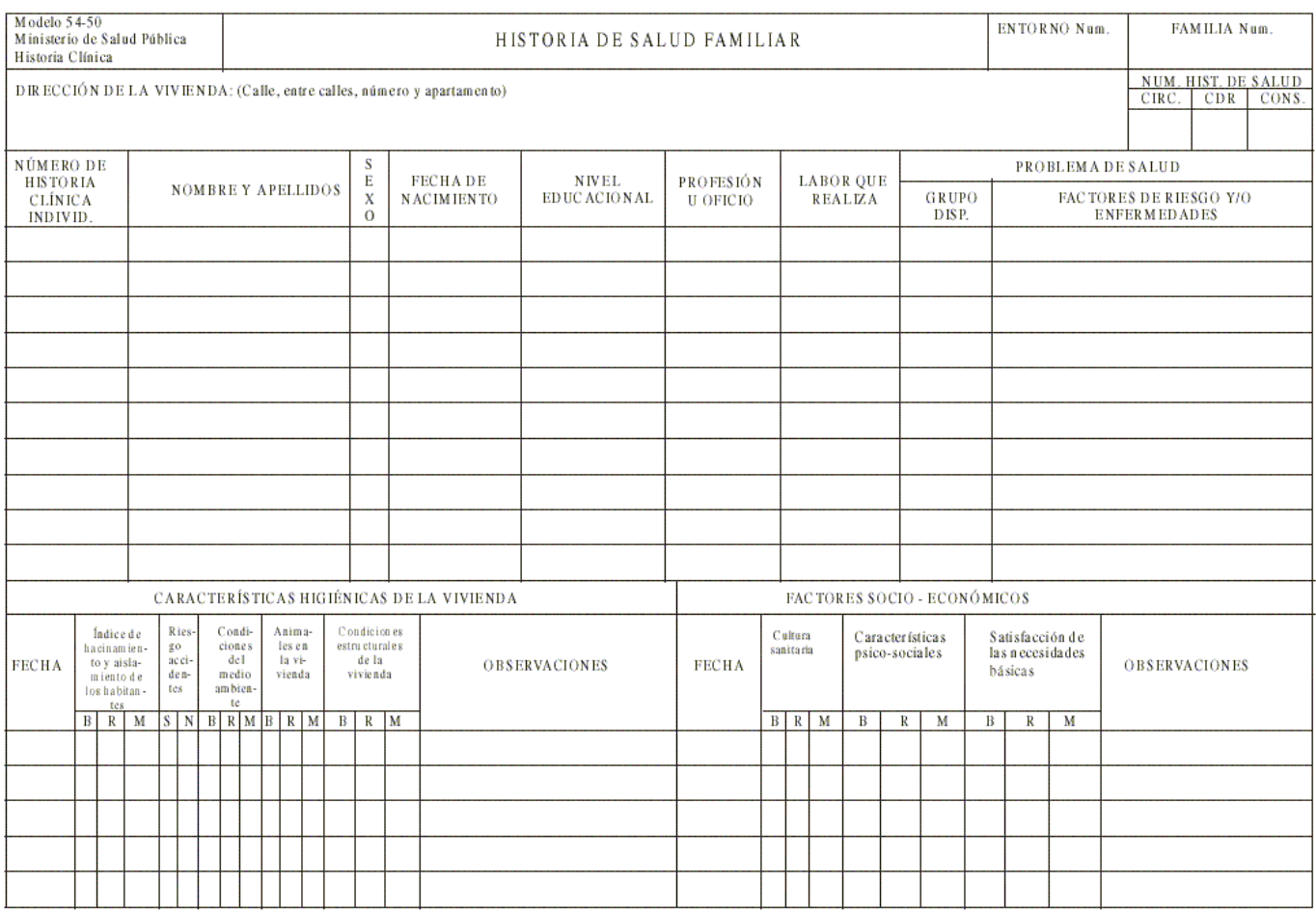

٦

#### **Anexo 2.**

Ministerio de Salud Publica<br>Historia Clinica

#### Historia Clinica Individual Atencion Primario de Salud

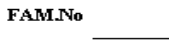

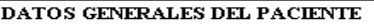

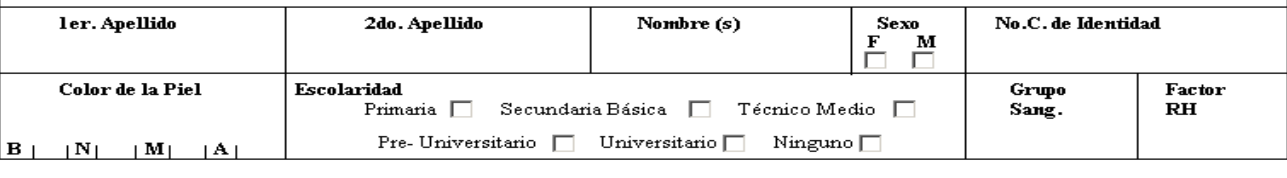

ALERGIA:

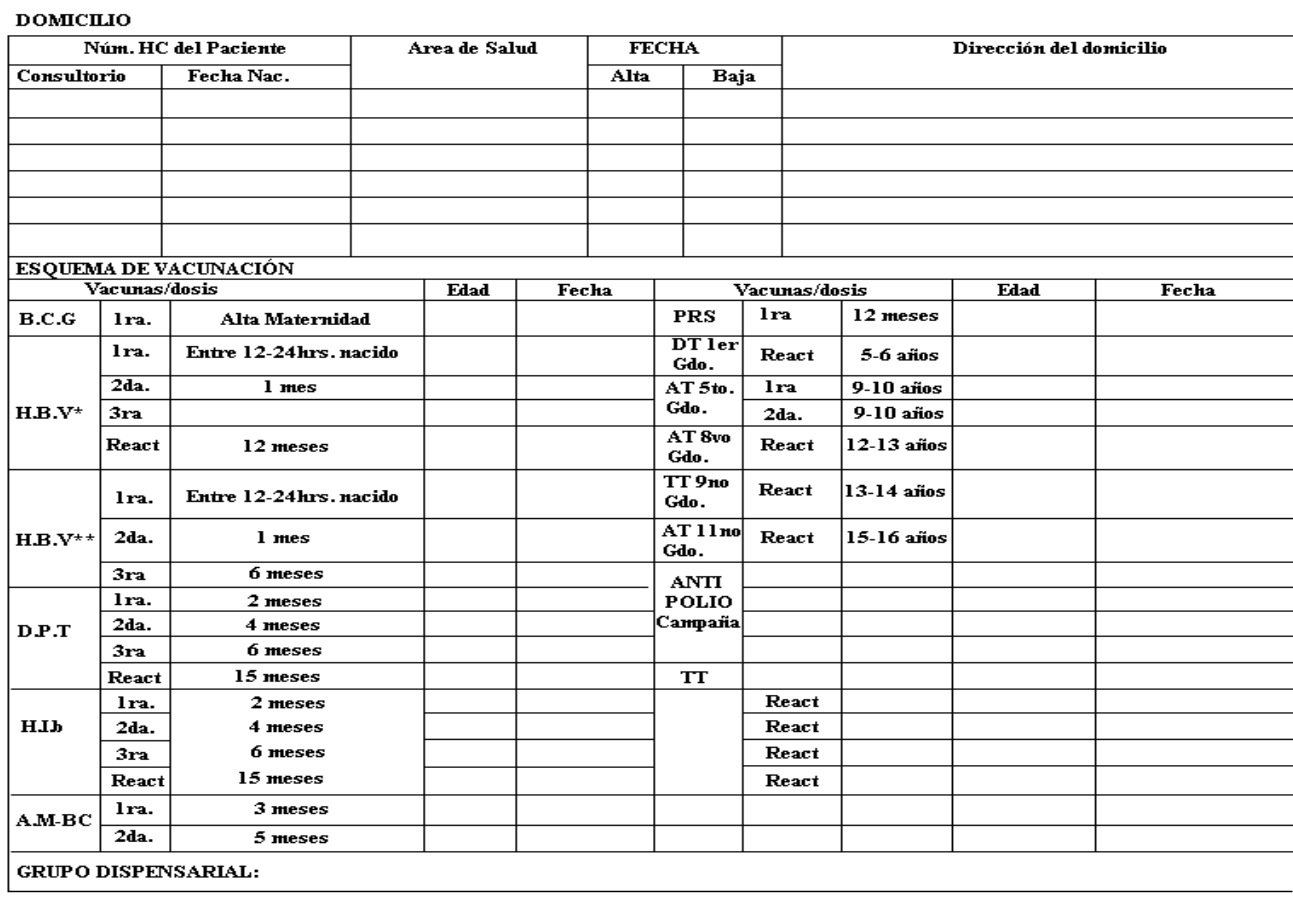

### **Anexo 3. Principal: Gestionar Horarios Médico y Gestionar Horario Enfermero**

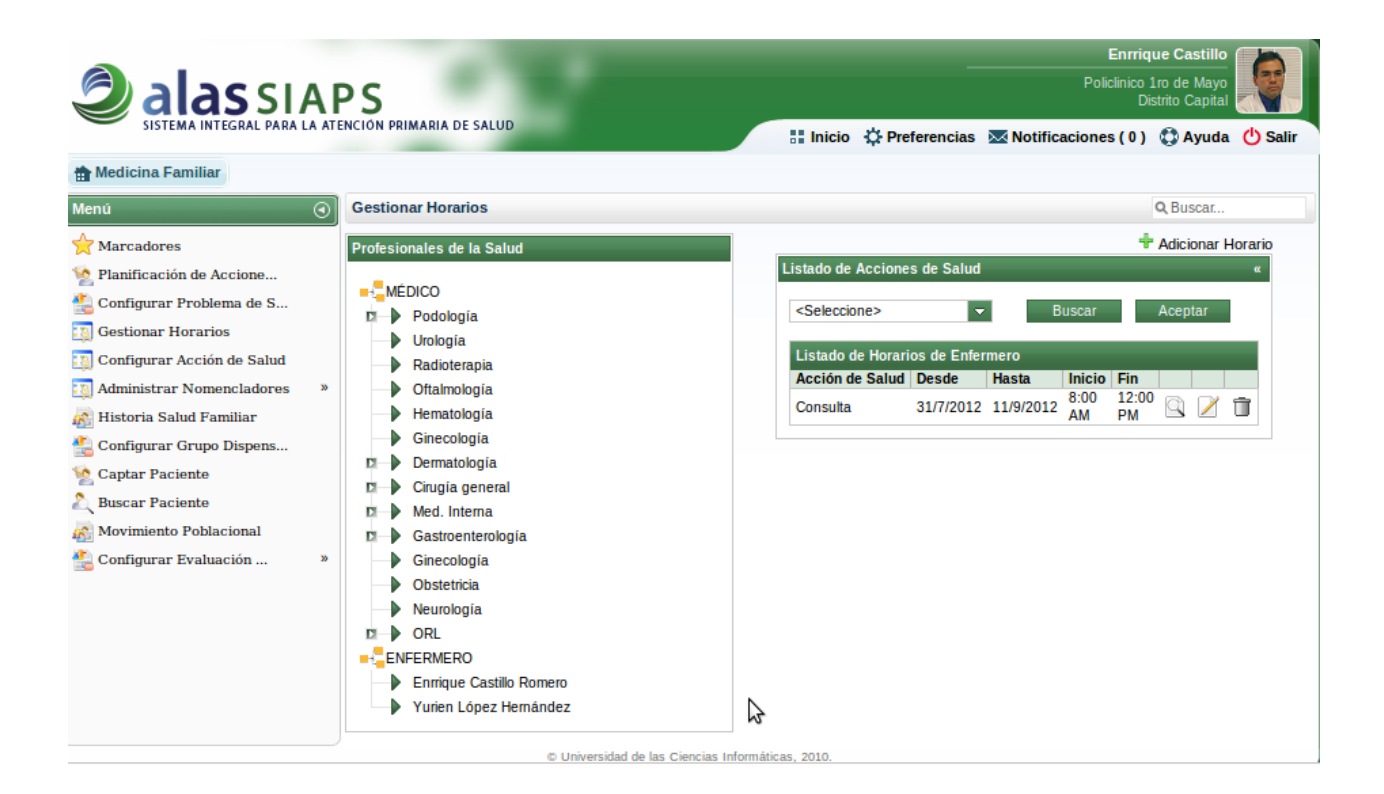

### **Anexo 4. Modificar Horario: Gestionar Horarios Médico y Gestionar Horario Enfermero**

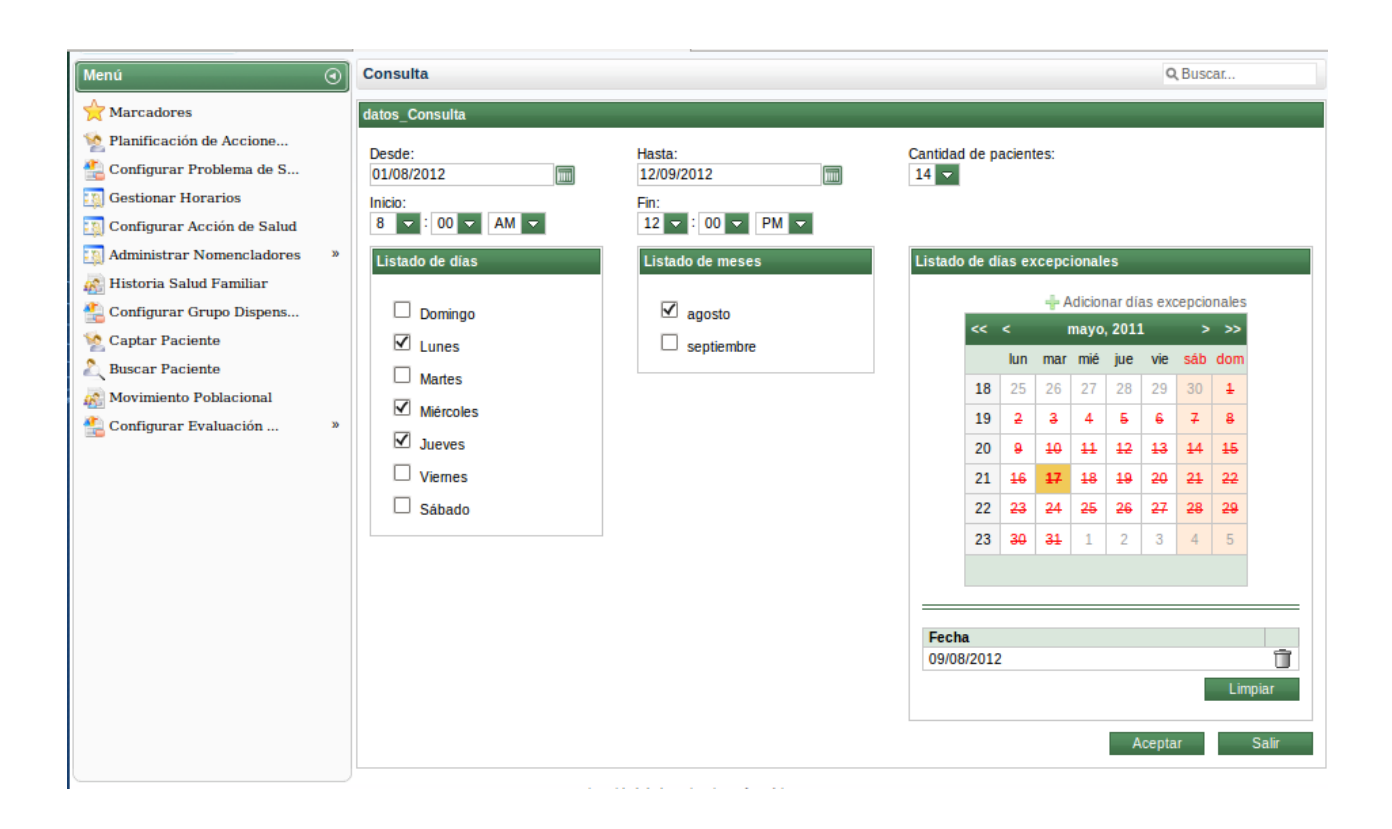

# **Anexo 5. Mostrar Planificación por Día: Gestionar Planificación de Acciones de Salud**

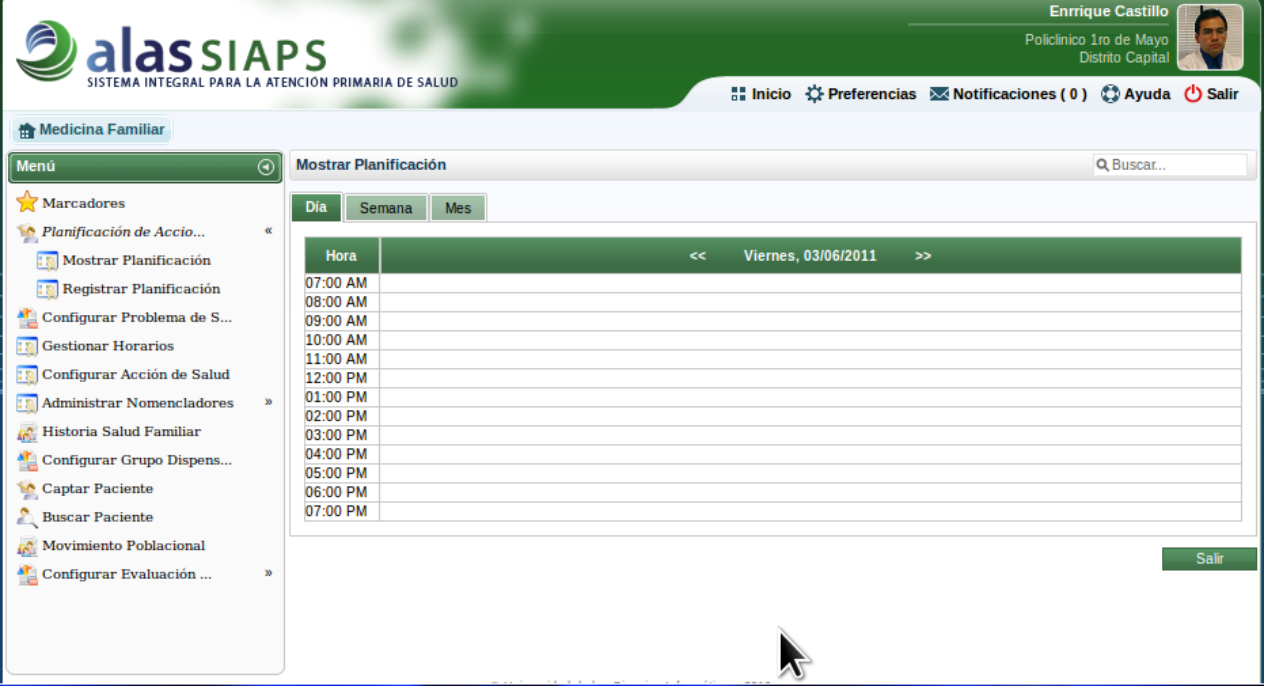

### **Anexo 6. Mostrar Planificación por Mes: Gestionar Planificación de Acciones de Salud**

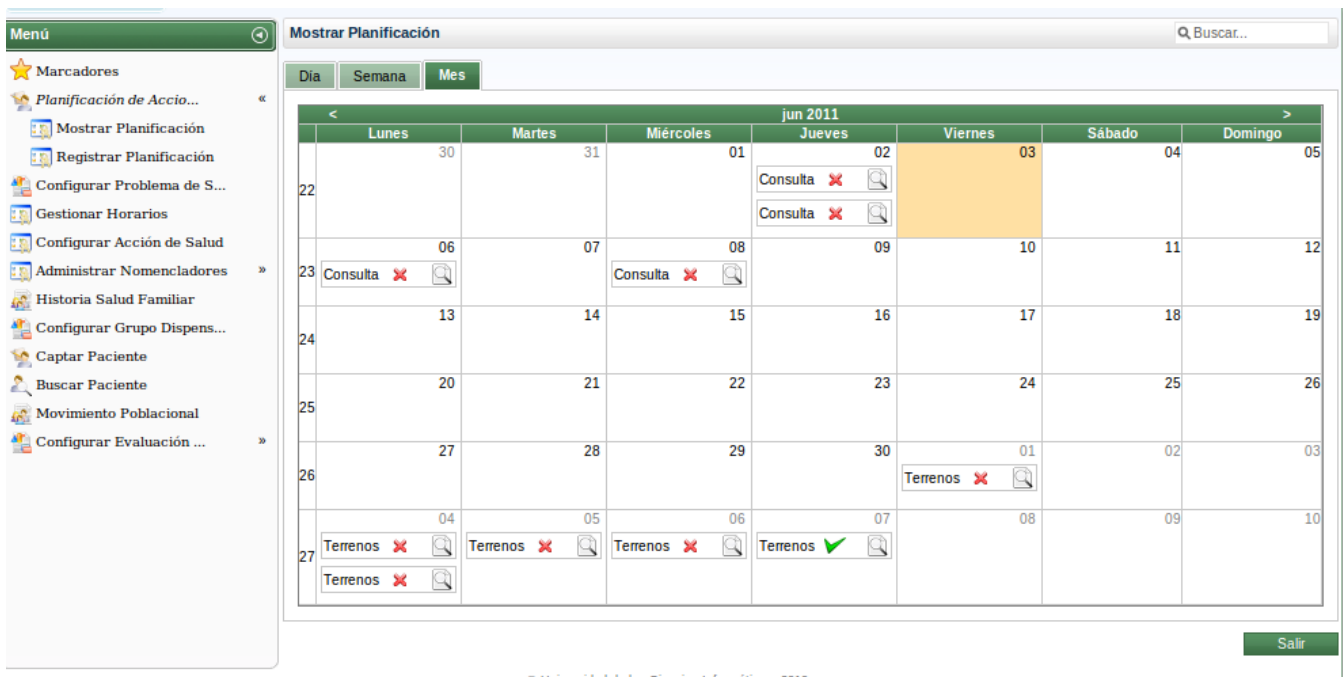

C Universidad de las Ciencias Informáticas. 2010.

### **Anexo 7. Trasladar Familia: Agregar Movimiento Poblacional (Gestionar Movimiento Poblacional)**

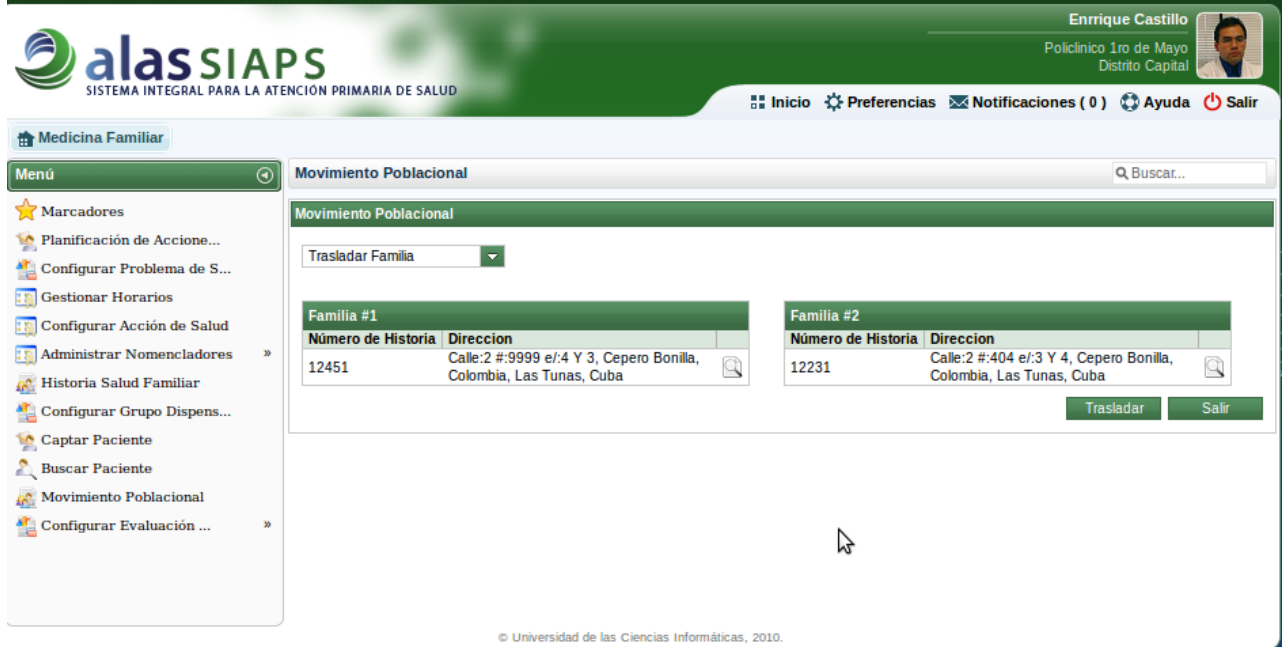

## **Anexo 8. Trasladar Pacientes: Agregar Movimiento Poblacional (Gestionar Movimiento Poblacional)**

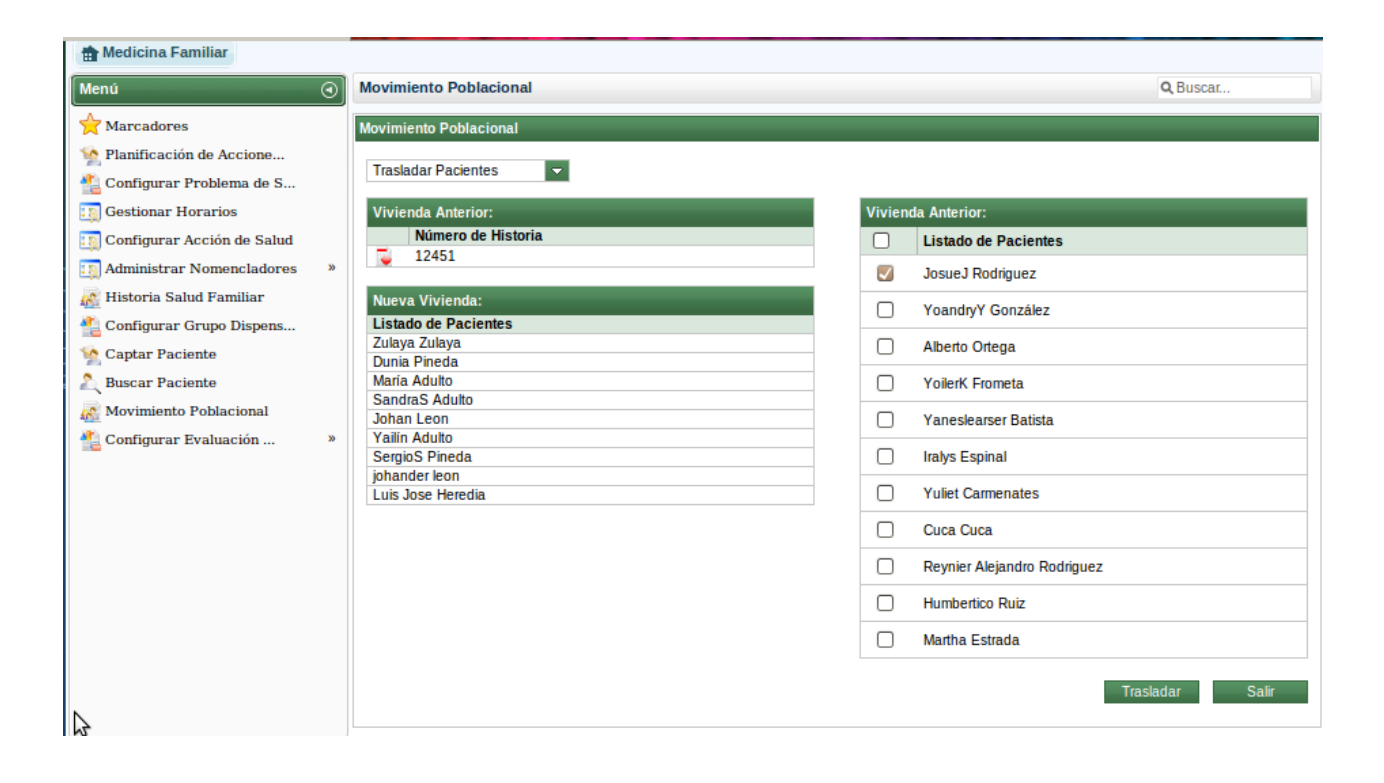